N<sup>o</sup> d'ordre : 722  $50376$  $1978$  $75$ 

50376 1978 75

# **THESE**

**présentée** à

**L'UNIVERSITE DES SClEN CES ET TECHNIQUES DE LILLE** 

**pour obtenir le titre de** 

**DOCTEUR DE TROlSlEME CYCLE** 

par

**Léonce FAUCON** 

L'APPROCHE SPECTRALE DES GUIDES PLANAIRES PARAMETRES ELECTROM AGNETIQUES DES LIGNES MICROFENTE ET COPLANAIRE.

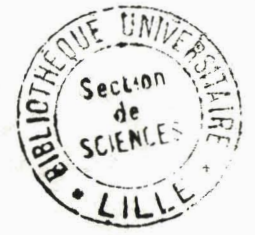

**Soutenue le 28 Septembre 1978 devant la commission d'examen** 

**MM. G. SALMER** 

**Président** 

- **J. CITERNE**
- **Y. GARAULT**
- **C. VASSAL0**
- **R. CRAMPAGNE**
- **Rapporteur Examinateur Examinateur Examinateur**

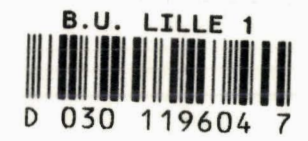

Cette étude a été effectuée au sein du groupe "Circuits passifs et propagation" du Centre HYPERFREQUENCES et **SEMI** CONDUCTEURS de l'Université des Sciences et Techniques de Lille.

Je tiens tout d'abord à remercier Monsieur le Profes eeur CONSTANT, Directeur du **CHS,** pour la confiance qu'il m'a témoignée en m'accueillant dans son laboratoire.

J'exprime ma profonde reconnaissance à Monsieur le Professeur SALMER qui me fait l'honneur de présider mon jury,

Je remercie Monsieur **J.** CITERNE qui m'a guidé et conseillé efficacement au cours de ce travail. Son amicale collaboration et sa compétence ont permis des discussions qui m'ont été très profitables.

Monsieur GARAULT, Professeur à l'Université de Limoges, **a** accepté de juger mon travail, je lui en suis profondément reconnaissant,

Je remercie vivement Monsieur VASSALO, Ingénieur en chef au C. N. E. T. de Lannion, qui me fait l'honneur de participer à mon jury.

Monsieur R. CRAMPAGNE, du Laboratoire des Microondes de Toulouse, me fait le plaisir de participer à mon jury, je l'en remercie vivement.

Le développement de cette recherche a bénéficié du soutien de la Délégation Générale à la Recherche Scientifique et Technique. Je remercie cet organisme pour l'aide précieuse qu'il m'a apportée.

Je tiens à adresser tous mes remerciements et toute ma sympathie à Monsieur le Professeur RACZY pour les nombreux encouragements qu'il m'a prodigués, aux membres de mon groupe de recherche pour leur aide amicale : S. TOUTAIN qui, par son dynamisme et sa perspicacité m'a fait découvrir l'intérêt scientifique du travail d'équipe, Ph. GELIN, P. KENNIS, D. PASQUET, **A.** DERYCKE, E, DUPONT et M. PETENZI, ainsi qu'à tous mes camarades du Laboratoire.

Mes remerciements vont à l'ensemble du personnel technique et administratif de l'UER d'IEEA et, en particulier à Mesdemoiselles MATHON et HANNON, à Madame DUBRUILLE, à Messieurs TINEL, DEHORTER et PLUQUET.

 $= -$ 

**INTRODUCTION** 

**CHAPITRE** 1 : LE **TRAITEMENT GUIDE D'ONDE** 

1.1. Description d'un guide

1.2. Le système d'équations à résoudre

1.3. La notion de mode

**1.4.** Les modes spéciaux type "ligne de transmission"

1.5. Considérations énergétiques

1.5., Le flux de puissance

I.5.2. Drthogonalité et complétion des modes

1.6. Paramètres pratiques d'un guide

1.6. Impédances caractéristiques 1.

 $1.6.^1.1.$  Cas des modes type "lignes de transmission" 1.6. **1.2.** Cas d'un mode guidé quelconque

I.6.2. Atténuation des modes

CHAPITRE II : APPLICATION DE L'INTÉGRALE DE FOURIER AU TRAITEMENT **GUIDE D'ONDE SUR LES LIGNES MICROFENTES ET LES LIGNES <sup>A</sup>MICROFENTES COPLANAIRES** 

11.1. Les lignes microfentes et les lignes à microfentes coplanaires 11.2. Equations à résoudre. Solutions et symétrie

11.3. Expressions des composantes transversales des champs

11.4. Application des conditions de continuité

11.5. La méthode de Galerkin

11.6. Expression du flux de puissance

- 11.7. Paramètres pratiques de la ligne microfente et de la ligne à microfentes coplanaires
	- II.7.1. Paramètres pratiques invariants. Calcul dans la section droite image
	- II.7.2. Paramètres pratiques non invariants. Retour aux expressions des composantes des champs dans l'espace réel
- **CHAPITRE** 11 1 : **RÉSULTATS NUMÉRIQUES, PARAMÈTRES PRATIQUES DES LIGNES MICROFENTES ET DES LIGNES A MICROFENTES COPLANAIRES**
- **111.1.** La ligne microfente
	- **131.1.** Caractéristiques de dispersion du mode fondamental **1. 111.1. 1.1.** Précautions indispensables **III.1.1.2.** Critères de stabilité des résultats III.1.<sub>1.3.</sub> Résultats obtenus sur le mode "fente"
	- **III.1.2e** Cas des modes supérieurs
	- III.1.<sub>2</sub> Paramètres pratiques de la ligne microfente
		- **III.1.3.1.** Flux de puissance
			- III.1.<sub>3.2.</sub> Expressions des composantes du champ électromagnétique dans la section droite directe. Précautions indispensables Lors du calcul des transformées de Fourier inverses.
			- **III.1.3.3.** Impédances caractéristiques de la ligne microfente
			- **111.1.~~~.** Evaluation de l'atténuation d'une ligne microfente

**111.2.** La ligne à microfentes coplanaires

## CONCLUSION

## **ANNEXES** :

- Annexe **1** : Le programme de calcul
- Annexe 2 : Comparaison théorie-expérience
- Annexe 3 : Détermination du coefficient de couplage entre deux lignes microfentes parallèles.

## BIBLIOGRAPHIE

## INTRODUCTION

Ces dernières années, l'évolution rapide des technologies de réalisation a permis l'utilisation des lignes planaires dans de nombreux ensembles hyperfréquences. Si dans un premier temps, les études faites en approximation quasi-TEM ont suffit à la conception des éléments multipoles usuels, la diversification des besoins et la nécessité de travailler à des fréquences de plus en plus élevées ont conduit les chercheurs à mettre au point des méthodes plus sophistiquées, Bien qu'intéressantes pour leur généralité, les méthodes entièrement numériques présentent des faiblesses quant à leur fiabilité, car de nombreux modes parasites apparaissent dans les spectres des structures de propagation étudiées. Afin de lever ces indéterminations, il convient donc de rechercher une solution utilisant. la convergence de plusieurs méthodes. L'une de ces possibilités consiste à obtenir des renseignements caractéristiques des lignes étudiées à partir d'études approchées ; les résultats obtenus **sont** alors utiiiçés comme base de méthodes à caractère perfectible. La méthode que nous présentons est l'une d'entre elles ; il s'agit d'une application'de l'intégrale de Fourier à la résolution du traitement auide d'onde sur les structures ouvertes,

En 1971, E. DENLINGER **[l]** fut le premier à mettre en oeuvre cette technique particulière d'étude sur la ligne microruban (figure 1 a). Par la suite T. ITOH et R. MITTRA, l'ont appliquée, sous la forme décrite dans ce mémoire à la ligne microfente (figure 1 **b)** en 1971 [ 2 1 et à la ligne microruban en 1973 [3 1. Tous transposent le traitement électromagnétique du plan de section droite direct (x,y) au plan transformé de Fourier  $(\alpha, y)$ . Toutefois, contrairement à E. DENLINGER, ces auteurs évitent la formulation intégrale déduite de l'application des conditions de continuité dans le plan direct y = **D,** et proposent la résolution des équations de continuité dans le plan transformé de Fourier (a,y) par la méthode des moments sous la forme particulière dite de GALERKIN **[4** 1. Selon T. ITOH et R. MITTRA

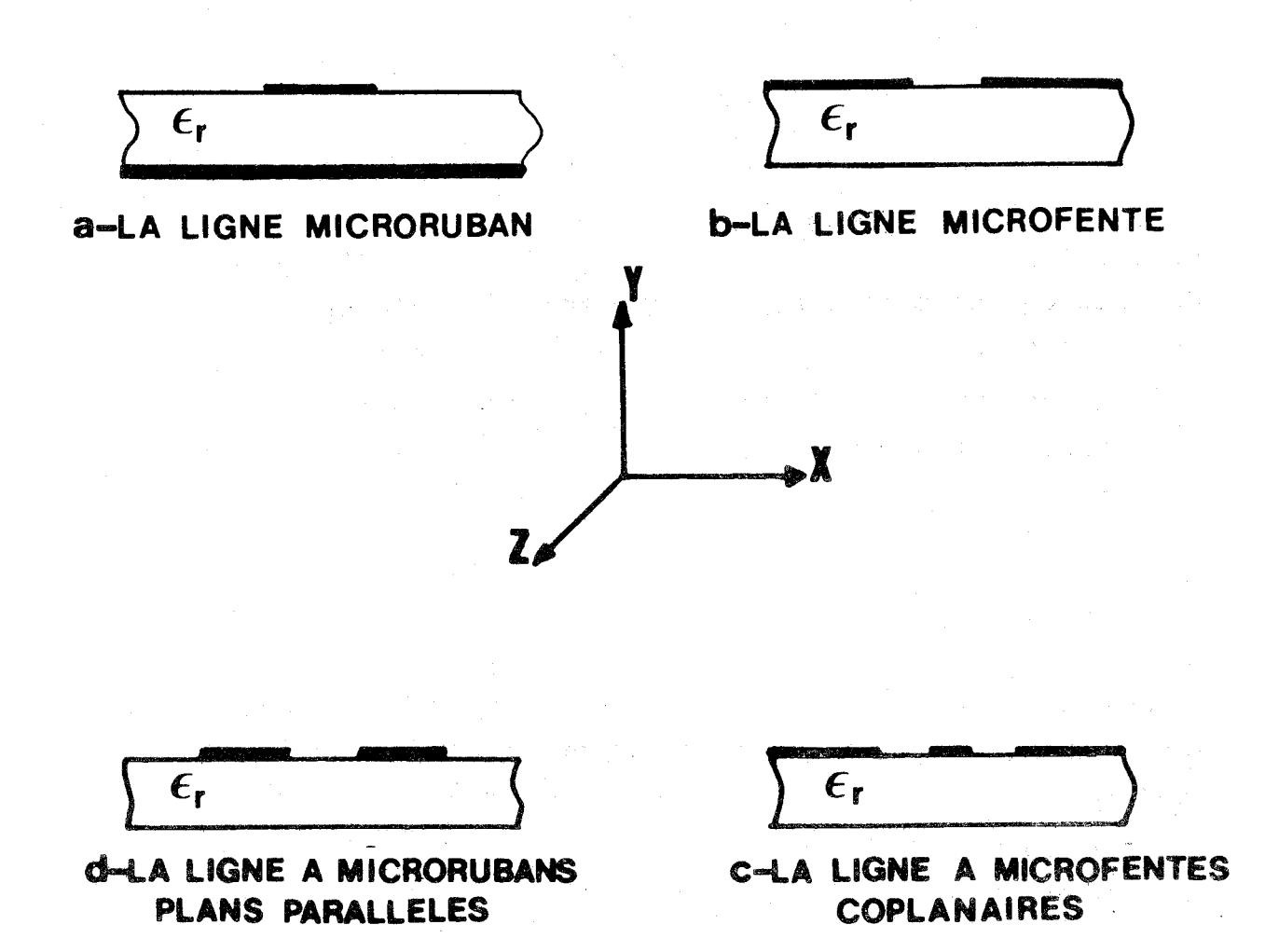

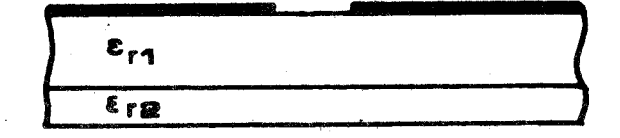

**e-LA LIGNE MICROFENTE** A DEUX SUBSTRATS

FIGURE 1

าราช<br>คน

 $2 -$ 

cette méthode, qu'ils baptisent "Spectral Domain Approach'" (approche spectrale) a une efficacité numérique moins dépendante des renseignements préalables, que la formulation intégrale de E. DENLINGER. Ces renseignements demeurent toutefois nécessaires. L'approche spectrale est detaillée et complétée en 1975 par J. B. KNORR et K.D. KUCHLER **[5** 1. Ces auteurs présentent les calculs du flux de puissance et de l'impédance caractéristique équivalente en tension, pour les lignes microfentes età microfentes coplanaires, et les lignes à microrubans plans parallèles (Figure 1.c.d).

Enfin en 1977, M. SAMARDZIJA et T. ITOM [ **Ci** 1 ont proposé un nouvel exemple d'application de cette méthode sur une ligne microfente à deux substrats, qui devrait satisfaire au critère faible perte et devenir ainsi potentiellement int6ressante dans **Pe** domaine des circuits miniaturisgs millim6triqies **(figure** l,e) .

A ce jour, aucun auteur n'a présenté une étude complète de ligne planaire menée à l'aide de l'"Approche spectrale". Tous se limitent à la recherche des caractéristiques de dispersion du mode fondamental et au calcul de l'impédance caractéristique équivalente en tension, ce paramètre pouvant être calculé directement dans l'espace transformé de Fourier.

Ce travail décrit et complète l'approche spectrale sur les lignes microfentes [ 7 ] et à microfentes coplanaires [ 8 ]. En effet, à partir des renseignements fournis par les travaux de J. CITERNE [91, une description des premiers modes supérieurs de la ligne microfente est proposée. En outre, le retour aux composantes des champs modaux est effectué ; il permet d'atteindre les paramètres pratiques non invariants dans la transformation de Fourier. L'originalité de ce travail réside donc dans le calcul des **trois** impgdances caractéristiques et de l'atténuation totale de la ligne microfente.

Ce mémoire comprend trois parties :

Dans la première partie, on rappelle les étapes successives du traitement électromagnétique d'un guide d'onde. On définit de manière précise tous les paramètres pratiques d'un guide.

 $3 -$ 

Le second chapitre décrit l'application de l'intégrale de Fourier à la résolution du traitement électromagnétique des lignes microfentes et à microfentes coplanaires ; la présentation choisie facilite la transposition de l'exposé à toute autre guide planaire.

Enfin, la troisième partie présente l'ensemble des résultats obtenus sur les lignes microfentes et à microfentes coplanaires, en explicitant les précautions d'intégrations nécessaires à une description mathématique précise du problème physique. Afin d'alléger la présentation de cette étude, les vérifications expérimentales sont présentées en annexe 2.

## CHAPTTRE I

## LE TRAITEMENT GUIDE D'ONDE

## 1.1. DESCRIPTION D'UN GUIDE **[IO]** .

Un guide d'onde électromagnétique est une structure constituée de milieux matériels invariants par translation le long d'un axe Oz. Les champs -+ **-f**  électrique **E** et magnétique H d'une onde créée dans ce guide auront,du fait de cette propriété d'invariance, une variation spatiale suivant Oz en :

 $e^{\pm}$  j $\beta z$ 

 $(I.1)$ 

 $(I.2)$ 

4)

où  $\beta$  est une quantité scalaire qui sera appelée, par la suite, constante de phase des ondes guidées.

En régime harmonique de pulsation  $\omega$ , il convient d'ajouter à la variation spatiale, une variation temporelle en :

 $e^{-j\omega t}$ 

Les champs électrique et magnétique d'une onde guidée s'écrivent alors :

$$
\begin{cases}\n\dot{\vec{E}} = \vec{E} \quad (u, v) \cdot e^{\vec{j}} \quad (\omega t \pm \beta z) \\
\dot{\vec{E}} = \vec{E} \quad (u, v) \cdot e^{\vec{j}} \quad (\omega t \pm \beta z)\n\end{cases}
$$
\n(1.3)

où u et v sont les coordonnées transversales, permettant de repérer un point dans la section droite du guide.

Toujours présent, le terme e<sup>j ( $\omega$ t  $\pm$   $\beta$ z) sera volontairement omis</sup> pour alléger l'écriture ; cependant, il ne faudra pas oublier son existence dans le cas d'une dérivation par rapport à z .

Les milieux linéaires (1) entrant dans la composition des .guides sont caractérisés par les paramètres constitutifs  $\varepsilon_{1}$ ,  $\mu_{1}$ ,  $\sigma_{1}$  ; constants et scalaires ; ces paramètres traduisent l'homogénéité et l'isotropie des milieux.

Puisque l'on utilise les guides pour véhiculer l'énergie électromagnétique,on désire pouvoir disposer de structures qui ne l'absorbent pas. Comme les matériaux constituant un guide ont très souvent des pertes (pertes dans les isolants et les conducteurs réels), l'étude des guides est d'abord menée en négligeant ces pertes (approximation des guides sans pertes);;celles-ci sont évaluées en fin d'étude par des méthodes de perturbations.

Bans cette approximation des guides sans pertes, les matériaux sont . parfaits. Leurs paramètres constitutifs sont réels pour des conducteurs parfaits ; ils sont tels que :

$$
\sigma_{1} = \infty, \quad \epsilon_{1} = \epsilon, \quad \mu_{1} = \mu, \tag{1.1}
$$

alors que, pour les isolants, ils sont tels que :

5

$$
\sigma_1 = 0 \quad ; \quad \varepsilon_1 = \varepsilon_{r,1} \cdot \varepsilon_0 \quad ; \quad \mu_1 = \mu_0
$$

E et µ caractérisent ici le vide**.**<br>O

On peut séparer les guides d'ondes en deux classes :

- Les guides fermés, limités par un interface conducteur-diélectrique cylindrique d'axe Oz (au sens large), isolant complètement l'intérieur de l'extérieur du guide, du point de vue électromagnétique. L'énergie électromagnétique ne peut sortir du guide, elle est seulement véhiculée suivant l'axe Oz. D'un point de vue mathématique,la section droite est un domaine borne du plan  $(u,v)$ .

- Les guides ouverts sont caractérisés par des interfaces diélectriquediélectrique, l'air étant un diélectrique. Dans certains cas, la section droite est partagée en plusieurs parties délimitées **par** des interfaces diélectriqueconducteur.

Cette section droite n'est plus un domaine borné du plan  $(u,v)$ , de sorte que les champs peuvent être non nuls à l'infini.

## 1.2. LE SYSTEME D'EQUATIONS A RESOUDRE.

On sépare les champs suivant leurs composantes transversales (notées **T)**  et longitudinales (notées z) par rapport à l%xe Oz ; **on** obtient :

$$
\vec{E}_1 = \vec{E}_{T,1} + \vec{u} \cdot E_{Z,1} \n\vec{H}_1 = \vec{H}_{T,1} + \vec{u} \cdot H_{Z,1}
$$
\n(1.6)

-+ où u est le vecteur unitaire suivant l'axe Oz. L'indice " 1 " rappelle le milieu où l'on envisage le champélectromagnétique.

Ensuite, à partir des équations de Maxwell

(le milieu est vide de charges électriques)  $\rightarrow$   $\rightarrow$  $\nabla \cdot \mathbf{H}_1 = 0$  (inexistence de charges magnétiques)<br>  $\nabla \Lambda \vec{E}_1 = - \mathbf{j} \omega \mu_1 \hat{H}_1$  (Loi de Faraday)  $\begin{cases} \n\sqrt{m} \mathbf{H}_1 = - \mathbf{j} \omega \mathbf{\mu}_1 \mathbf{H}_1 \text{ (Lot de Faraday)} \\ \n\sqrt{m} \mathbf{H}_1 = - \mathbf{j} \omega \varepsilon_1 \mathbf{E}_1 \text{ (Loi d'Ampère)} \n\end{cases}$ 

 $(I.7)$ 

on montre que les champs sont entièrement déterminés pax les seules composantes longitudinales  $E_{z,1}$  et  $H_{z,1}$  par les deux relations :

 $(I.5)$ 

$$
(\omega^{2} \mu_{1} \varepsilon_{1} - \beta^{2}) \vec{H}_{T,1} = -j\omega \varepsilon_{1} \vec{u} \Lambda \vec{\nabla}_{T} \cdot E_{z,1} + (\pm) j\beta \vec{\nabla}_{T} \cdot H_{z,1}
$$
  
\n
$$
(\omega^{2} \mu_{1} \varepsilon_{1} - \beta^{2}) \vec{E}_{T,1} = (\pm) j\beta \vec{\nabla}_{T} \cdot E_{z,1} + j\omega \mu_{1} \vec{u} \Lambda \vec{\nabla}_{T} \cdot H_{z,1}
$$
\n(1.8)

dans lesquelles  $\vec{\nabla}_{\mathbf{m}} = \vec{\nabla} - \vec{u} \frac{\partial}{\partial x}$ **Z**   $(I.9)$ soit encore :  $\vec{\nabla}_{T} = \vec{\nabla} - (\pm j\beta) \vec{u}$ 

Les deux fonctions scalaires  $E_{z,1}$  et  $H_{z,1}$  sont solutions des équations différentielles du second ordre :

$$
\left\{\Delta_{\mathbf{T}} + (\omega^2 \mu_1 \epsilon_1 - \beta^2) \right\} \begin{Bmatrix} \mathbf{E}_{z,1} \\ \mathbf{H}_{z,1} \end{Bmatrix} = 0 \tag{1.10}
$$

dans lesquelles

$$
\Delta_{\mathbf{T}} = \Delta - \beta^2 \tag{1.11}
$$

Le traitement quide d'onde consiste donc à rechercher les fonctions scalaires  $E_{z,1}$  et H<sub>z,l</sub>' solutions des équations précédentes (aux constantes d'intégration **prgs)** respectant les deux types de conditions :

- Les conditions dites "aux limites", spécifiques à la structure étudiée comme le bornage des champs, la périodicité, les conditions de symétrie, la condition de rayonnement pour les guides ouverts, etc...

Remarque : les conditions de symétrie ne dépendent que de la géométrie de la section droite du guide quand les paramètres constitutifs des milieux le constituant sont scalaires et réels.

- Les conditions dites "de continuité" **qui** expriment, ou bien la nullité du champ électrique tangentiel **aux** interfaces diélectrique-conducteur, ou bien alors l'égalité des champs électrique et magnétique tangentiels **aux**  interfaces diélectrique-diélectrique-

Ces conditions de continuité relient entre-elles les constantes arbitraires intervenant dans les expressionsdes solutions et déterminent la relation de dispersion **(u-6)** des ondes guidées par la structure.

#### **1.3. LA NOTION DE MODE** .

Les champs électrique et magnétique d'une onde guidée dépendent du temps et de la coordonnée z par le terme :

 $j$  (wt  $\pm$   $\beta$ z)

Le spectre du guide est constitué par l'ensemble  $\{ \beta \}$  des valeurs possibles pour la constante de phase à une pulsation w fixée à l'avance. Ce spectre comprend des parties continue et discrète pour un guide ouvert. Pour un guide fermé, ce spectre est entièrement discret. Nous appellerons mode, une certaine configuration spatiale des champs électrique et magnétique, correspondant à un couple de valeur  $(\omega,\beta)$ 

Les champs du mode  $(\omega, \beta)$  s'écrivent sous la forme :

$$
\vec{E}_1 = \begin{Bmatrix} \vec{E}_{T,1} & (u,v) \\ E_{Z,1} & (u,v) \end{Bmatrix} e^{j \quad (\omega t - \beta z)} , \vec{H}_1 = \begin{Bmatrix} \vec{H}_{T,1} & (u,v) \\ H_{Z,1} & (u,v) \end{Bmatrix} e^{j \quad (\omega t - \beta z)}
$$
(1.13)

Les champs obtenus par réflectivité :

$$
\vec{E}_1 = \begin{Bmatrix} \vec{E}_{T,1} \\ -E_{Z,1} \end{Bmatrix} e^{j (\omega t + \beta z)}, \quad \vec{H}_1 = \begin{Bmatrix} -\vec{H}_{T,1} \\ -\vec{H}_{Z,1} \end{Bmatrix} e^{j (\omega t + \beta z)}
$$
\n(1.14)

sont aussi des champs du guide et appartiennent au mode ( $\omega$ , -  $\beta$ ) Remarque : La propriété de réflectivité traduit l'invariance d'un quide dans une symétrie par rapport à un plan de section droite quelconque.

Les modes  $(\omega, \beta)$  et  $(\omega, -\beta)$  se correspondent et l'usage courant confond généralement ces deux modes en un seul pouvant se propager dans les deux sens. Cette proprieté de réflectivité d'un guide rempli de matériaux parfaits linéaires, homogènes et isotropes permet de n'étudier que les modes se propageant suivant un certain sens (généralement suivant les **z** croissants). S'il en est besoin, une distinction sera faite entre le mode direct  $(\omega,\beta)$  se propageant vers les z croissants et le mode inverse  $(\omega, -\beta)$  se propageant en sens contraire.

Un mode est dit :

- non dégënéré si, à un couple **(@,fi)** n'est associée qu'une et **une**  seule configuration spatiale des champs.

- dégénéré si, à un couple  $(\omega,\beta)$  sont associées plusieurs configurations spatiales des champs. Cette situation est très importante car le couplage entre , **deux** modes dégénérés est très facile.

IL reste à noter que la configuration spatiale des champs dans un guide dépend fortement de la présence des symétries dans La section droite. Des considérations sur les propriétés de commutation des symétries existanteç peuvent

8

éclairer sur la présence ou non de modes dégénérés. Si l'ensemble des symétries est commutatif, on n'a qu'une présomption de dégénérescence que seul le calcul peut confirmer ou infirmer. Au contraire ,si 1 'ensemble des symétries n'est pas commutatif, on a sûrement des dégénérescences.

## 1.4. LES MODES SPECIAUX TYPE " LIGNE DE TRANSMISSION " @.

Un mode guidé est du type "ligne de transmission" lorsqu'il posséde la particularité d'être transverse électromagnétique **(T.** E. M) autrement dit lorsque :

$$
E_{z,1} = H_{z,1} = 0 \tag{I.15}
$$

Les expressions (1.8) desquelles on déduit :

$$
\beta^2 = \omega^2 \mu_1 \varepsilon_1 \tag{1.16}
$$

montrent clairement que si un guide propage un tel mode, sa section droite doit être nécessairement homogène. La relation (1.16) définit la relation de dispersion de ce mode particulier.

La configuration spatiale des **champs** de ce mode s'obtient généralement par "projection" du problème de propagation guidge dans le domaine de l'ëlectrostatique (ou dans le domaine de la magnétostatique) puisque des équations de Maxwell (I.7) écrites pour des champs transverses :

$$
\vec{\nabla}_{\mathbf{T}} \cdot \vec{\mathbf{E}}_{\mathbf{T}} = 0
$$
\n
$$
\vec{\nabla}_{\mathbf{T}} \Lambda \vec{\mathbf{E}}_{\mathbf{T}} = 0
$$
\n(1.17)

on déduit formellement :

$$
\vec{E}_{\mathrm{T}} = -\vec{\nabla}_{\mathrm{T}} \cdot \mathbf{V} \quad (u, v) \tag{1.18}
$$

et.

$$
\Delta_{\mathbf{q}} \quad \mathbf{V} \quad (\mathbf{u}, \mathbf{v}) = 0 \tag{1.19}
$$

où V (u, v) est un potentiel scalaire fonction des coordonnées transverses (u, v).

Pour un mode type "ligne de transmission" seules les conditions de continuité aux interfaces diélectrique-conducteur sont à considérer. Ces conditions de continuité projetées à leur tour dans le domaine de l'Electrostatique deviennent des conditions aux "limites" **<sup>s</sup>**

$$
V (u, v) = Cte sur Ci \t\t (I.20)
$$

où Ci représente la trace du conducteur i dans un plan de section droite. Ces conditions aux limites montrent bien que le problème n'admet une solution. que s'il existe au moins deux conducteurs disjoints portés à des potentiels différents. S'il n'y a qu'un seul conducteur, il n'y a pas de solution. Ainsi les modes type "ligne de transmission" n'existent pas dans un conducteur creux (guide fermg) ou à l'extérieur d'un conducteur plein (guide ouvert) .

De la connaissance du "potentiel" V (u,v) on déduit le champ électrique par la relation (I.18) et le champ magnétique par :

$$
\vec{H}_{T} = \sqrt{\frac{\epsilon}{\mu}} \vec{u} \Lambda \vec{E}_{T} \qquad (1.21)
$$

## 1.5. **CONSIDERATIONS ENERGETIQUES** .

## **<sup>1</sup>5. LE FLUX DE PUISSANCE** .

La puissance moyenne complexe associée à un mode est donnée par le flux du vecteur de Poynting :

$$
\vec{R} = \frac{1}{2} \left( \vec{E} \Lambda \vec{H}^* \right) \tag{1.22}
$$

-+ -% à travers la section droite **S** du guide. E et H sont les champs électrique et magnétique du mode en question et le signe  $*$  dans la relation (I.22) indique la conjugaison complexe spatiale et temporelle sur les composantes -+ -3- scalaires de E et H . Avec cette convention,c'est la nature (réelle ou complexe) de la constante de phase **fi** d'un mode qui impose les caractères actifs (partie réelle) et réactif (partie imaginaire) de cette puissance complexe. Seule la partie active de cette puissance traduit physiquement la puissance moyenne transportée par le mode. Cette puissance moyenne transportée s'appelle encore "flux de puissance" et s'écritsous la forme :

$$
p = \frac{1}{2} \mathcal{R} \int_{S} \left( \vec{E} \Lambda \vec{H}^* \right) . \vec{u} \, dS \qquad (1.23)
$$

## **1.5. 2. ORTHOGONALITE ET COMPLETION DES MODES** .

Dans les guides qui nous préoccupent, c'est à dire les guides réflectifs sans pertes, les modes vérifient une relation d'orthogonalité. Si m et  $\vec{r}_n$  sont les champs électrique et magnétique des modes m et n **(m** et **n** peuvent éventuellement être des indices continus) on a alors :

$$
\int_{S} \vec{E}_{m} \wedge \vec{H}_{n}^{*} + \vec{E}_{n}^{*} \wedge \vec{H}_{m} \cdot \vec{u} \, \text{d}S = 4 \, \mathbf{p}_{m} \, \delta_{m,n} \tag{1.24}
$$

03 Pm reprësente le flux de puissance du mode m et :

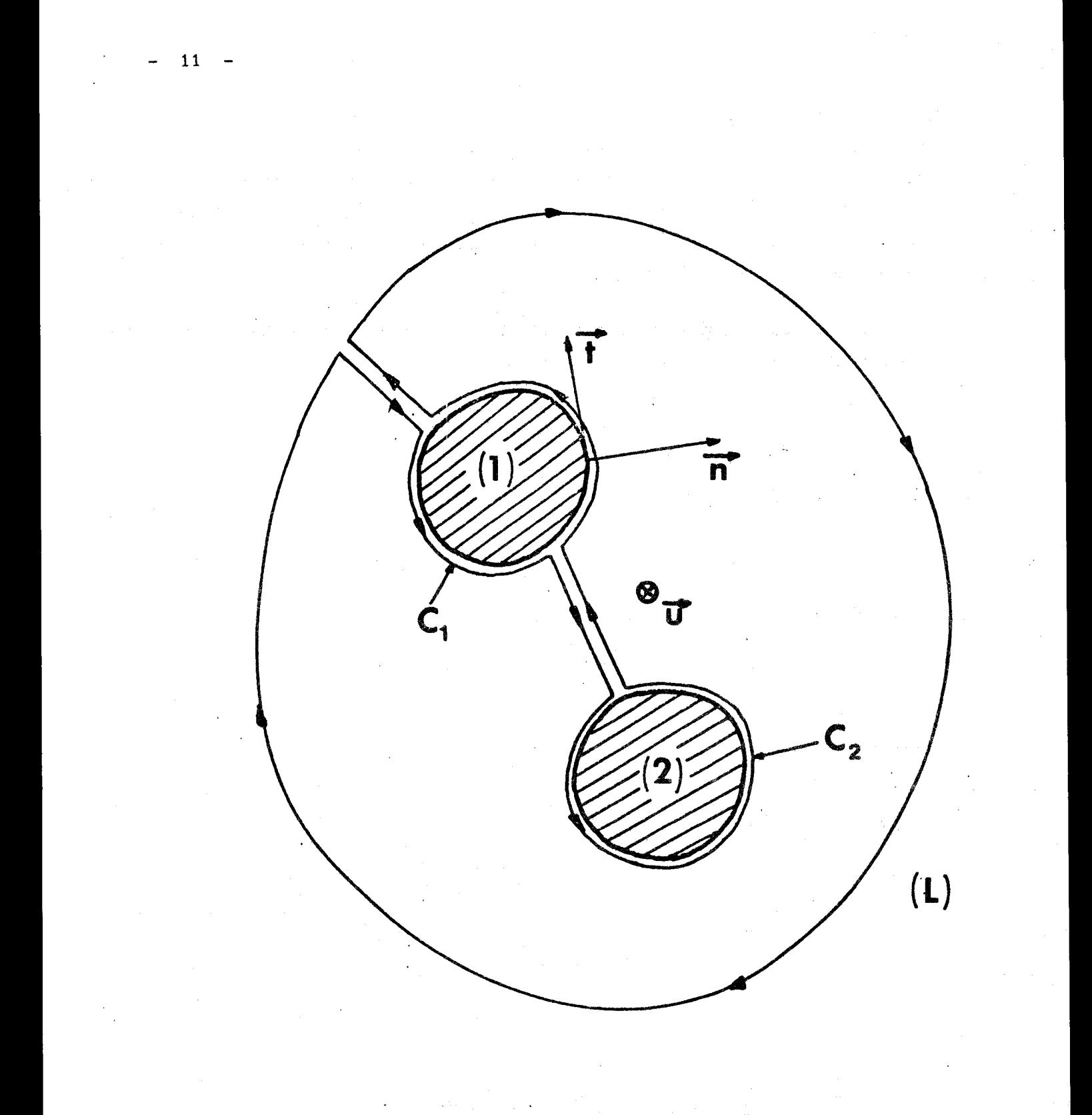

**Figure 2: Section droite d'une ligne de transmission ------mm-** 

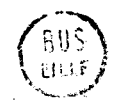

$$
\delta_{m,n} = \begin{cases} 1 & \text{si } m = n \\ 0 & \text{si } m \neq n \end{cases}
$$
 (1.25)

En plus, les modes d'un guide vérifient le principe de complétion. Tout champ  $\vec{E}$ et  $\vec{H}$  créé par une source quelconque dans un guide peut être décomposé <sup>3</sup><br>sur la base des modes, mais ceci pour ces composantes transverses  $\vec{E}_m$  et  $\vec{H}_m$ uniquement. Dans bien des cas on admet (sans démonstration) cette décomposition sur les composantes longitudinales. On a ainsi :

$$
\left\{\begin{array}{c}\n\stackrel{\rightarrow}{E} \\
\stackrel{\rightarrow}{H}\n\end{array}\right\} = \frac{\gamma}{m} C_m \left\{\begin{array}{c}\n\stackrel{\rightarrow}{E} \\
m \\
H_m\n\end{array}\right\} + \left\{C_\lambda \left\{\begin{array}{c}\n\stackrel{\rightarrow}{E} \\
H_\lambda\n\end{array}\right\} d\lambda,\tag{1.26}
$$

Les sommations discrètes et continues s'effectuent sur l'ensemble **des** modes du guide, directes et inverses. Les coefficients  $C_m$  et  $C_\lambda$  sont des nombres complexes.

## 1.6. **PARAMETRES PRATIQUES** D'UN GUIDE .

## 1.6.<sub>1.</sub> IMPEDANCES CARACTERISTIQUES **7.6.** *1.1.* Cas des modes type "Lignes de transmission".<br>Les concepts habituels de tension et de courant ne

se retrouvent dans les guides que pour les modes type "ligne de transmission". Il est alors possible pour ces modes spéciaux de définir une impédance caractéristique comme le rapport de cette tension à ce courant.

On a l'habitude d'appliquer les langages de l'électrostatique (potentiel, charges) et de la magnétostatique (courant, tension, résistance) à l'étude des propriétés de ces modes. Ainsi,la tension **U** entre deux conducteurs s'exprime par la circulation du champ électrique le long d'un chemin quelconque joignant un conducteur à l'autre.

Entre les deux conducteurs (1) et (2) d' axe **Oz,**  dont les sections droites sont représentées sur la figure 2 , il existe la tension U telle que :

$$
U = V_{(1)} - V_{(2)} = \int_{(1)}^{(2)} \vec{E}_{T} \, d1
$$
 (1.27)

Le courant (respectivement la charge) sur un conducteur parfait est la cause physique de la discontinuité de la composante tangentielle de  $\vec{H}_{T}$  (respectivement le la composante normale de  $\widetilde{\textbf{E}}_{_{\bf T}}$  ) à la surface du conducteur. La densité de courant (respectivement de charge) de surface s'exprime comme :

12

$$
- 13 -
$$

$$
\vec{f}_s = \vec{n} \Lambda \vec{H}_T
$$
 (1.28)

 $\text{(respectivement } \rho_{\text{S}} = \varepsilon \overrightarrow{n} \cdot \overrightarrow{E}_{\text{m}})$  $(I.29)$ 

pù  $\stackrel{\rightarrow}{\scriptstyle{\mathrm{n}}}$  désigne un vecteur unitaire normal et dirigé extérieurement aux surfaces conductrices cylindriques ; elle permet d'obtenir **l'expression** du courant total parcourant le conducteur C<sub>1</sub>.

$$
\begin{aligned}\n\mathbf{I} \mid &= \oint_{C_1} |\vec{J}_s| \, \text{d} \, C_1\n\end{aligned} \tag{I.30}
$$

Ce courant entièrement longitudinal peut encore

s'écrire d'après (1.28) :

$$
|\mathbf{r}| = \oint_{C_1} |\dot{\mathbf{r}}_{\mathbf{r}} \cdot \dot{\mathbf{t}}| d c_1
$$
 (1.31)

**j.**  où t indique cette fois un vecteur unitaire tangent en chaque point du contour  $C_1$ .

Avec le langage de l'électrocinétique, le courant total J , qui traverse à un instant donné **une** section droite de la ligne, peut être fourni par le théorème d'Ampère :

> $|\vec{J}| = \oint \vec{H}_{T} \cdot d\vec{l}$  $(1.32)$

où L est un contour fermé longeant la trace des conducteurs dans la section droite du guide du côté, bien sûr, où les champs électromagnétiques existent. Le contour L est plan et connexe (ou rendu tel par **des** coupures appropriees) , **j. 3 3**  le courant  $\vec{J}$  est nul puisque  $\vec{V}_{\text{T}}$   $\vec{H}_{\text{T}} = 0$  . Par ailleurs ce courant total  $\vec{J}$  est la somme de deux courants égaux dirigés tous deux suivant l'axe du qu est la somme de deux courants égaux dirigés tous deux suivant l'axe du guide, mais avec des sens de parcours opposés. L'un de ces courants | I est direct et parcourt le conducteur  $C_1$  ; on associe à ce courant le mode direct  $(\vec{E}_T, \vec{H}_T)$ L'autre courant -  $|I|$  est inverse et parcourt le conducteur  $C_2$  ; on associe à ce courant le mode inverse  $(\vec{E}_m, -\vec{H}_m)$ 

Le traitement guide d'onde **qui** se réduit sur un mode type Ligne de transmission à la recherche des composantes des champs de ce mode peut donc prendre des formes variées selon le langage utilisé. Ainsi,dans celui de la magnétostatique,la recherche des composantes des champs est entièrement contenue dans celle de l'impedance caractéristique.

 $Z_{\rm c} = \frac{1}{1}$ pour un mode direct :  $(1, 33)$  $\vert$  I pour un mode inverse :  $Z_C = -\frac{U}{|I|}$  $(1, 34)$ 

Nous aurions pu conserver le langage de l'électrostatique et continuer à raisonner sur des charges. Dans la démonstration précédente, le théorème de Gauss aurait remplacé le théorème d'Ampère et nous aurions retrouvé le principe d'influence totale entre les conducteurs en lieu et place du résultat  $\dot{\vec{J}} = 0$ . Cette impédance caractéristique est un paramètre important, car elle possède un caractère conservatif qui réside dans le fait que deux modes du type "ligne de transmission" de même impédance caractéristique mais propagéspar des guides différents doivent pouvoir se raccorder axialement sans réflexions.

11 est clair que, lorsque ces deux modes type "ligne de transmission" se raccordent ainsi sans réflexions, les courants (respectivement les charges) sont égaux à la jonction par le théorème de conservation de l'électricité. Il en est de même des flux de puissance, des modes circulant dans les deux guides, par suite du théorème de conservation de l'énergie.

Ce caractère conservatif de l'impédance caractéristique s'exprime donc avec force dans les deux expressions possibles du flux de puissance d'un mode propagé direct :

$$
p = \frac{1}{2} Z_{C} |I|^{2} = p = \frac{1}{2} \frac{|U|^{2}}{Z_{C}}
$$
 (1.35)

**1.2. Ca6 d'un mode** guidé *quctconque* .

Dans le cas des modes guidés quelconques, nous ne retrouvons pas ces notions habituelles de tension et de courant. Cette défaillance résulte du fait que les champs de ces modes ne sont plus complètement transverses comme l'étaient ceux des modes type "ligne de transmission''.

Malgré cela, de nombreux auteurs ont tenté depuis toujours de définir, pour les modes guidés quelconques, des impédances caractéristiques équivalentes afin surtout de faciliter certains calculs.

Nous pouvons donc définir des "impédances caractéristiques" pour un mode guidé quelconque, à condition de pouvoir associer à ce mode un "courant" de conduction de surface réel et **une** "tension". **Tout** réside alors dans les définitions de ce "courant" et de cette "tension" dans le guide qui doit donc nécessairement comporter des parties conductrices.

14

Quelque soit le mode appartenant à un tel guide , l'application directe du théorème d'Ampère montre que le courant longitudinal de conduction desurface idéal traversant la section droite du guide à un instant donné est nul. Cela étant, pour se replacer dans les mêmes conditions qu'un mode type "ligne de transmission" on peut associer **il** un mode direct le courant de conduction direct :

$$
I = \int_{L^*} \vec{H} \cdot d\vec{L}
$$
 (1.36)

où L' est une partie du contour L fermé et connexe qui longe la **trace** des -b conducteurs dans la section droite du guide. La circulation de **H** le **Long**  de L' doit fournir exclusivement un courant direct. Dès lors, comme pour wi mode type "ligne de transmission", on associe à un mode guidé direct, par exemple l'impédance caractéristique équivalente:

$$
Z_{c, I} = \frac{2p}{|I|^2}
$$
 (1.37)

où p représente le flux de puissance du mode considéré.

Dans la suite de ce travail, nous qualifierons  $B_{C \times K}$ d'impédance caractéristique équivalente en courant. Au lieu d'un "courant" longitudinal de conduction.on peut tenter de définir une "tension" transversale entre deux conducteurs disjoints et parfois même entre deux **parties** d'wa **rn5mc3**  conducteur'puisque tout est possible dans le domaine de l'arbitraire, La démarche suivie pour définir cette tension transversale est généralement la suivante :

A partir de la configuration des champs du mode fournie par le traitement guide d'onde, il est possible de localiser le chmp électrique d'amplitude maximum dans un plan de section droite. La circulation de ce champ électrique maximum entre les deux conducteurs (ou parties d'un  $m$ ême conducteur)  $C_1$  et  $C_2$ :

> $\int_{\vec{E}_{M}}^{C_{2}} d\vec{\mathbf{l}}$  $(1, 38)$

doit fournir la plus grande tension U disponible dans la section droite. Cette condition restreint ainsi le choix des chemins d'intégration tous contenus dans le plan de section droite du guide. On définit alors une impedance caractéristique équivalente en tension comme :

$$
Z_{C,V} = \frac{|U|^2}{2D} \tag{1.39}
$$

15

où p signifie toujours le flux de puissance du mode (direct par exemple) considéré. On peut être,finalement tenté d'introduire une impédance caractéristique équivalente en coyrant-tension telle que :

$$
Z_{C,V,L} = \frac{U}{I}
$$
 (1.40)

Cette impédance "caractéristique" ne faisant pas intervenir le flux de puissance du mode étudié, possède de ce fait un caractère moins conservatif que celui contenu dans les définitions ( **1.37)** et ( 1.39). Toutes ces impédances caractéristiques équivalentes ont généralement la même variation en fonction de la fréquence, seul un facteur numérique les différencie. En outre, elles vérifient entre elles la relation :

$$
Z_{C,T} \cdot Z_{C,V} = (Z_{C,V,T})^2
$$
 (1.41)

## 1.6., Atténuation des modes

Les matériaux réels ont des pertes. S'il est possible de définir un isolant comme un matériau de conductivité négligeable, celle-ci n'est **MS** tout **B** fait nulle. De la même maniere,la conductivité d'un conducteur **est** finie.

Si ces pertes sont faibles et si elles ne mettent en évidence aucun couplage entre les modes guidés du système, un traitement général de perturbation limité au premier ordre permet de les obtenir [11].

Ainsi l'atténuation dans les matériaux diélectriques est considérée comme une pertuxbation réflective en volume. Son coefficient s'écrit comme :

$$
\alpha_{\mathcal{D}} = \frac{8.686}{4P} \quad \sigma_{\mathcal{D}} \quad \int_{S_1} \stackrel{\rightarrow}{E} (x, y) \stackrel{\rightarrow}{E} (x, y) \quad dx \quad dy \tag{I.42}
$$

oil E et **P** sont xeçpeet.ivement le champ électrique et le flux de puissance **du** *rncirJs~*  considéré,  $\sigma_n$  est la conductivité du matériau qui occupe la surface S<sub>1</sub> de la section droite.

Les pertes dans les matériaux conducteiurs sont des perturbations qui consistent en un faible agrandissement de la section droite du guide. En effet le champ électromagnétique réel peut être considéré comme celui d'un quide idéal dont les conducteurs ont été réduits de l'épaisseur de peau 6 ou :

$$
\delta = \left(\frac{2}{\mu \omega \sigma_{\rm c}}\right)^{1/2} \tag{1.43}
$$

- **16** -

17

avec w : pulsation de l'onde

 $\mu$ : perméabilité du matériau conducteur  $(\mu = \mu_o)$ 

 $\sigma_{\rm c}$  : conductivité du matériau conducteur

Ainsi, le coefficient d'atténuation dans les conducteurs s'écrit :

$$
\alpha_{\rm c} = \frac{8.686}{8 \text{ p}} \omega \mu_{\rm o} \delta \oint_{\rm c} \vec{H} (x, y) \cdot \vec{H} (x, y) \, dC \qquad (1.44)
$$

-% où H(x,y) et P sont respectivement le champ magnétique et le flux de puissanc:e du mode considéré. Le contour fermé plan C doit longer les conducteurs à la distance  $\delta$  de la surface de celui-ci.

## CHAPITRE II

## APPLICATION DE L'INTÉGRALE DE FOURIER AU TRAITEMENT

GUIDE D'ONDE SUR LES LIGNES MICROFENTES ET LES LIGNES

**A MICROFENTES COPLANAIRES** 

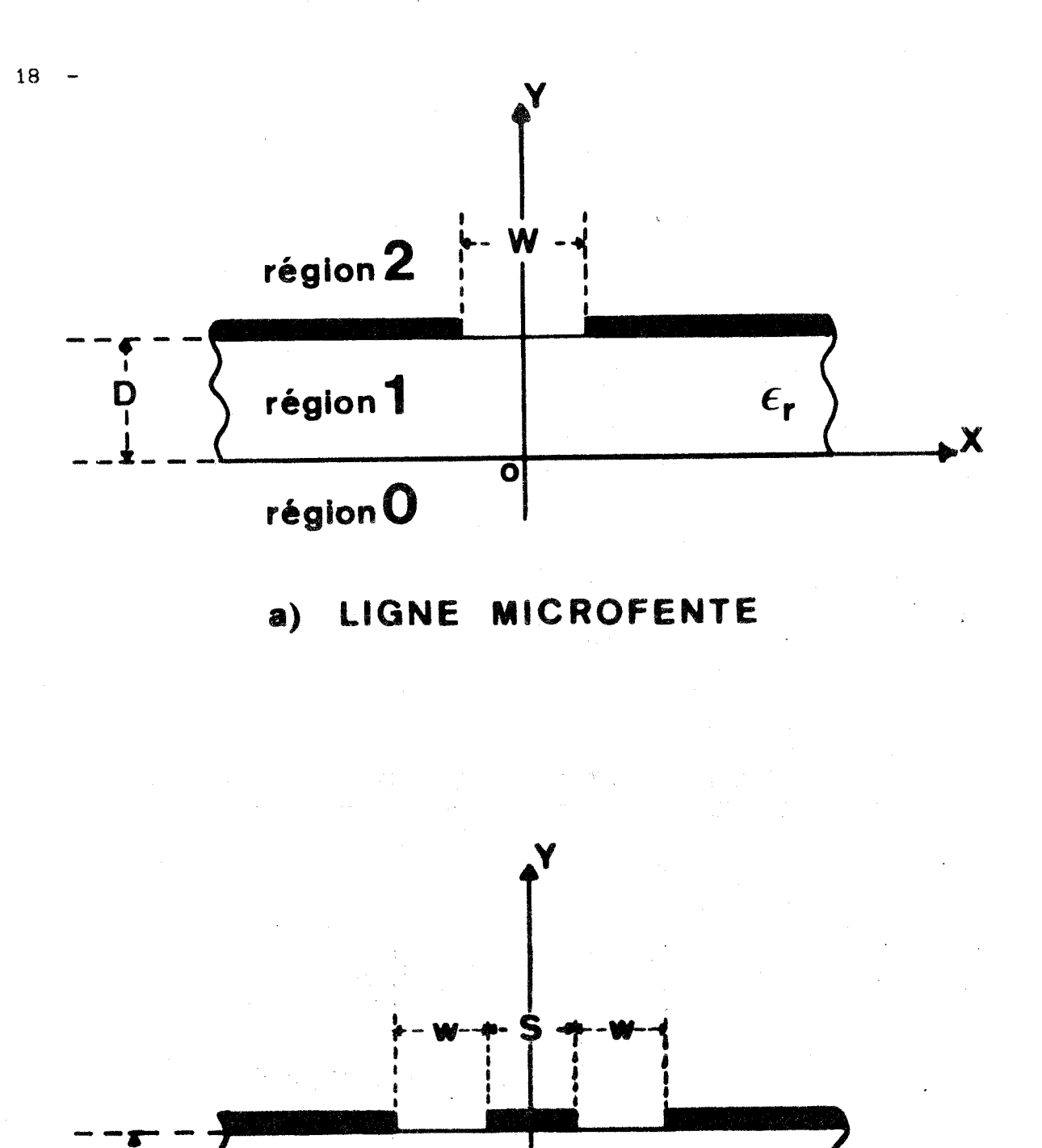

 $\overline{a}$ 

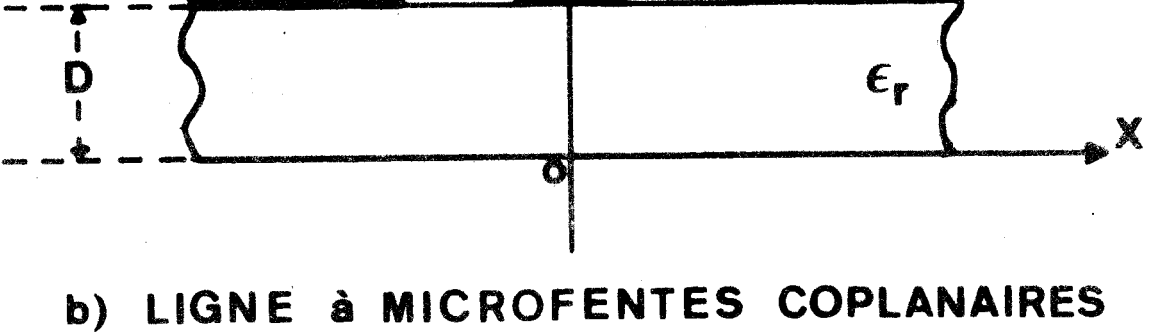

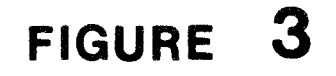

#### 11.1. LES LIGNES MICROFENTES ET LES LIGNES A MICROFENTES COPLANAIRES.

Les sections droites des lignes microfentes et des lignes à microfentes coplanaires sont décrites sur les figures  $3.a$  et  $3.b$ 

La simplicité que l'on rencontre dans la réalisation pratique de ces lignes ne se retrouve pas dans la description mathématique de leur traitement guide d'onde. Ceci s'explique par le fait qu'il n'existe pas de système de coordonnées curvilignes orthogonales qui permettent l'écriture, sans ambiguité, des conditions de continuitéaux divers interfaces.

Cette difficulté peut disparaitre sur une section droite image obtenue par transformation de Fourier de la section droite réelle, pourvu que l'on tienne compte des transformés des champs r6els dans la section droite image.

#### 11.2. EQUATIONS A RESOUDRE. SOLUTIONS ET SYMETRIE

On transpose donc le traitement guide d'onde, étudié dans le premier chapitre, de la section droite directe (x,y) à la section droite image **(a,y),** 

Les composantes longitudinales des champs électrique et magnétique s'écrivent alors :

$$
\left\{\begin{array}{c}\widetilde{\mathbb{E}}_{z,1}(\alpha,y) \\
\widetilde{\mathbb{E}}_{z,1}(\alpha,y) \\
\vdots \\
\widetilde{\mathbb{E}}_{z,1}(\alpha,y)\end{array}\right\} = \left\{\begin{array}{c}\n\begin{array}{c}\n\mathbb{E}_{z,1}(\mathbf{x},y) \\
\vdots \\
\mathbb{E}_{z,1}(\mathbf{x},y)\n\end{array}\right\} e^{-j\alpha x} dx \qquad (II.1)
$$

Le retour dans l'espace réel se fait à partir des expressions suivantes :

$$
\begin{Bmatrix} E_{z,1} & (x,y) \\ \vdots & \vdots \\ E_{z,1} & (x,y) \end{Bmatrix} = \frac{1}{2\Pi} \begin{bmatrix} +\infty \\ \vdots \\ \infty \end{bmatrix} \begin{Bmatrix} \tilde{E}_{z,1} & (x,y) \\ \vdots \\ \tilde{E}_{z,1} & (x,y) \end{Bmatrix} e^{j\alpha x} d\alpha
$$
 (II.2)

caract6ristiques de la transfomation inverse **[12].** 

Le système d'équations à résoudre devient :

$$
\left\{\frac{a^2}{ay^2}-\gamma_1^2\right\}\left\{\begin{matrix}\widetilde{E}_{z,1} & (\alpha,y) \\ \widetilde{H}_{z,1} & (\alpha,y)\end{matrix}\right\} = 0
$$
 (II.3)

ave c

$$
\gamma_1^2 = \alpha^2 + \beta^2 - k_1^2
$$
;  $k_1^2 = \omega^2 \epsilon_1 \mu_0$  (II.4)

De par la présence de la symétrie miroir  $x = 0$  dans le plan de section droite, toutes les manipulations algébriques qui vont suivre sont

19

menées exclusivement dans l'ensemble des nombres réels. Ceci amène d'énormes simplifications dans la transcription numérique de la méthode .

Dans le cas de la ligne microfente et des lignes à microfentes coplanaires, il faut respecter la condition de rayonnement des guides ouverts **dans**  la direction y.

Dans la section droite image  $(\alpha, y)$ , cette condition s'écrit strictement comme dans la section droite directe  $(x,y)$  :

$$
\gamma_{\circ}^{2} \ge 0 \tag{II.5}
$$

Les solutions générales du système d'équations de Helmoltz peuvent s'écrire :

- dans la région (0) 
$$
y < 0
$$
  
\n $\tilde{E}_{z,O} (\alpha, y) = F (\alpha) e^{\gamma \alpha y}$   
\n $\tilde{H}_{z,O} (\alpha, y) = jF' (\alpha) e^{\gamma \alpha y}$   
\n- dans la région (1) 0  $y < 0$   
\n $\tilde{E}_{z,1} (\alpha, y) = \frac{A(\alpha)}{\alpha h \gamma_1 D} \sin \gamma_1 y + \frac{B(\alpha)}{\alpha h \gamma_1 D} \text{ch } \gamma_1 y$   
\n $\tilde{H}_{z,1} (\alpha, y) = j \frac{A'(\alpha)}{\alpha h \gamma_1 D} \sin \gamma_1 y + j \frac{B'(\alpha)}{\alpha h \gamma_1 D} \text{ch } \gamma_1 y$   
\n- dans la région (2) D < y  
\n $\tilde{E}_{z,2} (\alpha, y) = G (\alpha) e^{-\gamma_0 (y - D)}$   
\n $\tilde{H}_{z,2} (\alpha, y) = jG'(\alpha) e^{-\gamma_0 (y - D)}$  (11.6)

11 faut remarquer que le paramètre  $\gamma_1^2$  peut devenir négatif pour les faibles valeurs de  $\alpha$ . Ceci s'explique par le fait que, à  $\omega$  fixé, la constante de phase des ondes lentes recherchées est intermédiaire entre la constante de phase des ondes planes dans le vide et celle des ondes planes dans le substrat de permittivité  $\varepsilon_r$ .

Lorsque  $\gamma_1^2$  est négatif, il faut remplacer  $\gamma_1$  par j $\gamma_1$ ; les fonctions hyperboliques deviennent alors trigonométriques. Pour décrire cette substitution, on introduit les paramètres a, S. **C** , *@.e%&* définis comme suit :

a = 1 ; S = sh 
$$
\gamma_1
$$
 y ; C = ch  $\gamma_1$  y ;  $\mathscr{E}$  = ch  $\gamma_1$  D;  $\mathscr{E}$  = th  $\gamma_1$  D si  $\gamma_1^2 > 0$   
a = -1 ; S = sin  $\gamma_1$  y ; C = cos  $\gamma_1$  y ;  $\mathscr{E}$  = cos  $\gamma_1$  D;  $\mathscr{E}$  = tg  $\gamma_1$  D si  $\gamma_1^2 < 0$   
(II.7)

Ainsi a $\gamma_1$ S désigne ou bien  $\gamma_1$  sh  $\gamma_1$ y, ou bien -  $\gamma_1$  sin  $\gamma_1$ y, selon que  $\gamma_1^2$ est positif ou négatif.

## II.3. EXPRESSIONS DES COMPOSANTES TRANSVERSALES DES CHAMPS.

La dérivation par rapport à x est transformée par l'intégrale de Fourier en une multiplication par j $\alpha$ :

$$
\frac{d}{dx} \rightarrow j\alpha \tag{II.8}
$$

21

Alors les expressions des composantes transversales des champs, en fonction des composantes longitudinales, deviennent :

$$
\tilde{E}_{x,1}(\alpha,y) = \frac{1}{k_1^2 - \beta^2} \left[ \alpha \beta \tilde{E}_{z,1}(\alpha,y) - j\omega \cdot \mu_0 \frac{\partial}{\partial y} \tilde{H}_{z,1}(\alpha,y) \right]
$$
\n
$$
\tilde{E}_{y,1}(\alpha,y) = \frac{1}{k_1^2 - \beta^2} \left[ -j\beta \frac{\partial}{\partial y} \tilde{E}_{z,1}(\alpha,y) - \omega \mu_0 \tilde{H}_{z,1}(\alpha,y) \right]
$$
\n
$$
\tilde{H}_{x,1}(\alpha,y) = \frac{1}{k_1^2 - \beta^2} \left[ j\omega \epsilon_0 \epsilon_{r,1} \frac{\partial}{\partial y} \tilde{E}_{z,1}(\alpha,y) + \alpha \beta \tilde{H}_{z,1}(\alpha,y) \right]
$$
\n
$$
\tilde{H}_{y,1}(\alpha,y) = \frac{1}{k_1^2 - \beta^2} \left[ \alpha \omega \epsilon_0 \epsilon_{r,1} \tilde{E}_{z,1}(\alpha,y) - j\beta \frac{\partial}{\partial y} \tilde{H}_{z,1}(\alpha,y) \right]
$$
\n(11.9)

Les expressions de l'ensemble des composantes des champs dans chacune des régions sont les suivantes :

$$
\mathbf{E}_{\mathbf{x},\mathbf{o}}(\alpha,\mathbf{y}) = \begin{bmatrix} \alpha\beta & F & (\alpha) + \omega & \mu_{\mathbf{o}} & \gamma_{\mathbf{o}} & F' & (\alpha) \end{bmatrix} \frac{e^{\gamma_{\mathbf{o}}y}}{k_{\mathbf{o}}^2 - \beta^2}
$$
\n
$$
\mathbf{E}_{\mathbf{y},\mathbf{o}}(\alpha,\mathbf{y}) = -j \begin{bmatrix} \beta & \gamma_{\mathbf{o}} & F' & (\alpha) + \alpha & \omega & \mu_{\mathbf{o}} & F' & (\alpha) \end{bmatrix} \frac{e^{\gamma_{\mathbf{o}}y}}{k_{\mathbf{o}}^2 - \beta^2}
$$
\n
$$
\mathbf{E}_{\mathbf{z},\mathbf{o}}(\alpha,\mathbf{y}) = F(\alpha) \cdot e^{\gamma_{\mathbf{o}}y}
$$
\n(11.10)

$$
\tilde{H}_{X,0}(\alpha,y) = j \omega \epsilon_0 Y_0.F (\alpha) + \alpha \beta.F' (\alpha) - \frac{e^{Y_0Y}}{k_0^2 - \beta^2}
$$
\n
$$
\tilde{H}_{Y,0}(\alpha,y) = \alpha \omega \epsilon_0.F (\alpha) + \beta Y_0.F' (\alpha) - \frac{e^{Y_0Y}}{k_0^2 - \beta^2}
$$
\n
$$
\tilde{H}_{Z,0}(\alpha,y) = j F' (\alpha) - e^{Y_0Y}
$$
\n
$$
- \frac{Req \omega n 1 : 0 < y < D}{(k_1^2 - \beta^2) \cdot B} \alpha \beta (A(\alpha) . S + B(\alpha) .C) + \omega \mu_0 Y_1 (A'(\alpha) .C + a.B'(\alpha) .S)
$$
\n
$$
\tilde{E}_{Y,1}(\alpha,y) = \frac{1}{(k_1^2 - \beta^2) \cdot B} \alpha \beta (A(\alpha) . S + B(\alpha) .C) + \omega \mu_0 Y_1 (A'(\alpha) .C + a.B'(\alpha) .S)
$$
\n
$$
\tilde{E}_{Y,1}(\alpha,y) = A(\alpha) . \frac{S}{\varphi} + B(\alpha) . \frac{C}{\varphi}
$$
\n
$$
\tilde{H}_{X,1}(\alpha,y) = A(\alpha) . \frac{S}{\varphi} + B(\alpha) . \frac{C}{\varphi}
$$
\n
$$
\tilde{H}_{X,1}(\alpha,y) = \frac{1}{(k_1^2 - \beta^2) \cdot B} \omega \epsilon_0 \epsilon_0 F_1 (\alpha(\alpha) .C + a.B(\alpha) .S) + \alpha \beta (A'(\alpha) .S + B'(\alpha) .C)
$$
\n
$$
\tilde{H}_{Y,1}(\alpha,y) = \frac{1}{(k_1^2 - \beta^2) \cdot B} \omega \epsilon_0 \epsilon_0 F_1 (\alpha(\alpha) .S + B(\alpha) .C) + \beta Y_1 (\alpha^1 (\alpha) .C + a.B'(\alpha) .S)
$$
\n
$$
\tilde{H}_{Z,1}(\alpha,y) = j \left[ A'(\alpha) . \frac{S}{\varphi} + B'(\alpha) . \frac{C}{\varphi} \right]
$$
\n
$$
- \frac{Res_{10}(\alpha) 2 : D \leq y} (11.12)
$$

$$
\tilde{E}_{x,2}(\alpha, y) = \left[\alpha\beta \cdot G(\alpha) - \omega \mu_0 Y_0 \cdot G'(\alpha)\right] \cdot \frac{e^{-Y_0(y - D)}}{k_0^2 - \beta^2}
$$
\n
$$
\tilde{E}_{y,2}(\alpha, y) = j \left[\beta Y_0 \cdot G(\alpha) - \alpha \omega \mu_0 \cdot G'(\alpha)\right] \cdot \frac{e^{-Y_0(y - D)}}{k_0^2 - \beta^2}
$$
\n
$$
\tilde{E}_{z,2}(\alpha, y) = G(\alpha) \cdot e^{-Y_0(y - D)}
$$
\n
$$
\tilde{H}_{x,2}(\alpha, y) = j \left[\omega \epsilon_0 Y_0 \cdot G(\alpha) - \alpha \beta \cdot G'(\alpha)\right] \cdot \frac{e^{-Y_0(y - D)}}{k_0^2 - \beta^2}
$$
\n
$$
\tilde{H}_{y,2}(\alpha, y) = \left[\omega \epsilon_0 \cdot G(\alpha) - \beta Y_0 \cdot G'(\alpha)\right] \cdot \frac{e^{-Y_0(y - D)}}{k_0^2 - \beta^2}
$$
\n
$$
\tilde{H}_{z,2}(\alpha, y) = j G'(\alpha) \cdot e^{-Y_0(y - D)}
$$

 $\overline{22}$ 

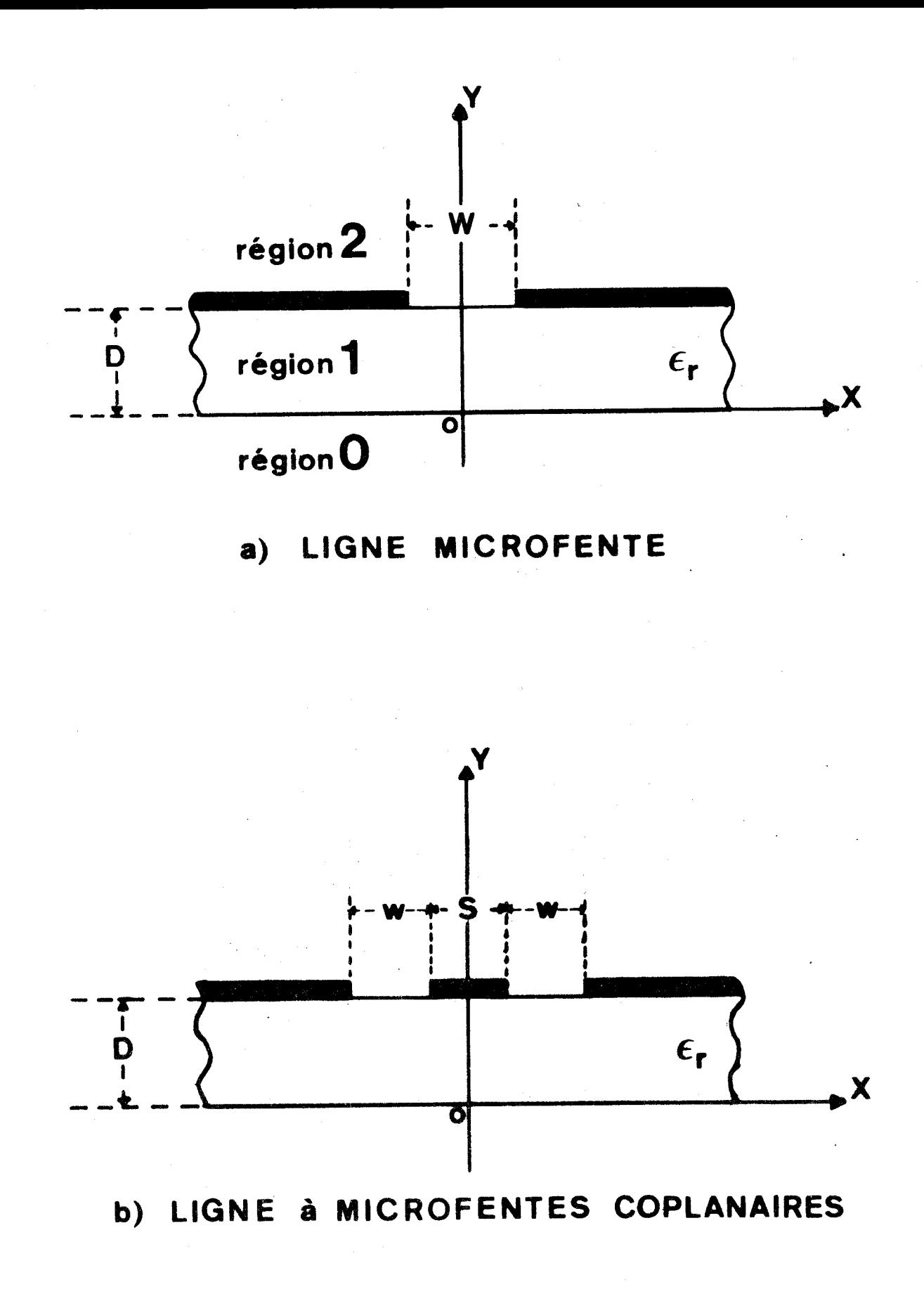

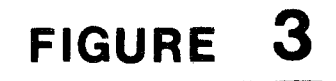

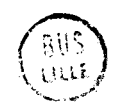

## **11.4, APPLICATION DES CONDITIONS DE CONTINUITE.**

L'écriture des conditions de continuité dans la section droite directe est effectuée dans Le plan y = **O** :

$$
E_{z,O} (x, o) = E_{z,1} (x, o)
$$
  
\n
$$
E_{x,O} (x, o) = E_{x,1} (x, o)
$$
  
\n
$$
H_{z,O} (x, o) = H_{z,1} (x, o)
$$
  
\n
$$
H_{x,O} (x, o) = H_{x,1} (x, o)
$$
  
\n(II.13)

puis dans le plan  $y = D$  où, quelque soit le type d'interface, nous avons :

$$
E_{Z,2} (x, D) = E_{Z,1} (x, D)
$$
  
\n
$$
E_{X,2} (x, D) = E_{X,1} (x, D)
$$
  
\n
$$
H_{Z,2} (x, D) - H_{Z,1} (x, D) = J_X (x, D)
$$
  
\n
$$
H_{X,2} (x, D) - H_{X,1} (x, D) = J_Z (x, D)
$$
  
\n(II.14)

**3**  Dans les expressions (II. 14) et (II. 15) , **<sup>J</sup>***(xtD)* est le courant de conduction de surface dans le plan y = *D.* 

La linéarité de l'intégrale de Fourier rend les conditions de continuité transposées dans le guide image strictement identiques à celles du guide réel, à condition de remplacer x, E, H et J par  $\alpha$ ,  $\tilde{E}$ ,  $\tilde{H}$  et  $\tilde{J}$ . Ces conditions de continuité conduisent à un système d'équations linéaires et inhomogènes dont les inconnues sont les <sup>"</sup>constantes" arbitraires **F**, **A**, **B**, **G**, F', A', B', G', les courants transformés  $\tilde{J}_x$  et  $\tilde{J}_z$ , et le couple  $(\omega, \beta)$ . L'écriture de ce système peut se faire sous la forme matricielle suivante :

$$
\left[\mathbf{P}(\alpha,\beta,\omega,\varepsilon_{\mathbf{r}},D)\right].\qquad \left[\begin{array}{c}\n\mathbf{A}(\alpha) \\
\mathbf{B}(\alpha) \\
\vdots \\
\mathbf{C}(\alpha) \\
\mathbf{A}'(\alpha) \\
\vdots \\
\mathbf{B}'(\alpha)\ \\
\vdots \\
\mathbf{C}'(\alpha)\ \\
\vdots \\
\mathbf{C}'(\alpha)\ \\
\vdots \\
\mathbf{C}(\alpha,D)\n\end{array}\right]\n=\n\left[\begin{array}{c}\n0 \\
\vdots \\
0 \\
0 \\
\vdots \\
\mathbf{C}(\alpha,D)\n\end{array}\right]
$$
\n(II.15)

où [P] est une matrice 8 x 8.<br>------------------------

 $*$  Dans l'espace image  $(\alpha, y)$ 

Les coefficients non nuls de la matrice **[PI** dépendent des paramètres x, β, ω, ε<sub>r</sub> et D.

En écrivant les expressions (II.12) en  $y = D$ , les "constantes" G  $(\alpha)$  et G'  $(\alpha)$  s'expriment comme :

$$
G(\alpha) = \tilde{E}_{Z}(\alpha, D)
$$
  
\n
$$
G'(\alpha) = \frac{1}{\omega \mu_{0} \gamma_{0}} \left[ \alpha \beta \tilde{E}_{Z}(\alpha, D) - (k_{0}^{2} - \beta^{2}) \tilde{E}_{X}(\alpha, D) \right]
$$
\n(II.16)

Alors le système (11.15) se réduit à la foxme matricielle suivante :

$$
\left[\mathbf{L} \left( \alpha, \beta, \omega, \varepsilon_{r}, \mathbf{D} \right) \right] \cdot \left[\begin{matrix} \mathbf{E}_{\mathbf{x}} & (\alpha, \mathbf{D}) \\ \mathbf{E}_{\mathbf{z}} & (\alpha, \mathbf{D}) \end{matrix} \right] = \left[\begin{matrix} \mathbf{F}_{\mathbf{x}} & (\alpha, \mathbf{D}) \\ \mathbf{F}_{\mathbf{z}} & (\alpha, \mathbf{D}) \end{matrix} \right] \tag{11.17}
$$

Le calcul analytique des coefficients de la matrice **[LI** aboutit aux expressions:

$$
L_{11} = -\frac{k_{0}^{2} - \beta^{2}}{\omega \mu_{0} \gamma_{0}} (1 + \frac{\gamma_{0}}{\gamma_{1}} R \xi) - \frac{(1 - a \xi^{2})(k_{1}^{2} - \beta^{2}) Q_{2}}{Q_{1} Q_{2} - Q_{0}^{2}}
$$
  
\n
$$
L_{12} = - L_{21} = \frac{\alpha \beta}{\omega \mu_{0} \gamma_{0}} (1 + \frac{\gamma_{0}}{\gamma_{1}} \xi) + \frac{\alpha \beta \omega \epsilon_{0} R (1 - a \xi^{2})(\gamma_{0} + \epsilon_{r} \xi^{1})}{Q_{1} Q_{2} - Q_{0}^{2}}
$$
  
\n
$$
L_{22} = \frac{(a \xi^{2} - 1)}{(k_{1}^{2} - \beta^{2}) (Q_{1} Q_{2} - Q_{0}^{2})} \left[ \alpha^{2} \beta^{2} (R \gamma_{0} + (2 R - 1) \frac{\epsilon_{r} \gamma_{1}}{\xi^{2}}) + \omega \epsilon_{0} \frac{\epsilon_{r}^{2} \gamma_{1}^{2}}{\xi^{2}} Q_{1} \right]
$$
  
\n+ 
$$
\frac{\alpha^{2} \beta^{2}}{\omega \mu_{0} \gamma_{0} (k_{0}^{2} - \beta^{2})} \left[ 1 + \frac{\gamma_{0}}{\gamma_{1}} \cdot \frac{\xi}{R} \right] - \frac{Q_{2}}{k_{1}^{2} - \beta^{2}}
$$
  
\n(II.18)

$$
R = \frac{k_1^2 - \beta^2}{k_0^2 - \beta^2}
$$

$$
Q_0 = \alpha \beta (R - 1)
$$
  
\n
$$
Q_1 = \omega \mu (R \gamma_0 + a \gamma_1 \mathcal{E})
$$
  
\n
$$
Q_2 = \omega \varepsilon (R \gamma_0 + \varepsilon_r \frac{\gamma_1}{\mathcal{E}})
$$
  
\n(II.19)

A ce stade de l'exposé, la formulation du traitement électromagnétique est rigoureuse, à ceci près que  $\tilde{E}_{\mathbf{x}}^{\top}(\alpha,\mathbf{D})$ ,  $\tilde{E}_{\mathbf{Z}}^{\top}(\alpha,\mathbf{D})$ ,  $\tilde{J}_{\mathbf{x}}^{\top}(\alpha,\mathbf{D})$ ,  $\tilde{J}_{\mathbf{Z}}^{\top}(\alpha,\mathbf{D})$  sont des quantités inconnues pour le guide étudie.

La résolution du système d'équations intégrales se poursuit par la méthode des moments, sous la forme particulière dite de GALERKIN **f** 4 1.

## **11.5'. LA METHODE DE GALERKIN** .

La méthode de GALERKLN necessite le choix d'une base complète et la définition d'un produit scalaire. Les fonctions repérées par les indices n et m dans les développements :

$$
\widetilde{E}_{\mathbf{x}} (\alpha, D) = \sum_{m=1}^{\infty} C_m \widetilde{E}_{\mathbf{x}, m} (\alpha, D)
$$
  

$$
E_{\mathbf{z}} (\alpha, D) = \sum_{n=1}^{\infty} d_n \widetilde{E}_{\mathbf{z}, n} (\alpha, D)
$$

constituent cette base. Les  $C_m$  et d<sub>n</sub> sont des constantes inconnues. Les fonctions  $\mathbf{g}_{x,m}(x,D)$  et  $\mathbf{g}_{z,n}(x,D)$  doivent s'annuler impérativement pour  $|x| \geq \frac{w}{2}$ .

Le produit scalaire est defini dans un espace de fonctions images ; il s'exprime pour deux fonctions scalaires quelconques  $\tilde{F}_{ij}$  ( $\alpha$ ,y) et  $\tilde{G}_{ij}$  ( $\alpha$ ,y) comme :

$$
\langle \tilde{F}_{u} (\alpha, y), \tilde{G}_{v} (\alpha, y) \rangle = \int_{-\infty}^{+\infty} \tilde{F}_{u}^{*} (\alpha, y) \cdot \tilde{G}_{v} (\alpha, y) d\alpha
$$
 (II.21)

u et v pouvant être égaux à x ou y. Toutefois il est nécessaire que le produit scalaire des fonctions originales correspondantes ait **une** signification physique dans l'espace direct et ceci pour légitimer le théorème de Parsevalll2J C'est le cas puisque des produits scalaires directs de ce type interviennent dans l'expression **de** la puissance fournie en moyenne dans un certain volume **v**  de l'espace direct :

$$
\int_{\mathbf{v}} \vec{J} \cdot \vec{F} \, \mathrm{d}v \tag{II.22}
$$

qui enferme une distribution de courants source  $\vec{\mathrm{J}}$  (Théorème de POYNTING),

Compte tenu de cette définition cohérente du produit scalaire et du choix de la base, la méthode de GALERKIN transforme le système d'equations inhomogènes **11.17** en un système d'équations linéaires et homogènes.

(II. **20)** 

26

(II. 23)

$$
\sum_{m=1}^{\infty} P_{r,m}(\omega,\beta) C_m + \sum_{n=1}^{\infty} Q_{r,n}(\omega,\beta) d_n = 0 r = 1,2,3...
$$

$$
\sum_{m=1}^{\infty} R_{s,m}(\omega_r \beta) C_m + \sum_{n=1}^{\infty} S_{s,n}(\omega_r \beta) d_n = 0 s = 1,2,3...
$$

où les quantités P<sub>r,m</sub>(ω,β), Q<sub>r,n</sub>(ω,β), R<sub>s,m</sub>(ω,β) et S<sub>s,n</sub>(ω,β) sont définies successivement comme :

$$
P_{r,m}(\omega,\beta) = \int_{-\infty}^{+\infty} \mathbf{g}_{x,r}^*(\alpha,D) L_{11}(\alpha,\beta,\omega) \mathbf{\tilde{g}}_{x,m}(\alpha,D) d\alpha
$$
  
\n
$$
Q_{r,n}(\omega,\beta) = \int_{-\infty}^{+\infty} \mathbf{g}_{x,r}^*(\alpha,D) L_{12}(\alpha,\beta,\omega) \mathbf{\tilde{g}}_{z,n}(\alpha,D) d\alpha
$$
  
\n
$$
R_{s,m}(\omega,\beta) = \int_{-\infty}^{+\infty} \mathbf{g}_{z,s}^*(\alpha,D) L_{21}(\alpha,\beta,\omega) \mathbf{\tilde{g}}_{x,m}(\alpha,D) d\alpha
$$
  
\n
$$
S_{s,n}(\omega,\beta) = \int_{-\infty}^{+\infty} \mathbf{g}_{z,s}^*(\alpha,D) L_{22}(\alpha,\beta,\omega) \mathbf{\tilde{g}}_{z,n}(\alpha,D) d\alpha
$$
 (II.24)

Les paramètres  $L_{11}$ ,  $L_{12}$ ,  $L_{21}$ ,  $L_{22}$  sont explicités en(II.18).

L'homogénéité du système d'équations résulte de l'application du théorème de Parseval. En effet,dans un conducteur parfait,le champ électrique est nul, mais le vecteur densité de courant ne 1 'est pas.. La proposition inverse est vraie pour un diélectrique parfait. En conséquence, les produits scalaires

$$
<\tilde{\tilde{\xi}}_{X,\tilde{m}}^{*}\left(\alpha,D\right),\tilde{J}_{X}(\alpha,D)>=\left[\tilde{\tilde{\xi}}_{X,\tilde{m}}^{*}\left(\alpha,D\right),\tilde{J}_{X}(\alpha,D)\right]_{\alpha=-\infty}^{\tilde{J}_{X}^{*}}\left(\alpha,D\right)=-\infty
$$

$$
<\tilde{\mathbf{e}}_{z,n}^{*}\left(\alpha, \mathbf{D}\right), \tilde{\mathbf{J}}_{z}\left(\alpha, \mathbf{D}\right)>\right| \overset{\leftarrow}{=}\int_{-\infty}^{+\infty}\tilde{\mathbf{e}}_{z,n}^{*}\left(\alpha, \mathbf{D}\right).\tilde{\mathbf{J}}_{z}\left(\alpha, \mathbf{D}\right) d\alpha=<\mathbf{e}_{z,n}\left(x, \mathbf{D}\right), \mathbf{J}_{z}\left(x, \mathbf{D}\right)>\right.=2\mathbb{I}\left[\mathbf{e}_{z,n}^{*}\left(x, \mathbf{D}\right).\mathbf{J}_{z}\left(x, \mathbf{D}\right) d\alpha\right]
$$

**(II. 25)** 

sont nuls, à la fois dans l'espace réel et dans l'espace transformé de Fourier. On justifie ce résultat par La complémentarité des relations suivantes à l'interface y = D d'une ligne microfente :

$$
\begin{aligned}\n\mathbf{J}_{\mathbf{x}} & (\mathbf{x}, \mathbf{D}) \neq 0 \quad \text{mais} \quad \mathbf{E}_{\begin{cases}\n\mathbf{X}, \mathbf{m} \\
\mathbf{Z}, \mathbf{n}\n\end{cases}} (\mathbf{x}, \mathbf{D}) = 0 \quad \text{si} \quad |\mathbf{x}| > \frac{W}{2} \\
\mathbf{J}_{\mathbf{x}} & (\mathbf{x}, \mathbf{D}) = 0 \quad \text{mais} \quad \mathbf{E}_{\begin{cases}\n\mathbf{X}, \mathbf{m} \\
\mathbf{Z}, \mathbf{n}\n\end{cases}} (\mathbf{x}, \mathbf{D}) \neq 0 \quad \text{si} \quad |\mathbf{x}| < \frac{W}{2}\n\end{aligned}
$$
\n(II.26)

11 se justifie de la même manière sur la ligne à microfentes coplanaires.

Les solutions non triviales du système d'équations homogènes (11.23) fournissent, à ur.e fréquence donnée, les constantes de phase **B** des modes guidés par la structure. Pour chacun de ces couples **(w,B)** solution, on obtient l'expression de tous les coefficients  $C_m$  et  $d_n$  en fonction de l'un d'entre eux; ce qui permet de connaître le rapport des amplitudes des diverses fonctions  $\mathbf{F}_{\mathbf{x},\mathbf{m}}$  et  $\mathbf{F}_{\mathbf{z},\mathbf{n}}$  pour chaque couple  $(\omega,\beta)$ .

Il faut noter qu'à ce stade de l'exposé, aucune sorte d'approximation ne porte atteinte à la généralité de la méthode, à condition d'introduire une base complète de fonctions  $\epsilon_{x,m}$  et  $\epsilon_{z,n}$ . Du point de vue mathématique, le choix de ces fonctions est arbitraire. Comme il s'agit de définir une base, seul le caractère complet de cet ensemble de fonctions conduit à une description fidèle des composantes E<sub>y</sub> et E<sub>z</sub> du champ électrique.

## **11.6. EXPRESSION** W **FLUX DE PUISSANCE.**

Le flux de puissance intervient dans les calculs des paramètres pratiques associés à la propagation d'un mode. Son expression est donnée en  $(1.23)$ .

Dans les structures ouvertes, les limites d'intégration sont infinies dans les deux directions orthogonales du plan de section droite directe. Par Le théorème de Parseval, le flux de puissance est un invariant dans la transformation de Fourier. Son expression dans l'espace image est alors la suivante :

$$
P = \frac{1}{4\pi} \int_{S(\alpha, y)} \left[ \tilde{E}_{x} (\alpha, y) \cdot \tilde{H}_{y}^{*}(\alpha, y) - \tilde{E}_{y} (\alpha, y) \tilde{H}_{x}^{*}(\alpha, y) \right] d\alpha dy \qquad (11.27)
$$

Cette integrale **(11.27)** peut être décomposée en une somme de trois termes Pot **Pl, P2** correspondant aux régions (0) , (1) , **(2).** (voir figure **1)** 

 $27 -$ 

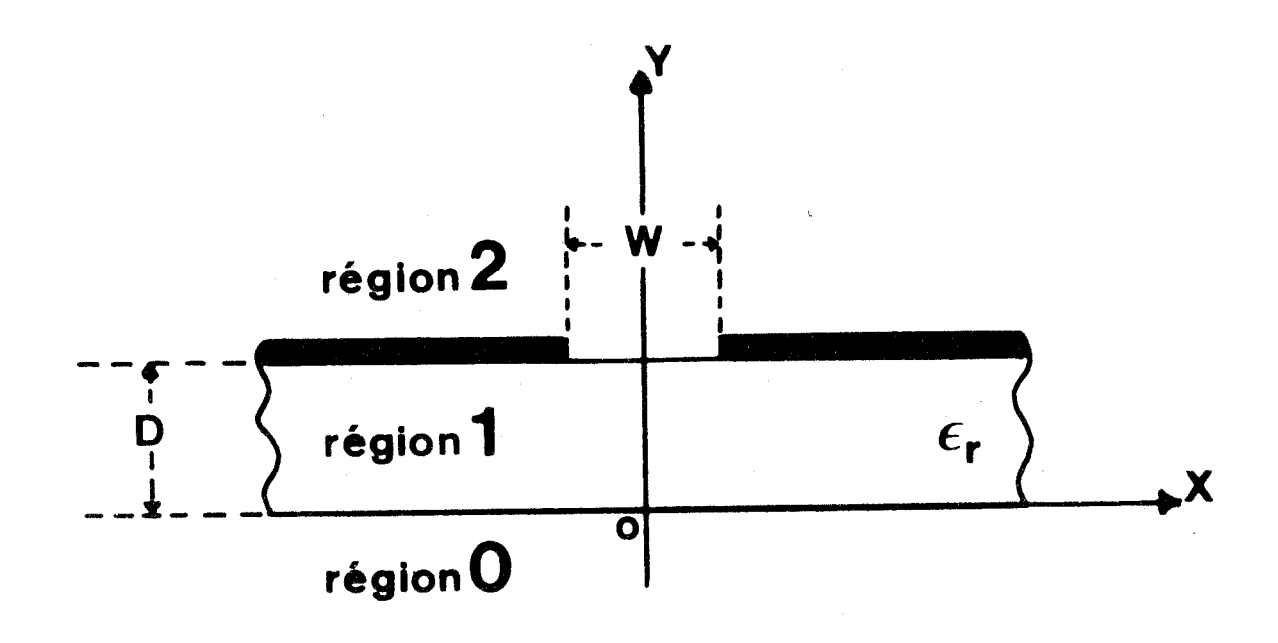

**MICROFENTE** LIGNE a)

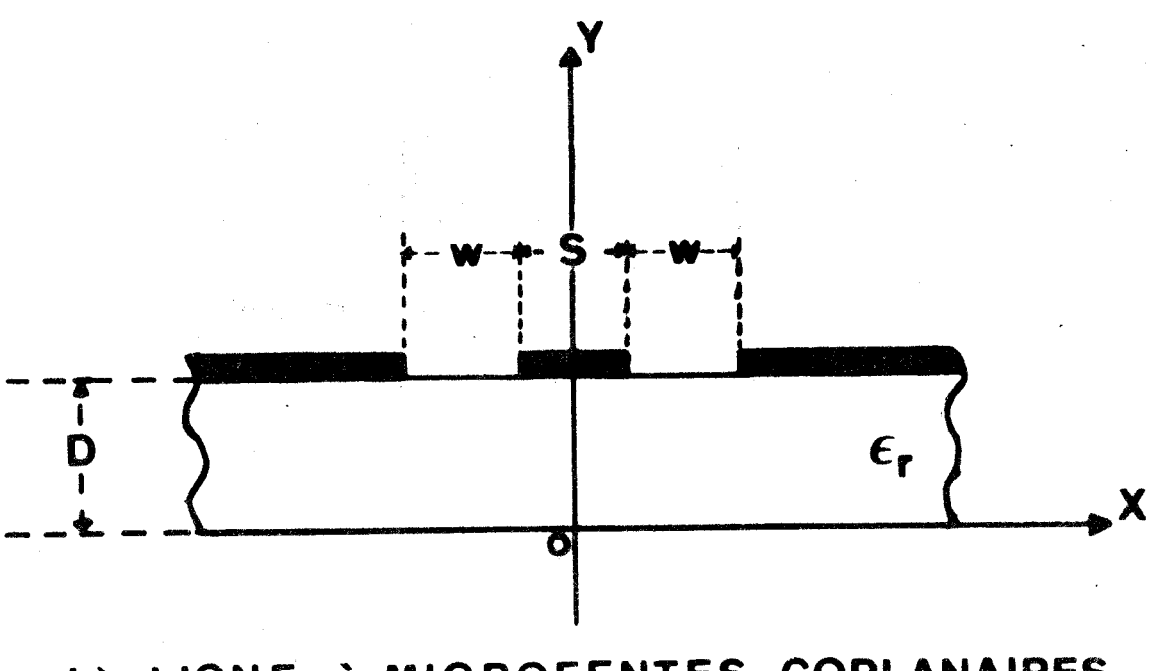

à MICROFENTES COPLANAIRES LIGNE  $\mathbf{b}$ 

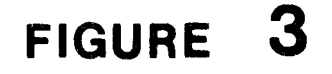

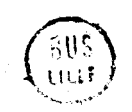
$28 -$ 

$$
P = P_0 + P_1 + P_2 \tag{II.28}
$$

ainsi :

 $\infty$ 

$$
P_{o} = \frac{1}{4\pi} \int_{-\infty}^{\infty} \left[ \int_{-\infty}^{\infty} \tilde{E}_{x,o}(\alpha,y) \cdot \tilde{H}_{y,o}^{*}(\alpha,y) - \tilde{E}_{y,o}(\alpha,y) \cdot \tilde{H}_{x,o}^{*}(\alpha,y) \right] dy d\alpha \quad (II.29)
$$

$$
P_1 = \frac{1}{4\pi} \left[ \int_{-\infty}^{\infty} \left[ \int_{0}^{D} \tilde{E}_{x,1}(\alpha,y) \cdot \tilde{H}_{y,1}^{*}(\alpha,y) - \tilde{E}_{y,1}(\alpha,y) \cdot \tilde{H}_{x,1}^{*}(\alpha,y) \right] dy \right] d\alpha \quad (II.30)
$$

$$
P_2 = \frac{1}{4\pi} \left[ \int_{-\infty}^{\infty} \left[ \int_{D}^{\infty} \tilde{E}_{x,2}(\alpha,y) \cdot \tilde{H}_{y,2}^*(\alpha,y) - \tilde{E}_{y,2}(\alpha,y) \cdot \tilde{H}_{x,2}^*(\alpha,y) \right] dy \right] d\alpha \quad (II.31)
$$

Les composantes  $\tilde{E}_x$ ,  $\tilde{E}_y$ ,  $\tilde{H}_x$ ,  $\tilde{H}_y$  qui figurent dans les termes  $P_o$ ,  $P_1$ ,  $P_2$  sont définies respectivement par les relations (II.10), (II.11) et (II.12). L'intégration suivant y est effectuée analytiquement. Les quantités  $P_o$ ,  $P_1$ ,  $P_2$  se présentent alors comme trois intégrales simples sur des fonctions paires de la variable  $\alpha$ . Cette propriété réduit de moitié l'espace d'intégration  $([0,\infty[)$ . Les quantités  $P_0, P_1, P_2$  s'écrivent finalement comme :

$$
P_{o} = \frac{1}{4\pi} \int_{0}^{\omega} \frac{\omega \beta (\alpha^{2} + \gamma_{o}^{2}) (\epsilon_{o} F^{2} + \mu_{o} F)^{2} + 2 \alpha \gamma_{o} (\omega^{2} \epsilon_{o} \mu_{o} + \beta^{2}) FF'}{\gamma_{o} (k_{o}^{2} - \beta^{2})^{2}} d\alpha
$$
 (II.32)

$$
P_{1} = \frac{1}{4\pi (\kappa_{1}^{2} - \beta^{2})^{2}} \begin{bmatrix} \n\omega_{\beta} (\alpha^{2} + \alpha \gamma_{1}^{2}) \left[ \varepsilon_{0} \varepsilon_{r} (\mathbf{a} \mathbf{A}^{2} + \mathbf{B}^{2}) + \mu_{0} (\mathbf{a} \mathbf{A}^{2} + \mathbf{B}^{2}) \right] \frac{\xi}{\gamma_{1}} \\ \n+ \omega_{\beta} (\alpha \gamma_{1}^{2} - \alpha^{2}) \left[ \varepsilon_{0} \varepsilon_{r} (\mathbf{a} \mathbf{A}^{2} - \mathbf{B}^{2}) + \mu_{0} (\mathbf{a} \mathbf{A}^{2} - \mathbf{B}^{2}) \right] \frac{\xi}{\xi} \\ \n+ 2\omega_{\beta} (\alpha^{2} + \alpha \gamma_{1}^{2}) \left[ \varepsilon_{0} \varepsilon_{r} \mathbf{A} \mathbf{B} + \mu_{0} \mathbf{A}^{1} \mathbf{B}^{1} \right] \frac{\xi^{2}}{\gamma_{1}} \\ \n+ \alpha (\kappa_{1}^{2} + \beta^{2}) \left[ (\mathbf{A} \mathbf{B}^{1} + \mathbf{A}^{1} \mathbf{B}) \mathbf{B}^{2} + (\mathbf{A} \mathbf{A}^{1} + \mathbf{A}^{1} \mathbf{B} \mathbf{B}^{1}) \mathbf{B}^{2} \right] \n\end{bmatrix} d\alpha
$$

 $(II.33)$ 

$$
P_2 = \frac{1}{4\pi} \int_{0}^{\infty} \frac{\omega \beta (\alpha^2 + \gamma_0^2) (\epsilon_0 \alpha^2 + \mu_0 \alpha^2) - 2\alpha \gamma_0 (\omega^2 \epsilon_0 \mu_0 + \beta^2) \text{ G}^{\text{t}}}{\gamma_0 (\kappa_0^2 - \beta^2)^2} d\alpha \qquad (II.34)
$$

les "constantes" A (a) , B (a) , **F** (a) , G (a) , A' (a) *t* B' (a) *t* F' (a) et **G'** (a) qui interviennent dans les expressions (II. 32 , II. **33,** II, **34)** sont calculées à l'aide du système (II.15) pour le couple  $(\omega, \beta)$  solution. En effet, la connaissance du couple  $(\omega, \beta)$  entraine celle des termes  $C_m$  et d<sub>n</sub> en ronction de l'un d'entre eux. Les expressions des composantes  $E_x$  et  $E_z$  à partir des fonctions  $\epsilon_{x,m}$  $et$  $\epsilon_{z,n}$  sont:

$$
E_{x} = \mathbf{\hat{\xi}}_{x,1} + \sum_{m=2}^{\infty} \frac{C_{m}}{C_{1}} \mathbf{\hat{\xi}}_{x,m}
$$
\n
$$
E_{z} = \sum_{n=1}^{\infty} \frac{d_{n}}{c_{1}} \mathbf{\hat{\xi}}_{z,n}
$$
\n(II.35)

En vertu des propriétés de linéarité de la transformation de Fourier, on obtient aussi dans l'espace image :

$$
\widetilde{\mathbf{E}}_{\mathbf{x}} = \widetilde{\mathbf{E}}_{\mathbf{x},1} + \sum_{m=2}^{\infty} \frac{C_m}{C_1} \widetilde{\mathbf{E}}_{\mathbf{x},m}
$$
\n
$$
\widetilde{\mathbf{E}}_{\mathbf{z}} = \sum_{n=1}^{\infty} \frac{d_n}{C_1} \widetilde{\mathbf{E}}_{\mathbf{z},n}
$$
\n(II.36)

Il devient maintenant possible d'exprimer analytiquement toutes les "constantes" inconnues du système d'équations (II. **151.** G (a) et G' (a) se déduisent de(11.16) **Jr**  et(II.36). Les expressions de B  $(\alpha)$ , B' $(\alpha)$ , F $(\alpha)$ , F' $(\alpha)$ , A $(\alpha)$  et A' $(\alpha)$  s'écrivent<sup>3</sup>

B (α) = ω 
$$
\gamma_1
$$
.  
\n
$$
\frac{-\mu_0 Q_0 \sum + \varepsilon_0 \varepsilon_r Q_1 G(\alpha) / \varepsilon}{Q_1 Q_2 - Q_0^2}
$$
\n  
\nB'(α) = ω  $\gamma_1$ .  
\n
$$
\frac{\mu_0 Q_2 \sum - \varepsilon_0 \varepsilon_r Q_0 G(\alpha) / \varepsilon}{Q_1 Q_2 - Q_0^2}
$$
\n  
\nF (α) = B (α) / \varepsilon ;  
\nF'(α) = B'(α) / \varepsilon (II.37)  
\nA'(α) =  $\frac{1}{\sqrt{a}} [\sum - a B'(\alpha), \varepsilon]$   
\nA (α) =  $\frac{1}{\sqrt{a}} [G(\alpha) - B(\alpha)] / \varepsilon$  (III.38)

Les termes  $\sqrt{a}$  dans les expressions de A et A' disparaissent puisqu'ils sont es termes  $\sqrt{a}$  dans les expressions de A et A' disparaissent p<br>coujours multipliés par  $\sqrt{a}$  et  $\frac{1}{\sqrt{a}}$  dans le déroulement du calcul.

29

$$
R = \frac{k_1^2 - \beta^2}{k_0^2 - \beta^2}
$$
  
\n
$$
Q_0 = \alpha \beta (R - 1)
$$
  
\n
$$
Q_1 = \omega \mu_0 (R \gamma_0 + a \gamma_1 \vec{\boldsymbol{\xi}})
$$
  
\n
$$
Q_2 = \omega \varepsilon_0 (R \gamma_0 + \varepsilon_r \gamma_1 / \vec{\boldsymbol{\xi}})
$$
  
\n
$$
\Sigma = \frac{Q_0 \cdot G(\alpha)}{\omega \mu_0 \gamma_1} - \frac{\gamma_0}{\gamma_1} \cdot R \cdot G'(\alpha)
$$
 (II.38)

Le calcul du flux de puissance présenté est général. Il s'adresse à l'ensemble des modes des structures planaires qui se distinguent seulement par la gravure des dépôts métalliques sur le plan  $y = D$  du substrat. En d'autres termes, ce calcul du flux de puissance est valale quelque soit le type de ligne envisagée, microfente ou à microfentes coplanaires.

#### 11.7. PWETRES PRATIQUES BE LA LIGNE MICROFENTE ET DE LA LIGNE **4** MICROFENTES COPLANAIRES .

La détermination des param&tres pratiques **(5 6** Chapitre **1)** est importante pour les modes fondamentaux. Parmi eux, on distingue ceux qui sont invariants dans la transformation de Fourier et ceux qui ne le sont **pas.**  L'impédance caractéristique en tension et l'atténuation dans le matériau diélectrique sont des invariants dans la transformation de Fourier. L'impédance caractéristique en courant et l'atténuation dans les conducteurs nécessitent un retour aux composantes des champs modaux dans l'espace réel.

### 11.7.<sub>1.</sub> Paramètres pratiques invariants. Calcul dans la section droite *image*.

L'impédance caract6ristique **Qquivalsntm** en **tension =cv**  est donnée par la rormule (I .39). Dans le cas des iignes microfentes et des lignes à microfentes coplanaires, la tension U s'obtient directement, par la circulation suivant la direction **x** de la composante **E**<sub>y</sub> du champ électrique dans Le plan de la fente. Ce calcul est analytique dans l'espace direct. L ' invariance de **cv** découle, en conséquence , de l'invariance du dlux de puissance.

Le coefficient d'atténuation dans les matériaux isolants à faible perte est obtenu à partir d'un traitement général de perturbaticn **(Sc2,** Chapitre **1)** .

 $-31 -$ 

L'intégrale :

$$
\int_{-\infty}^{+\infty} \vec{E}^*(x,y) \cdot \vec{E}^*(x,y) dx
$$
 (II.39)

est un invariant dans la transformation de Fourier. Le coefficient d'atténuation  $\alpha_{\text{n}}$  s'exprime, en conséquence, comme :

$$
\alpha_{\mathbf{D}} = \frac{2.17}{\Pi \cdot \mathbf{P}} \sigma_{\mathbf{D}} \cdot \int_{0}^{+\infty} \mathbf{E}^* (\alpha, \mathbf{y}) \cdot \mathbf{E} (\alpha, \mathbf{y}) \, \mathrm{d}\mathbf{y} \cdot \mathrm{d}\alpha \qquad (II.40)
$$

La restriction du domaine d'intégration suivant la variable  $\alpha$  résulte de la parité des fonctions  $\overrightarrow{E}$  ( $\alpha$ ,y).

Alors, 1 ' intégrant a pour développement :

$$
\vec{E}(\alpha, y) \cdot \vec{E}^*(\alpha, y) = E_X(\alpha, y) \cdot E_X^*(\alpha, y) + E_Y(\alpha, y) \cdot E_Y^*(\alpha, y) + E_Z(\alpha, y) \cdot E_Z^*(\alpha, y)
$$
\n(II.41)

qui prend la forme :

$$
\vec{E}(\alpha, y) \cdot \vec{E}^*(\alpha, y) = \frac{1}{(\kappa_1^2 - \beta^2)^2} \cdot \left[ (\alpha \gamma_1^2 - \alpha^2) [\beta^2 (\alpha \alpha^2 + \beta^2) + \omega^2 \mu_0^2 (\alpha \alpha^2^2 + \beta^2)] \frac{d}{2\gamma_1} + (\beta^2 \alpha \beta + \omega^2 \mu_0^2 \alpha^2 - \beta^2) + \omega^2 \mu_0^2 (\alpha \alpha^2^2 + \beta^2) \frac{d}{2\gamma_1} + (\beta^2 \alpha \beta + \omega^2 \mu_0^2 \alpha^2 \beta^2) (\alpha^2 + \alpha \gamma_1^2) \frac{d^2}{\gamma_1} + 2 \alpha \beta \omega \mu_0 [(\alpha \beta' + \beta \alpha') \cdot \xi + (\alpha \beta \beta' + \alpha \alpha') \cdot \xi^2] + \frac{\alpha \alpha^2 + \beta^2}{2 \gamma_1} \cdot \xi + \frac{\beta^2 - \alpha \alpha^2}{2 \xi} + \frac{\beta \beta \xi^2}{\gamma_1} \frac{d^2 \gamma_2}{\gamma_1} + \frac{\beta^2 \gamma_2 \xi}{\gamma_1} \frac{d^2 \gamma_2}{\gamma_2} + \frac{\beta^2 \gamma_1 \xi^2}{\gamma_2} \frac{d^2 \gamma_2}{\gamma_1} + \frac{\beta^2 \gamma_2 \xi^2}{\gamma_2} \frac{d^2 \gamma_1}{\gamma_2} + \frac{\beta^2 \gamma_2 \xi^2}{\gamma_1} \frac{d^2 \gamma_2}{\gamma_2} + \frac{\beta^2 \gamma_1 \xi^2}{\gamma_2} \frac{d^2 \gamma_2}{\gamma_1} \frac{d^2 \gamma_1}{\gamma_2} + \frac{\beta^2 \gamma_2 \xi^2}{\gamma_1} \frac{d^2 \gamma_2}{\gamma_2} + \frac{\beta^2 \gamma_1 \xi^2}{\gamma_2} \frac{d^2 \gamma_2}{\gamma_1} \frac{d^2 \gamma_1}{\gamma_2} + \frac{\beta^2 \gamma_2 \xi^2}{\gamma_1} \frac{d^2 \gamma_2}{\gamma_2} \frac{d^2 \gamma_1}{\gamma_2} + \frac{\beta^2 \gamma_2 \xi^2}{\gamma_1} \frac{d^2 \gamma_2}{\gamma_2} \frac{d^2 \gamma_1}{\gamma_2} +
$$

**(II. 42)** 

L'approche spectrale permet donc d'atteindreaisément l'impédance caractéristique en tension et l'atténuation dans le matériau diélectrique.

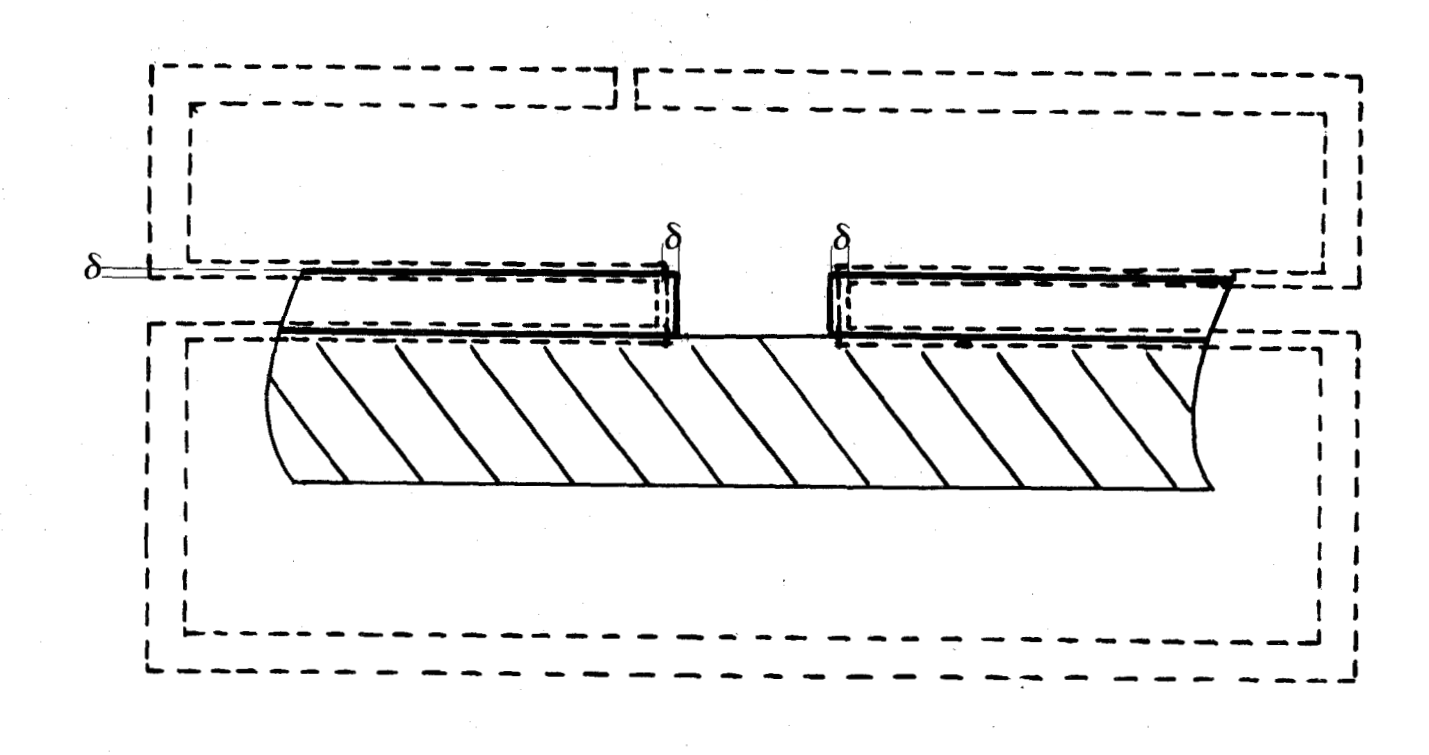

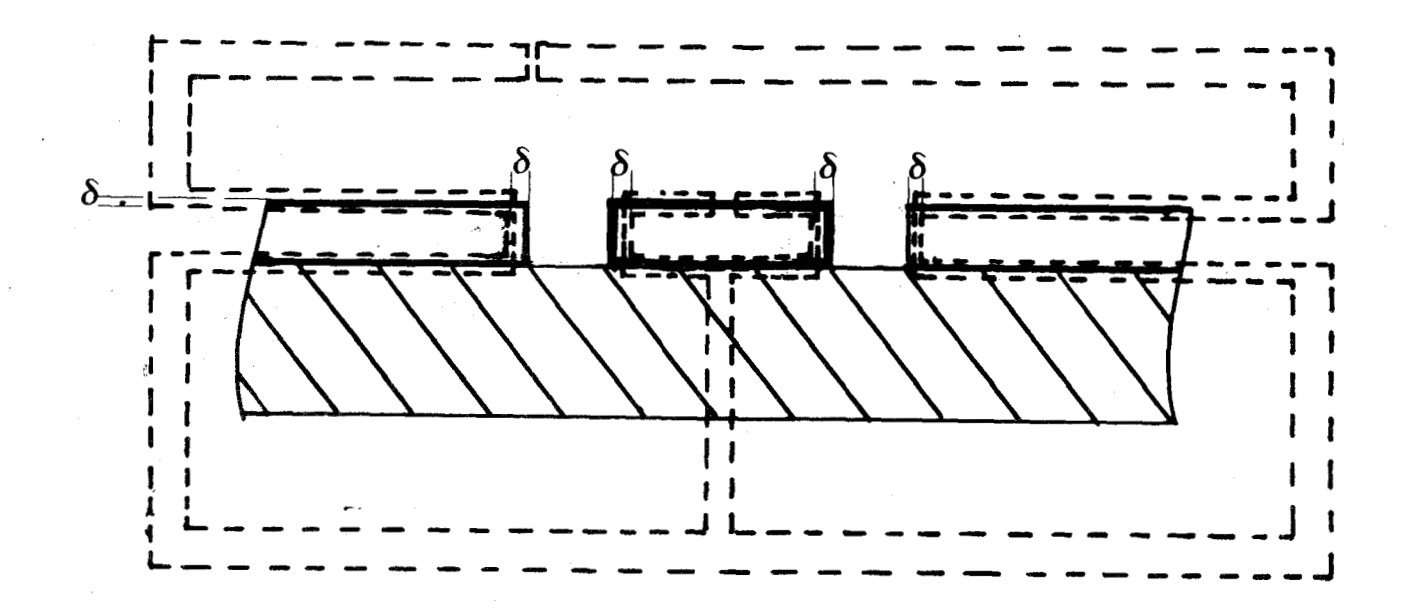

 $\ddot{\phantom{a}}$ 

**RUS** 

Contour d'intégration permettant l'es-FIGURE 4 timation de l'atténuation dans les matériaux conducteurs.

32

### 11.1.<sub>2.</sub> Paramètres pratiques non invariants. Retour aux expressions des composantes des champs dans l'espace réel

L'atténuation dans les matériaux conducteurs nécessite, de par la formule (1.44) , de connaitre les expressions des composantes du champ magnétique de chaque côté du conducteur. Celles-ci sont obtenues par la transformation de Fourier inverse (II. 2) .

Dans le cas de la ligne microfente et de la ligne â microfentes coplanaires, les parités des composantes des champs dans la symétrie miroir x = O sont prévisibles. En conséquence, le retour dans l'espace direct est effectué dans l'ensemble des nombres réels ou dans celui des nombres imaginaires purs. Pour une composante paire en  $\alpha$ , l'expression (II.2) s'écrit :

$$
\begin{Bmatrix} E_{z,1} & (x,y) \\ H_{z,1} & (x,y) \end{Bmatrix} = \frac{1}{\pi} \int_{0}^{\infty} \begin{Bmatrix} \tilde{E}_{z,1} & (x,y) \\ \tilde{H}_{z,1} & (x,y) \end{Bmatrix} \cos \alpha x \, d\alpha \qquad (II.43)
$$

alors que pour une composante impaire en  $\alpha$ , elle s'écrit :

$$
\left\{\begin{bmatrix} E_{z,1} & (x,y) \\ E_{z,1} & (x,y) \\ E_{z,1} & (x,y) \end{bmatrix}\right\} = \frac{j}{\pi} \left\{\begin{bmatrix} \tilde{E}_{z,1} & (a,y) \\ \tilde{E}_{z,1} & (a,y) \\ \tilde{E}_{z,1} & (a,y) \end{bmatrix}\right\} \sin \alpha x \, d\alpha \qquad (II.44)
$$

Cette remarque sur les parités des composantes des champs simplifie la mise en oeuvre numérique, mais en contre partie,le calcul s'applique à un seul type de mode dans la parité choisie.

'Le contour d'intégration est représenté sur la figure 4. Seule l'intégrale effectuée sur la portion de ce contour intérieure aux conducteurs est à considerer ; les autres intégrales s'annulent.

Du **fait** de la nature réelle ou imaginaire pure des -f *<sup>3</sup>*\* composantes du champ magnétique H (x,y), le produit scalaire **H** (x,y)-H (xIy) défini comme :

$$
\vec{H} (x,y) \cdot \vec{H}^*(x,y) = H_x(x,y) \cdot H_x^*(x,y) + H_y(x,y) \cdot H_y^*(x,y) + H_z(x,y) \cdot H_z^*(x,y)
$$
\n(11.45)

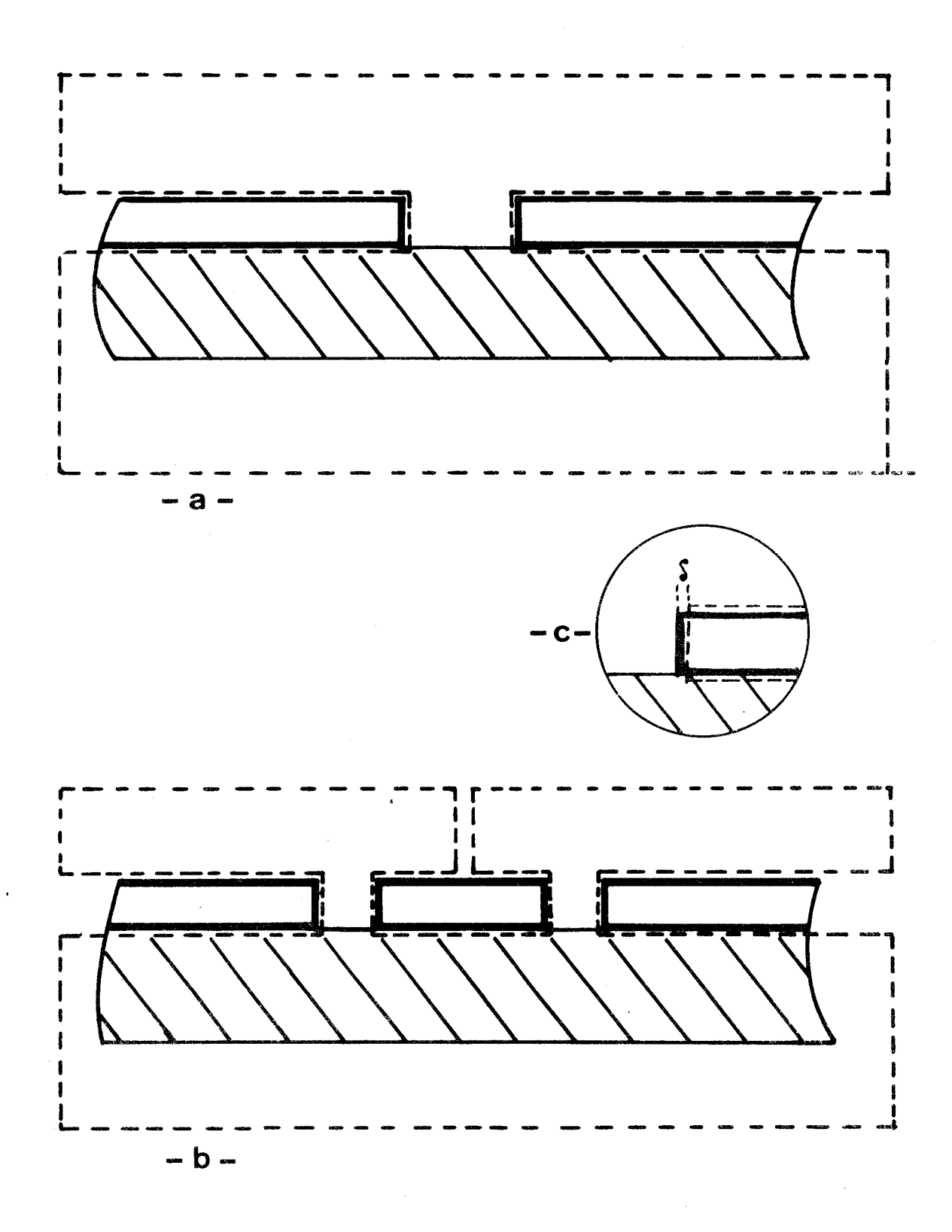

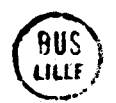

FIGURE 5 Contour d'intégration permettant la détermination des imoédances caractéristiques équivalentes en courant.

est toujours pair en x. Ceci permet de restreindre le calcul de la circulation **A** deux intégrations effectuées de  $\frac{W}{2}$  **à l'infini, pour y = D, l'une dans la** région (1) et l'autre dans la région (2) . Pour la ligne à microfente, le coefficient d'atténuation dans les matériaux conducteurs a pour expression :

$$
\alpha_{\rm c} = \frac{1.086 \text{ W } \mu_{\rm o}^{\delta}}{\rm p} \int_{\frac{W}{2}}^{\infty} \left[ \vec{H}_1(x, \rm p) \cdot \vec{H}_1^*(x, \rm p) + \vec{H}_2(x, \rm p) \cdot \vec{H}_2^*(x, \rm p) \right] dx
$$
\n*(dB/m\text{etc})*

(II. 46)

alors que, pour la ligne à microfentes coplanaires, son expression est :

$$
\alpha_{c} \frac{1.086\omega\mu_{o}\delta}{P} \left[\int_{0}^{\frac{S}{2}_{+}} \frac{\lambda_{\text{H}}(x,D) \cdot \vec{H}_{1}(x,D) + \vec{H}_{2}(x,D) \cdot \vec{H}_{2}^{*}(x,D) dx}{\left(\vec{H}_{1}(x,D) \cdot \vec{H}_{1}(x,D) + \vec{H}_{2}(x,D) \cdot \vec{H}_{2}(x,D) dx\right)}\right]
$$
(II.47)  

$$
\sum_{\substack{S\\2 \to W}} (II.47)
$$
(dB/métre)

L'impédance caractéristique équivalente en courant (1.35)

est issue de la définition d'un courant de conduction (1.36). Le contour **C!**  utilisé est représenté sur la figure **(5.a)** pour la ligne microfente et sur la figure **(5.b)** pour la ligne à microfentes coplanaires. Seule la portion de ce contour fournissant un courant de conduction direct est à retenir. Pour tenir compte des variations rapides du champ électromagnétique au voisinage d'arêtes métalliques vives, il faut éventuellement exclure de la circulation ces zones de singularités sur une épaisseur  $\delta$ , comme il est montré sur la figure (5.c).

Dans la ligne microfente, le courant de conduction direct associé au mode fondamental s' exprime comme :

 $\cdot$   $\infty$ 

$$
|I| = \int_{\frac{M}{2}} [H_{x_1} (x, D) + H_{x_2} (x, D)] dx
$$
 (II.48)

-

Pour les deux modes fondamentaux des lignes coplanaires, ce courant de conduction direct se note soit comme :

$$
|I| = \int_{\frac{S}{2}}^{+\frac{S}{2}} [H_{x1} (x, D) + H_{x2} (x, D)] dx
$$
 (II.49).

si le mode est paix,

 $36 -$ 

Soit **comme** :

$$
|\mathbf{1}| = \int_{0}^{\frac{S}{2}} [(\mathbf{H}_{\mathbf{x}_1}(\mathbf{x}, \mathbf{D}) + \mathbf{H}_{\mathbf{x}_2}(\mathbf{x}, \mathbf{D})] dx + \int_{\frac{S}{2} + W}^{\infty} [\mathbf{H}_{\mathbf{x}_1}(\mathbf{x}, \mathbf{D}) + \mathbf{H}_{\mathbf{x}_2}(\mathbf{x}, \mathbf{D})] dx
$$
 (II.50)

si le mode est impair. La parite se **réfère** à La symétrie miroir **x** = **0.** 

## CHAPITRE III

# RÉSULTATS NUMÉRIQUES

# PARAMÉTRES PRATIQUES DES LIGNES MICROFENTES ET DES LIGNES

A MICROFENTES COPLANAIRES

L'étude présentée dans le chapitre précédent conduit à l'élaboration et à l'exploitation d'un programme de calcul numérique (Fortran IV). Les calculs sont réalisés sur un ordinateur C.I.I. 10070. Ce chapitre met en relief les contraintes liées au traitement numérique ; il précise les précautions nécessairesà une bonne description du problème physique tout en présentant les principaux résultats obtenus.

Si dans l'application de la méthode de GALERKIN, il est nécessaire de considérer une base complète, regroupant une infinité de fonctions, cette condition n'est plus satisfaite lors de la transcription numérique. En conséquence, la représentation du champ électromagnétique réel tangent au plan de la fente prend la forme suivante :

$$
E_{x} = \sum_{m=1}^{M} c_{m} \mathbf{\xi}_{x,m} + E_{x,T}
$$
\n
$$
E_{z} = \sum_{n=1}^{N} d_{n} \mathbf{\xi}_{z,n} + E_{z,T}
$$
\n
$$
= 1
$$
\n
$$
E_{x,T} = \sum_{m=M+1}^{\infty} c_{m} \mathbf{\xi}_{x,m}
$$
\n
$$
E_{z,T} = \sum_{m=M+1}^{\infty} d_{n} \mathbf{\xi}_{x,n}
$$
\n(III.2)\n
$$
E_{z,T} = \sum_{n=N+1}^{\infty} d_{n} \mathbf{\xi}_{x,n}
$$

avec

et.

où M et N désignent les ordres à partir desquels les rôles des termes additionnels E<sub>x,I</sub> et E<sub>z,I</sub> deviennent négligeables dans la description du champ.

La résolution du traitement guide d'onde est complète si la reprësentation (111.1 et 111.2) est suffisamment précise, cette précision ne peut résulter que d'informations préalables sur la structure étudiée. Malheureusement, les renseignements dont on dispose ne se rapportent, en général, qu'à certains modes et non à l'ensemble du spectre. Ils sont constitués, dans la majorité des cas, par des conditions aux limites particulières, telles que le bornage des champs, les symétries, la dominance des champs longitudinaux, etc... Ces informations guident, dans un choix judicieux, des fonctions de base, qui conduit à des ordres de troncatures M et N peu élevés. Les considérations de symétrie évitent, par exemple, l'emploi des nombres complexes, ce qui simplifie d'autant la programmation. Les travaux de S.B. ÇOHN [13] montrent que le mode fondamental de la ligne microfente se range parmi les solutions impaires dans la symétrie miroir  $x = 0$ . Les parités des fonctions  $\mathcal{E}_{x, m}$  et  $\mathcal{E}_{z, n}$ 

 $\frac{1}{2}$ 

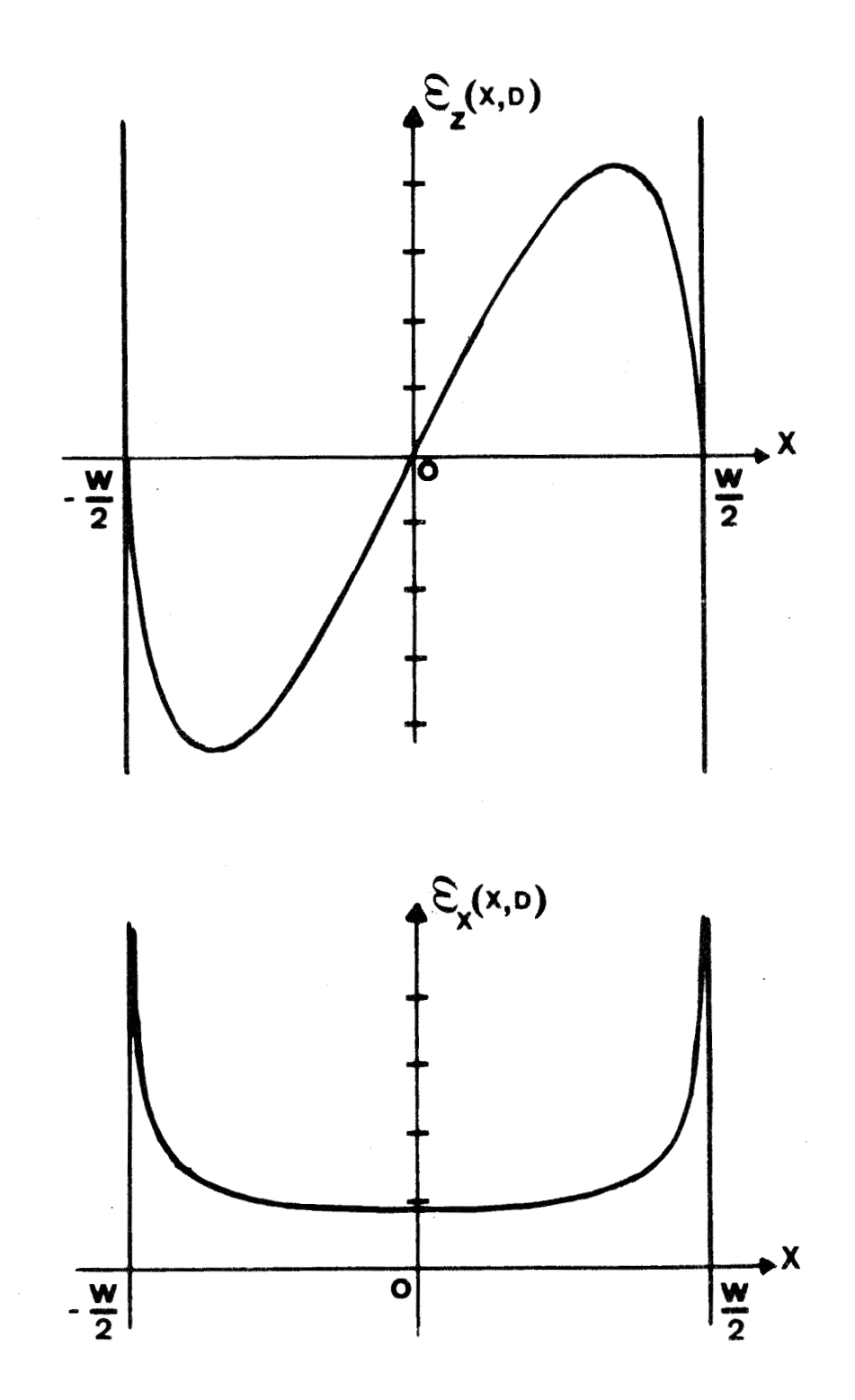

**FIGURE 6** : **Fonctions de base utilisées pour l'étude du mode fondamental de la ligne microfente.** 

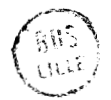

- **39**  qui entrent dans les expressions des composantes tangentielles E<sub>y</sub> et du champ électrique du mode fente sont en conséquence fixées ; les composantes  $E_{Z}$  et  $E_{x}$  sont respectivement des fonctions impaires et paires de x dans  $\frac{d}{dz}$  et  $\frac{d}{dx}$  sont re  $\prec$  $\frac{N}{2}$   $\lt x$   $\lt \frac{W}{2}$ . C'est donc à ce niveau que l'on mesure l'apport important d'une modélisation telle que celle présentée par S.B. COHN dans la mise en oeuvre de l'approche spectrale.

On présente successivement les résultats obtenus sur les lignes microfentes et sur les lignes à microfentes coplanaires.

#### **II 1.1** . **LA LIGNE MI** CROFENTE

La modélisation de S.B. COHN fournit exclusivement une reprësentation du mode "fente" fondamental. Pour ce qui concerne les modes supérieurs, il faut faire appel à la modélisation elliptique des lignes microfentes pro- posées récemment par J. CITERNE [ 9 ].

# 111.1.<sub>1.</sub> Caractéristiques de dispersion du mode fondamental

Le champ électrique du mode fondamental tangent au plan de la fente peut être décrit par les deux fonctions de base suivantes :

$$
\mathcal{E}_{x,1} (x, D) = \begin{cases} \frac{W}{2} & \text{if } |x| < \frac{W}{2} \\ 0 & \text{if } |x| > \frac{W}{2} \end{cases}
$$

 $(TII.3)$ 

$$
\mathcal{E}_{z,1} (x, D) = \begin{cases} \frac{2x}{W} \sqrt{\frac{W}{2}}^2 - x^2 & \text{si } |x| < \frac{W}{2} \\ 0 & \text{si } |x| > \frac{W}{2} \end{cases}
$$

Ce choix limite à M = I **et** N = 1 l'ordre de troncature des développements 111.1. et **111.2.** Les fonctions **(111.3)** sont représentées sur la figure 6. **Le**  champ électrique  $E_x(x, D)$  du mode fondamental suble des discontinuités sur les bords de la fente  $(x = \pm \frac{w}{2})$  ; ce comportement est spécifique d'une onde électromagnétique dans un guide muni d'arêtes métalliques [14]. Les transformées de Fourier de ces fonctions sont :

$$
\tilde{\mathcal{E}}_{\mathbf{x},\mathbf{1}}(\alpha,\mathbf{D}) = \frac{\mathbf{W}}{2} \quad \mathbf{J}_{\mathbf{O}} \quad (\alpha \quad \frac{\mathbf{W}}{2})
$$
\n
$$
\tilde{\mathcal{E}}_{\mathbf{Z},\mathbf{1}}(\alpha,\mathbf{D}) = \frac{\mathbf{W}}{2\alpha} \quad \mathbf{J}_{\mathbf{Z}} \quad (\alpha \quad \frac{\mathbf{W}}{2})
$$
\n(III.4)

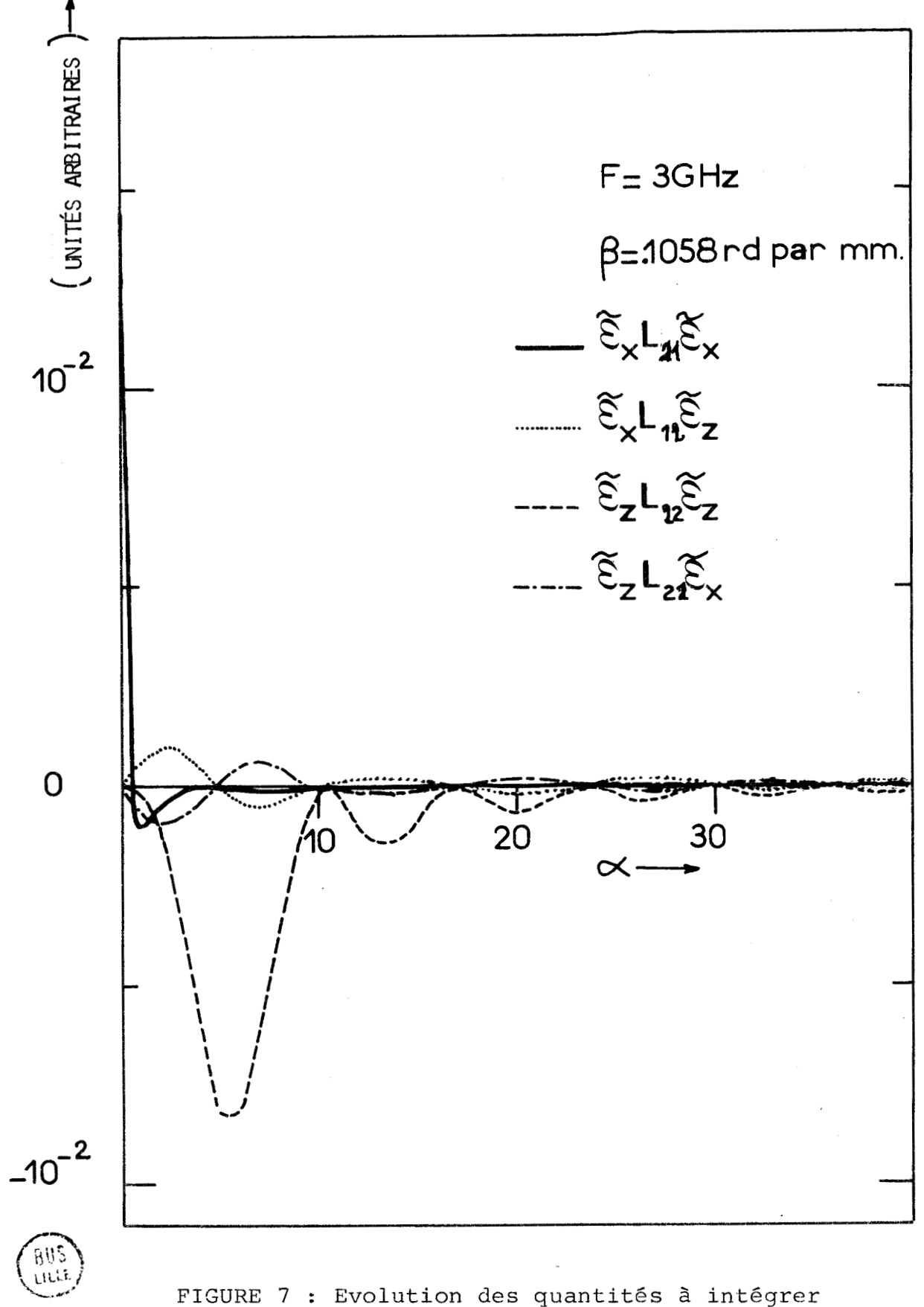

pour le couple (w,B) solution à **3** GHz

## III.1.<sub>1.1.</sub> Précautions indispensables

Ces précautions portent sur les calculs des quantités  $P_{r,m}(\omega,\beta)$  ,  $Q_{r,n}(\omega,\beta)$  ,  $R_{s,m}(\omega,\beta)$  et  $S_{s,n}(\omega,\beta)$  dans l'espace transformé de Fourier. Ces calculs au nombre de **(M+NI2** doivent être effectués avec une grande précision, puisque les résultats interviennent ensuite dans l'équation caractéristique (11.23).

L'intégration numérique implique une description satisfaisante des intégrants des quantités  $P_{r,m}(\omega,\beta)$  ,  $Q_{r,n}(\omega,\beta)$  ,  $R_{s,m}(\omega,\beta)$ et S<sub>s,n</sub>( $\omega$ , $\beta$ ). Une étude globale du spectre nécessite de prévoir un domaine d'intégration sur la variable a, le plus grand possible et un pas d'intégration le plus petit possible. Ces exigences sont contradictoires sur un ordinateur de capacité limitée et l'on est forcément conduit au compromis sur le choix des conditions numériques d'intégration. Il est plus simple de rechercher ce compromis sur une étude mode par mode que l'on substitue à l'étude globale, cette recherche étant renouvelee en fonction du **mode consid6r6,** ainsi **pour le**  mode "fente", les évolutions des quatre quantités  $\hat{\mathcal{L}}_{\bullet}$  ( $\alpha, \beta$ ).L<sub>1</sub>. unériques d'intégration. Il est plus simple de rechercher c<br>
e étude mode par mode que l'on substitue à l'étude globale,<br>
itant renouvelée en fonction du mode considéré, ainsi pour le<br>
s évolutions des quatre quantités  $\$  $\mathcal{E}_{\mathbf{X},1}(\alpha,\mathbf{D})$ . L<sub>12</sub>.  $\mathcal{E}_{\mathbf{z},1}(\alpha,\mathbf{D})$ ,  $\mathcal{E}_{\mathbf{z},1}(\alpha,\mathbf{D})$ . L<sub>21</sub>.  $\mathcal{E}_{\mathbf{x},1}(\alpha,\mathbf{D})$ ,  $\mathcal{E}_{\mathbf{z},1}(\alpha,\mathbf{D})$ . L<sub>22</sub>.  $\mathcal{E}_{\mathbf{z},1}(\alpha,\mathbf{D})$ sont représentées sur les figures 7,8 et 9 dans crois cas significatifs, pour une même géométrie **(W** = **1 mm** ; **D** = **1 -1-** 

Sur les figures **7** et **8** , la fréquence de travail esk fixée à 3 GHz, ce qui situe le mode assez près de sa coupure. Sur la figure  $7$ , ces quantités sont représentées pour un couple  $(\omega, \beta)$  solution de l'équation caractéristique (II.23). L'intégration de la quantité  $\mathcal{E}_{x, 1}(\alpha, D) \cdot L_{11} \cdot \mathcal{E}_{x, 1}(\alpha, D)$  est effectuée correctement si le pas et la limite de l'intervalle d'intégration sont respectivement .1 et 10.. L'introduction de la fonction  $\mathcal{E}_{z,1}(\alpha, \beta)$  contraint à étendre l'intervalle d'intégration à  $\alpha = 50$  sans modification du pas.

Sur la figure  $\beta$ , le couple (w,  $\beta$ ) n'est plus solution de l'équation caractéristique (11.23). La comparaison des figures 7 et 8 démontre toute l'importance de l'intégrale sur la quantité  ${\mathcal{E}}_{x,1}(\alpha,D) \cdot L_{1}({\mathcal{E}}_{x,1}(\alpha,D))$ . En effet, alors que les trois autres quantités sont restées invariantes quelque soit la valeur du paramètre  $\alpha$ , le terme<br>  $\widetilde{\xi}_{x,1}(\alpha,D) \cdot L_{\hat{A}^{\dagger}} \cdot \widetilde{\xi}_{x,1}(\alpha,D)$  reste strictement positif. Ceci confirme les hypothèses de S.B. COHN sur la quasi-transversalité du champ électrique tangent au plan de la fente  $(E_g(x,D) \approx 0)$ .

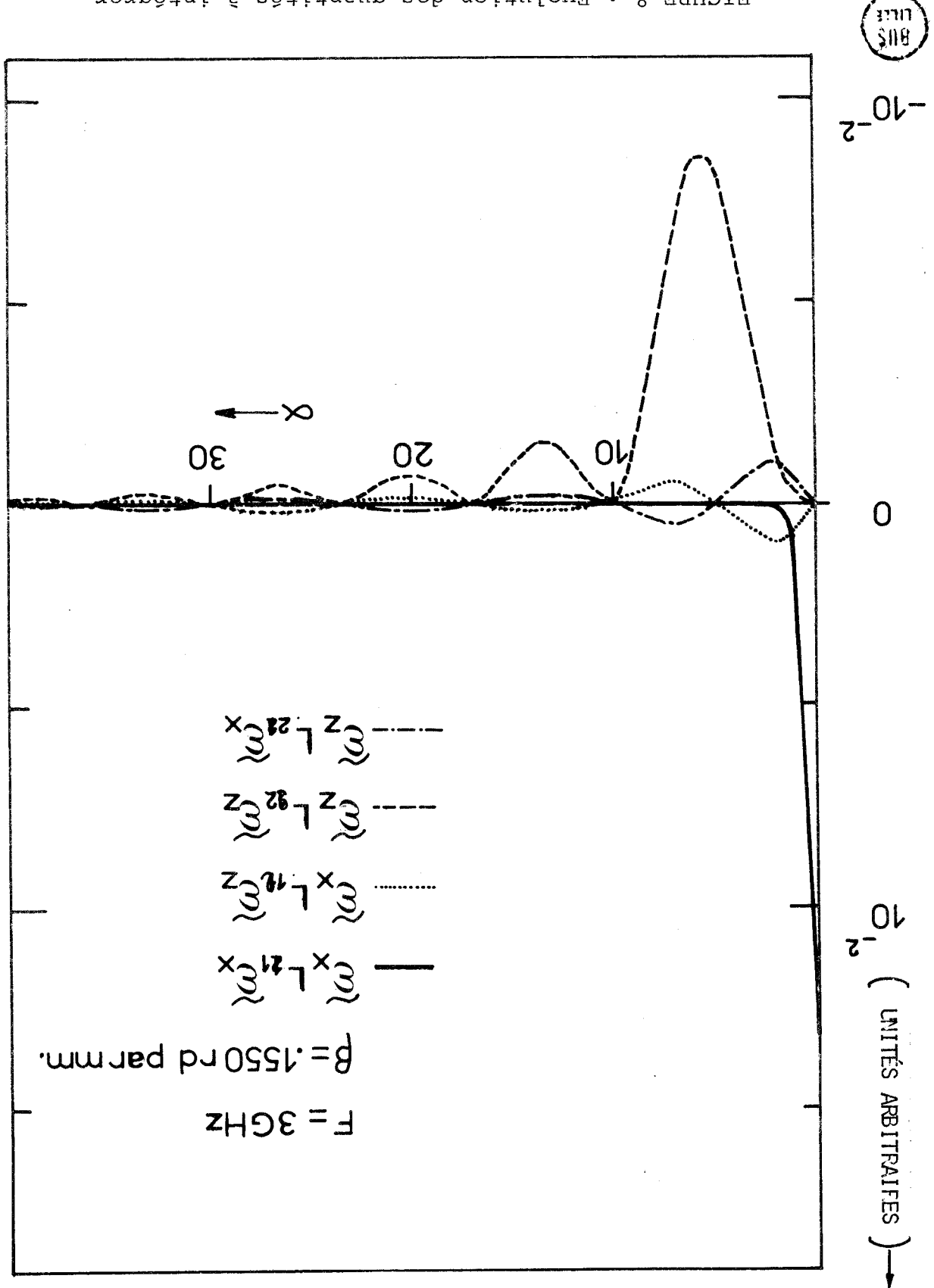

zH5 & a dia (0,6) ponder dia contron g 3 GHz. FIGURE 8 : Evolution des quantités à intégrer

 $\zeta$ 

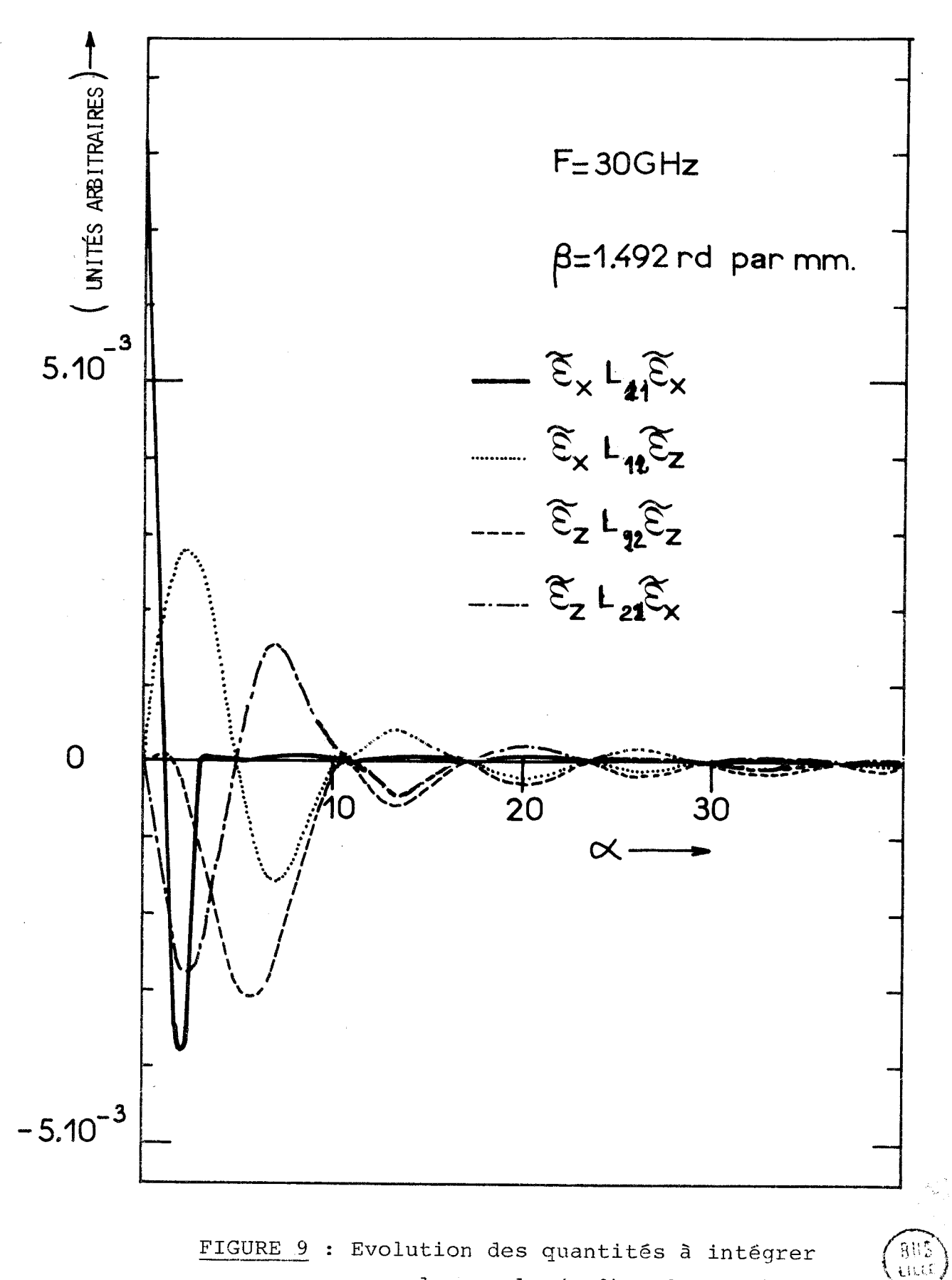

FIGURE 9 : Evolution des quantités à intégrer pour le couple  $(\omega, \beta)$  solution à 30 GHz

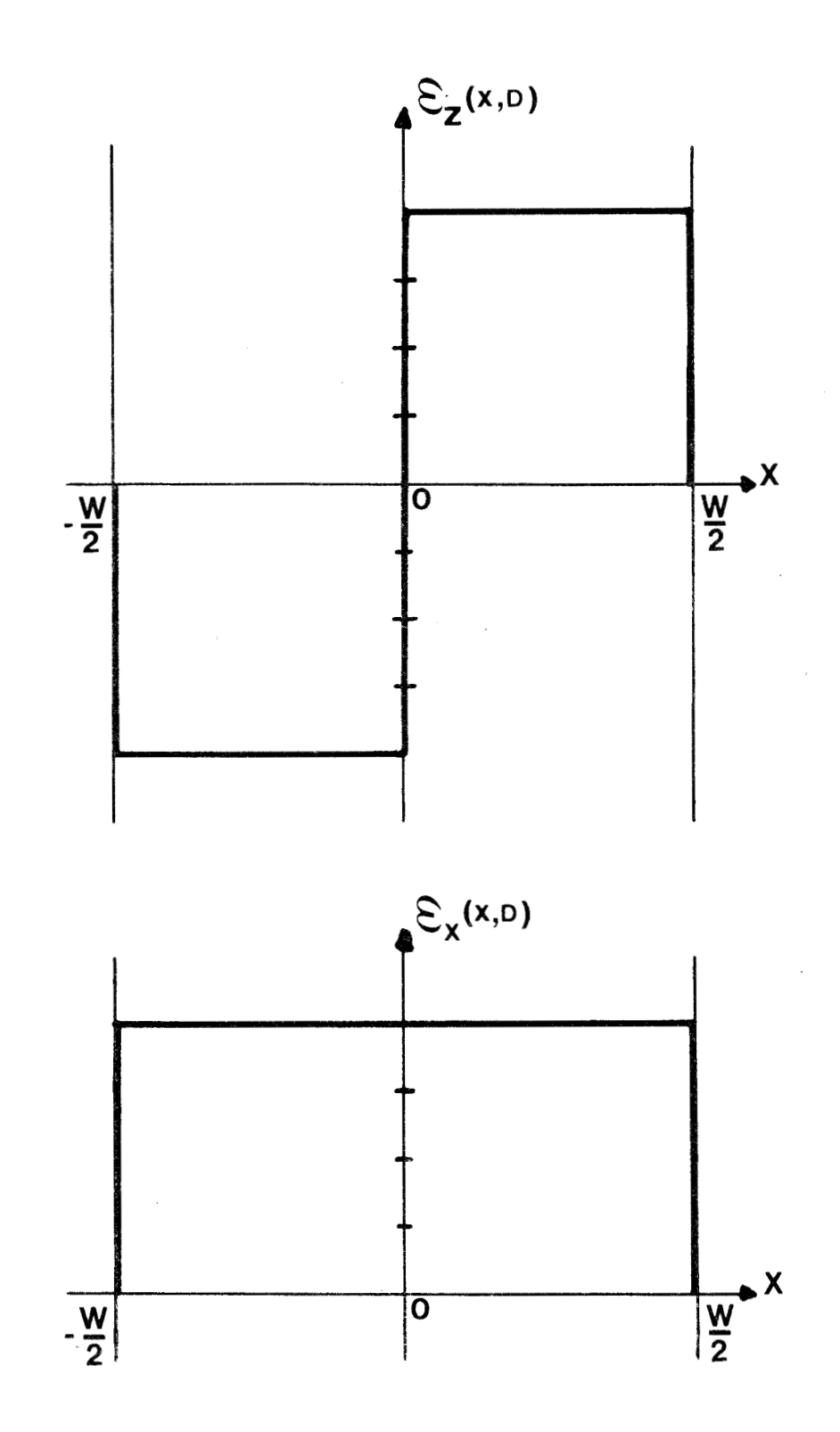

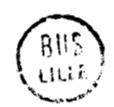

FIGURE 10 : Fonctions de base de mêmes parités que celles correspondant à la restriction sur les parités des composantes de champs du mode fente de la ligne microfente mais ne caractérisant pas l'effet de pointes.

Comme dans le cas de la figure 7, la figure 9

correspond au couple  $(\omega, \beta)$  solution de l'équation caractéristique (II.23) mais pour celle-ci, la fréquence de travail est fixée à 30 GHz. Le mode fente se situe maintenant assez loin de sa coupure. Les figures 7 et 9 montrent que les conditions numériques d'intégration précédentes restent valables, quelque soit la situation du mode vis à vis de sa fréquence de coupure.

Il faut enfin préciser que toute modification des paramètres W et D entraine une reconsidération des conditions numériques d'intégration (même si le rapport  $\frac{W}{D}$  reste constant). Le paramètre a étant homogène à l'inverse de W, une intégration correcte des quantités  $\check{\mathcal{E}}_{x,1}(\alpha,D) \cdot L_{11} \cdot \check{\mathcal{E}}_{x,1}(\alpha,D)$ ,  $\check{\mathcal{E}}_{x,1}(\alpha,D) \cdot L_{12} \cdot \check{\check{\mathcal{E}}}_{z,1}(\alpha,D)$ ,  $\check{\mathcal{E}}_{x,1}(\alpha,D) \cdot L_{21} \cdot \check{\mathcal{E}}_{x,1}(\alpha,D)$ ,<br> $\check{\mathcal{E}}_{z,1}(\alpha,D) \cdot L_{22} \cdot \check{\mathcal{E}}_{x,1}(\alpha,D)$  nécessite une augmentation (resp diminution) simultanée du pas et de l'espace d'intégration lors d'une diminution (respectivement : une augmentation) de la largeur de la fente.

### III.1., critères de stabilité des résultats

Les précautions précédentes supposent une représentation précise du champ électrique tangent au plan de la fente du mode étudié. Comment, à ce stade, apporter un jugement de valeur sur la qualité de cette représentation ? La réponse à cette question n'est guère évidente et en suivant les principes de résolution des problèmes mal posés [15], on peut enoncer la règle pratique suivante : Toute représentation conduit à des résultats numériques. Pour être pris en considération ces résultats doivent satisfaire des conditions "aux limites" spécifiques à la structure étudiée. De plus, ces résultats doivent être stables vis à vis de toute perturbation initialé choisie.

Ainsi sur le mode fente, l'introduction d'une fonction  $\widetilde{\mathcal{E}}_{z,1}(\alpha,\mathsf{D})$  ne modifie pratiquement pas les résultats obtenus avec la seule fonction  $\widetilde{\mathfrak{S}}_{x,1}(\alpha,p)$ , ces fonctions étant définies par les expressions (III.3). Par contre, le caractère incomplet de l'information liée aux fonctions  $(III.5)$ 

$$
\mathcal{E}_{x,1}(x, D) = \begin{cases} 1 & \text{si } |x| < \frac{W}{2} \\ 0 & \text{si } |x| > \frac{W}{2} \\ \mathcal{E}_{z,1}(x, D) = \begin{cases} -1 & \text{si } -\frac{W}{2} < x < 0 \\ 1 & \text{si } 0 < x < \frac{W}{2} \\ 0 & \text{si } |x| > \frac{W}{2} \end{cases} \end{cases}
$$

 $(TII.5$ 

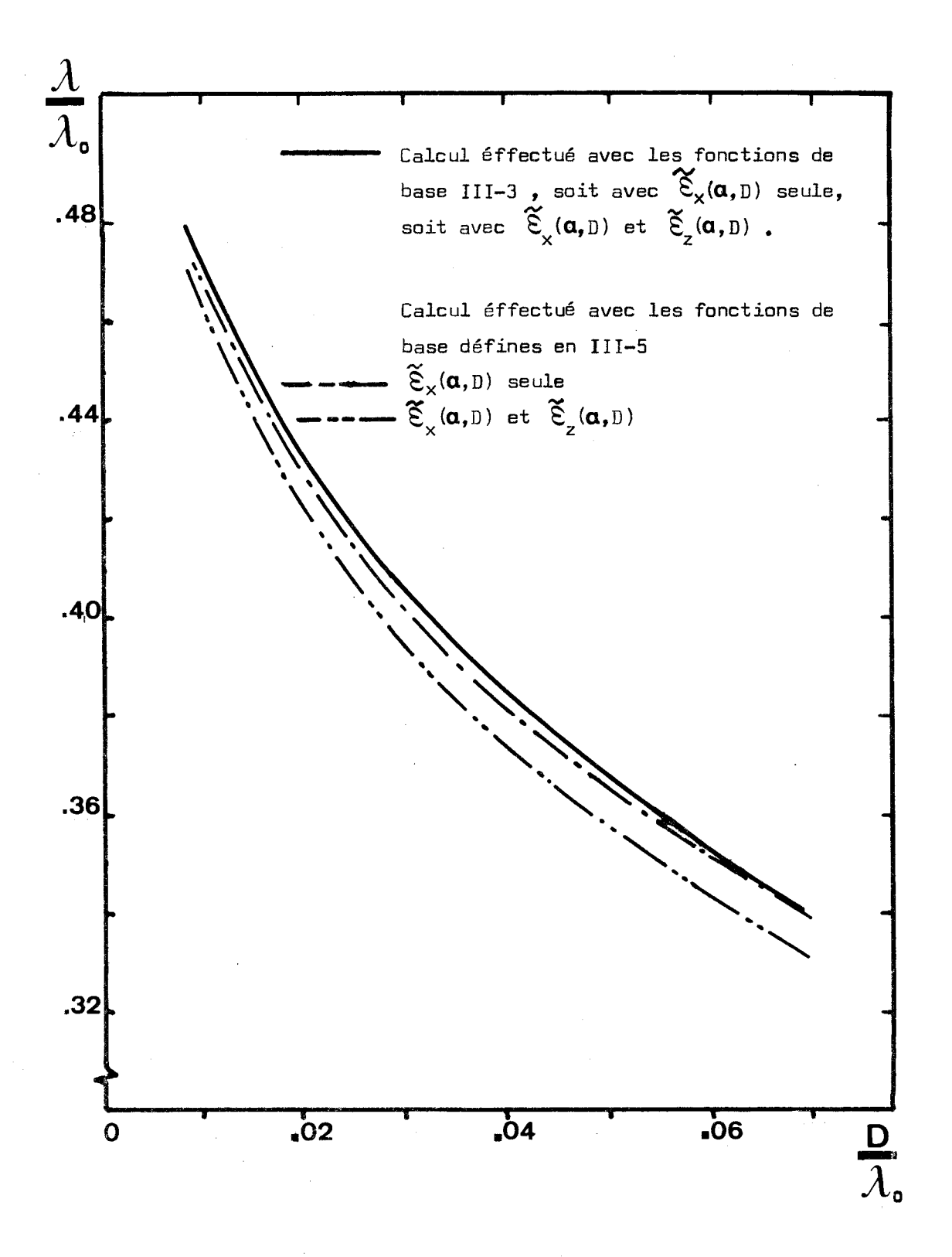

FIGURE 11 : Caractéristiques de dispersion du mode fondamental d'une ligne microfente. Comparaison des résultats obtenus pour différentes fonctions de base.

$$
\varepsilon_{\rm r} = 16. \qquad \frac{\rm W}{\rm D} = 1.
$$

représentées sur la figure 10, produit une instabilité des résultats représentés sur la figure 11 . Ces fonctions respectent la parité de ce mode dans la symétrie miroir  $x = 0$  (E<sub>z</sub> et H<sub>z</sub> sont respectivément des composantes impaires et paires de la variable x). La fonction  $\frac{e}{x}$ ,  $(x,D)$  définie par (III.5)<br>ne fait pas apparaître de discontinuité en  $x = \pm \frac{W}{2}$  dans le plan de la fente elle ne caractérise donc pas l'effet de "pointes". La figure 11 montre que l'introduction de la fonction  $\mathfrak{E}_{z,1}(x,D)$  provoque une modification non négligeable de la courbe de dispersion fournie par la seule fonction  $\mathcal{E}_{\mathbf{x},1}(\mathbf{x},\mathbf{D})$ . En suivant la règle énoncée précédemment, les fonctions (III.5) ne conduisent pas à une représentation précise du champ électrique tangentiel du mode fente. Cette procédure de contrôle peut être généralisée à un mode quelconque. Elle consiste à ajouter aux fonctions déjà introduites, une ou plusieurs fonctions  $\mathcal{E}_{\mathbf{x},m}(\mathbf{x},\mathbf{D})$  et  $\mathcal{E}_{\mathbf{x},n}(\mathbf{x},\mathbf{D})$ .

## III. 1. 1. 3. Résultats obtenus sur le mode "fente"

Tous les résultats présentés dans ce paragraphe sont obtenus à partir des fonctions III.3. Les caractéristiques de dispersion sont représentées sous forme de relations entre les grandeurs normalisées  $\frac{\lambda}{\lambda}$  et  $\frac{D}{\lambda}$  où :

> -  $\lambda$  est la longueur d'onde dans le vide -  $\lambda$  est la longueur d'onde guidée

Cette dernière est définie par la relation :

$$
\lambda = \frac{2\Pi}{8}
$$
 (III.6)

La grandeur  $\frac{D}{\lambda_0}$  est homogène à une fréquence aussi l'appelle-t-on fréquence<br>normalisée. L'utilisation du paramètre sans dimension  $\frac{W}{D}$  permet d'utiliser ces courbes quelques soient les dimensions géométriques de la ligne.

A l'inverse de l'étude de S.B. COHN, l'analyse spectrale permet d'obtenir les caractéristiques du mode fente sans limitation de fréquence. Les résultats obtenus sont comparables dans l'intervalle  $0.02 < \frac{D}{\lambda_{\Omega}} < 0.07$  (limites de l'étude de COHN). Il est ainsi possible de vérifier que le mode "fente" possède une fréquence de coupure nulle et qu'en haute fréquence, toutes les courbes tendent vers une asymptote caractérisée par 1'équation  $\frac{\lambda}{\lambda_{0}} = \frac{1}{\sqrt{\epsilon_{w}}}$ . Physiquement, cette évolution des courbes indique que le

47

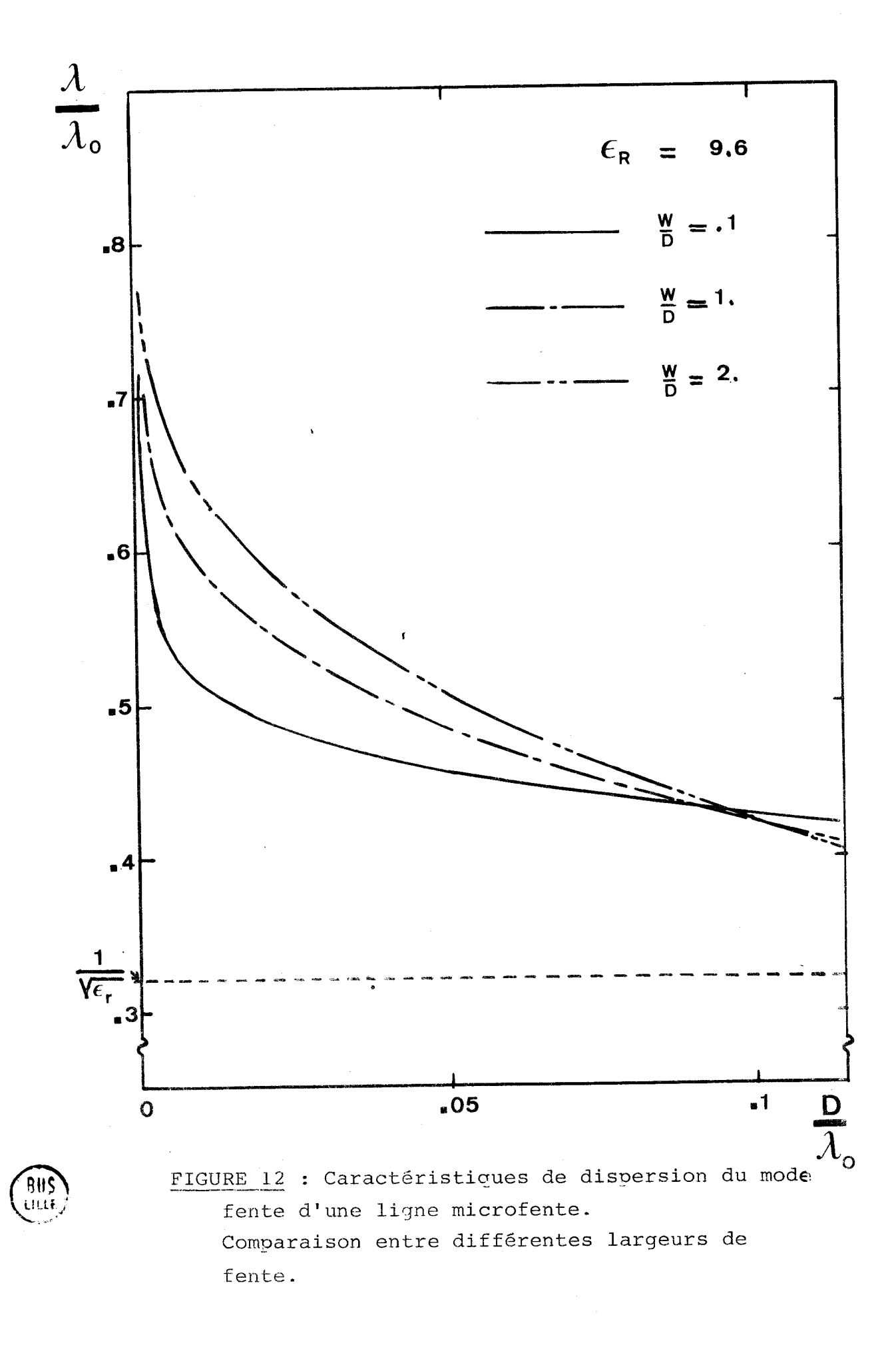

mode "fente" se concentre de plus en plus dans le diélectrique. Il apparait alors utile de définir un "taux de concentration'' dans le diélectrique **A** comme :

$$
\Delta_{\mathcal{C}} = \frac{\partial}{\partial} \frac{(\frac{\lambda}{\lambda})}{(\frac{\lambda}{\lambda})}
$$
(III.7)

Cette nouvelle grandeur, toujours positive, caractérise l'accroissement de la concentration du mode. Ainsi pour le mode fondamental, si la concentration dans le diélectrique ne cesse de croître en fonction de la fréquence, le taux de concentration diminue.

La figure 12 présente les courbes pour différentes largeurs de fente , les lignes étant réalisées sur le même substrat. En basse fréquence,  $(\frac{D}{\lambda} < 0.01)$ , le taux de concentration est d'autant plus élevé que la fente est étroite. Par contre, dans la plus grande partie de ces courbes, ce sont les lignes à fente etroite qui présentent le taux de concentration le plus faible. Cette remarque est très importante pour le praticien, puisque ce sont les lignes possédant le taux de concentration le plus faible qui disperseront<br>le moins<sup>\*</sup>. Ceci explique l'utilisation préférentielle des lignes à fente étroite dans la réalisation de composants multipoles passifs [16].

La figure 13 présente les courbes de dispersion **<sup>W</sup>**paramétrées en - pour différentes permittivités relatives. Ces courbes se cou- 2 **<sup>D</sup>**pent pour une fréquence normalisée d'autant plus élevée que la constante O diélectrique  $\varepsilon$ <sub>r</sub> est faible. La concentration est croissante en fonction de  $\varepsilon_r$ , et ceci d'une manière non négligeable ; cependant le taux de concentration est beaucoup plus influencé, pour un substrat donné, par les dimensions 1 géométriques qu'à geométrie donnée, par la permittivité du substrat.

111.1., Cas des modes supérieurs

La bande de fréquence d'utilisation du mode "fente" est un paramètre pratique important pour le praticien. Puisque la fréquence de coupure du mode fondamental est nulle, cette bande n'est limitée que par l'apparition du premier mode supérieur,

#i La dispersion est donnée par l'expression de la dérivée B"(W) qui s'écrit:

$$
\beta''(\omega) = \frac{D \cdot x}{2\Pi \cdot c \cdot y^2} \left[ 2 \cdot \Delta_c \cdot \frac{\Delta_c}{y} + \frac{1}{x} + \Delta_c'(\mathbf{x}) \right]
$$

**D**   $\beta''(\omega) = \frac{1}{2\pi \epsilon_0 y^2} \left[ 2 \cdot \Delta_c \cdot \frac{e^C + \Delta_c}{y} + \Delta_c' \cdot (x) \right]$ <br>en posant  $x = \frac{D}{\lambda_c}$  et  $y = \frac{\lambda}{\lambda_c}$ . Ainsi la dispersion est nulle lorsque  $\Delta_c = \Delta_c' = 0$  $\ln$  posant  $x = \frac{1}{\lambda}$  et  $y = \frac{\lambda}{\lambda}$ . Ainsi la dispersion est nulle lorsque  $\Delta_c = \Delta_c$ .<br>17]

- **<sup>49</sup>**-"

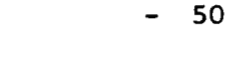

์ BUS<br>มณะ

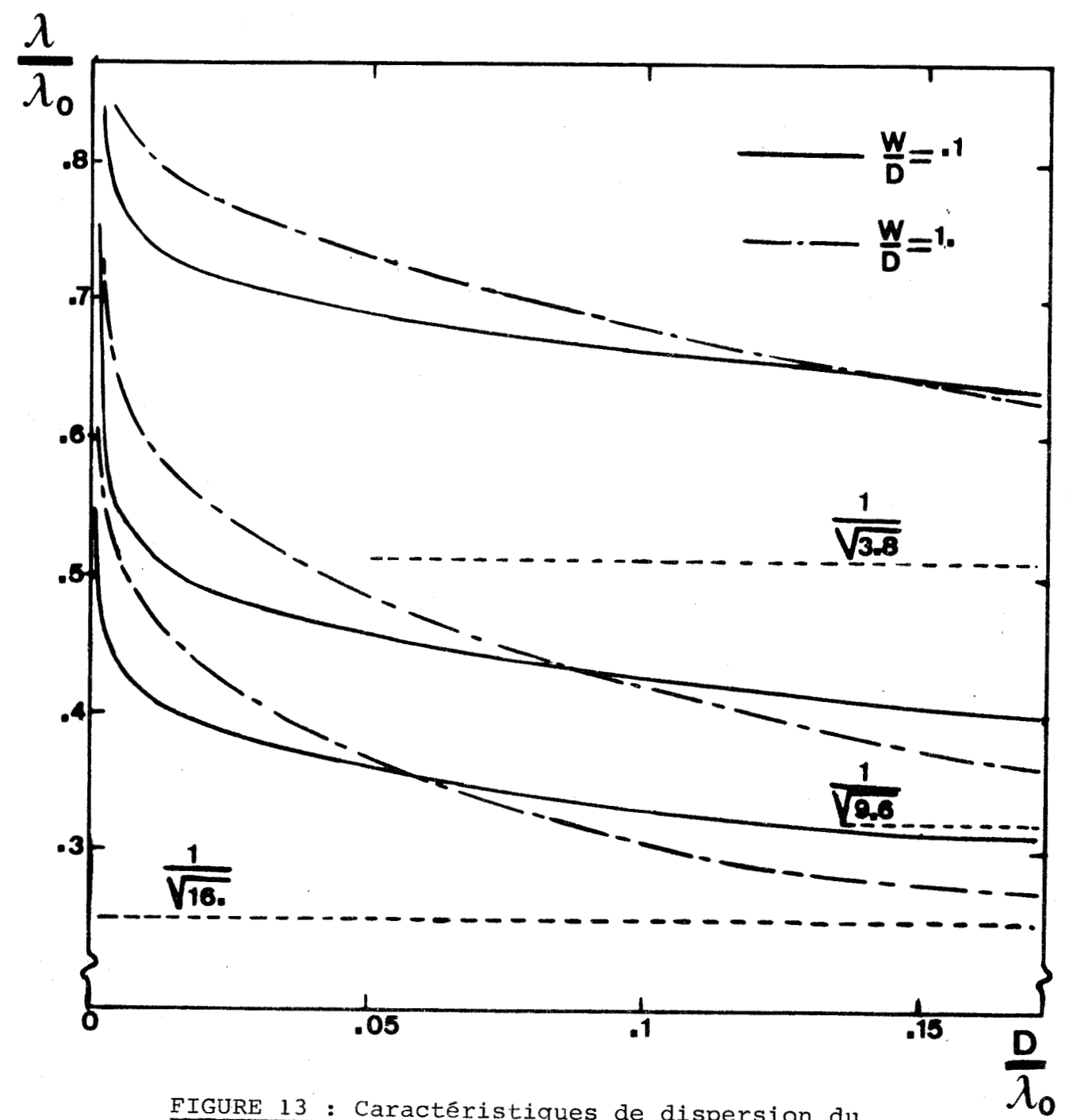

**FIGURE 13** : **Caractéristiques de dispersion du mode fente d'une ligne microfente. Comparaison des résultats obtenus pour différents substrats.** 

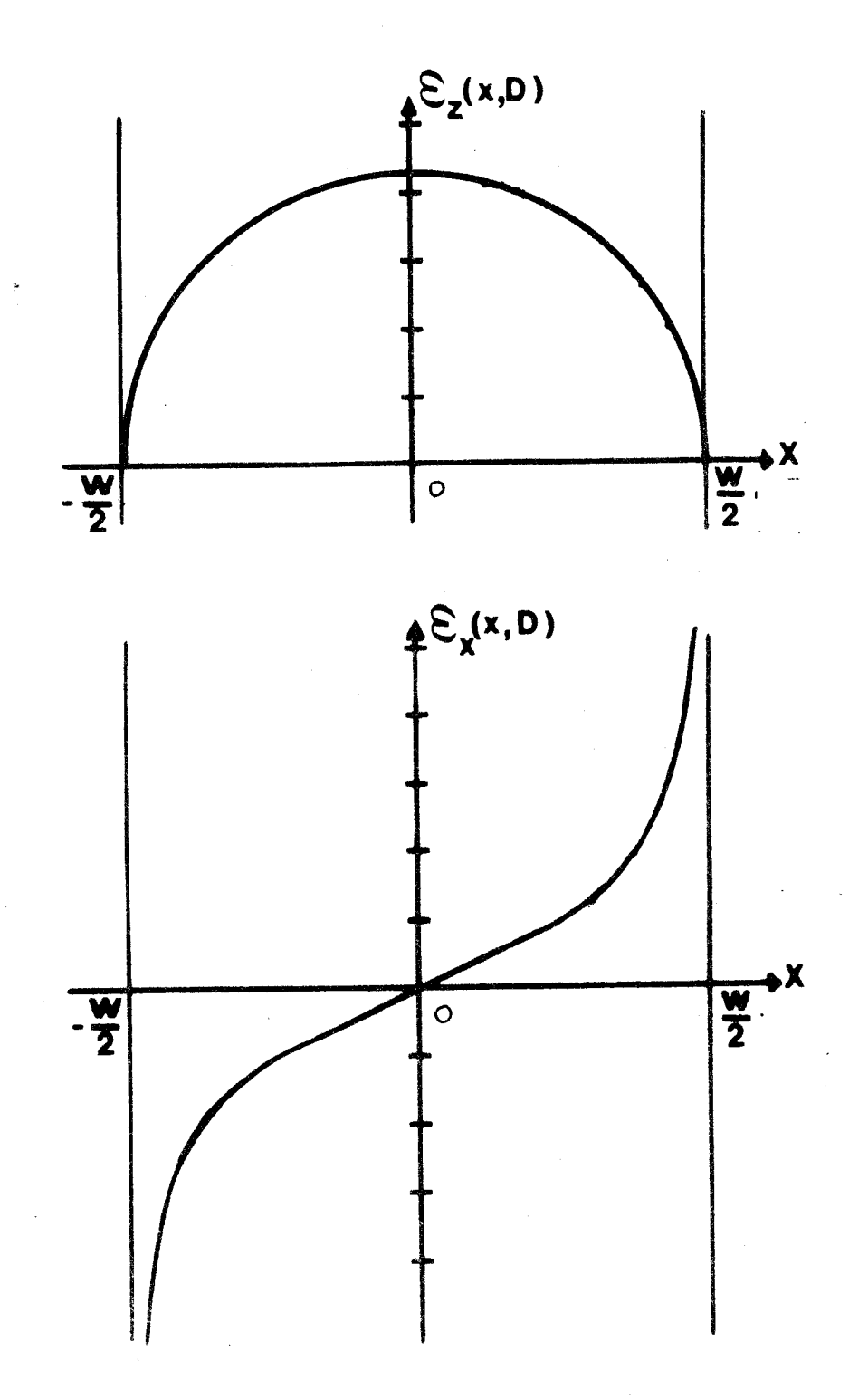

**FIGURE 14** : **Fonctions de base utilisées pour l'étude du mode sugérieur de la ligne microfente.** 

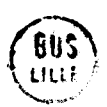

-- 52 --<br>A ce jour, seuls les travaux de J. CITERNE [9 ] fournissent des informations sur les composantes du champ électromagnétique relatif aux modes supérieurs des lignes microfentes. En ce qui concerne le premier mode supérieur, ces renseignements sont les suivants :

- Les parités des composantes des champs de ce mode sont opposées à celles du fondmental
- Dans le plan de la fente, la composante transverse **E**<sub>x</sub>(x,D) du champ électrique doit comme dans le cas du mode "fente" respecter l'effet de pointes.
- La composante longitudinale  $E_{\rm z}^{\rm (x,p)~s'annule~sur~les~bords}$ de la fente ; elle doit présenter une amplitude maximale au milieu de Ia fente.

Les deux types de fonctions de base décrits ci-après répondent **aux** conditions aux limites que doit respecter le premier mode supérieur.

ler type : Les fonctions de base sont les suivantes

$$
\mathcal{E}_{z}(x,D) = \begin{cases} \sqrt{\left(\frac{N}{2}\right)^{2} - x^{2}} & \text{si } |x| < \frac{N}{2} \\ 0 & \text{si } |x| > \frac{N}{2} \\ \sqrt{\left(\frac{N}{2}\right)^{2} - x^{2}} & \text{si } |x| < \frac{N}{2} \end{cases}
$$
(III.8)  

$$
\mathcal{E}_{x}(x,D) = \begin{cases} \frac{x}{\sqrt{\left(\frac{N}{2}\right)^{2} - x^{2}}} & \text{si } |x| < \frac{N}{2} \\ 0 & \text{si } |x| > \frac{N}{2} \end{cases}
$$

Elles sont représentées sur la figure (14). Leurs transformées de Fourier s'écrivent sous la forme :

$$
\tilde{\mathcal{E}}_{\mathbf{x}}(\alpha, \mathbf{D}) = \frac{\Pi \mathbf{W}}{2} \mathbf{J}_3 \quad (\alpha \ \frac{\mathbf{W}}{2})
$$
\n
$$
\tilde{\mathcal{E}}_{\mathbf{z}}(\alpha, \mathbf{D}) = \frac{\Pi \mathbf{W}}{2\alpha} \mathbf{J}_1 \quad (\alpha \ \frac{\mathbf{W}}{2})
$$
\n(III.9)

11 apparait que la recherche du couple  $(\omega, \beta)$  à l'aide des deux fonctions  $\sum_{n=1}^{\infty}$  **Example 200 Example (200 C** and the conduction  $\sum_{n=1}^{\infty}$  and  $\sum_{n=1}^{\infty}$  (a,D) et  $\mathcal{E}_z(\alpha, D)$ , définies en (III.9), nécessite sensiblement les mêmes paramètres d'intégration (limite et pas) que ceux requis pour le mode "fente", Ceci est dû au fait que les fonctions transformées sont des fonctions de Bessel,

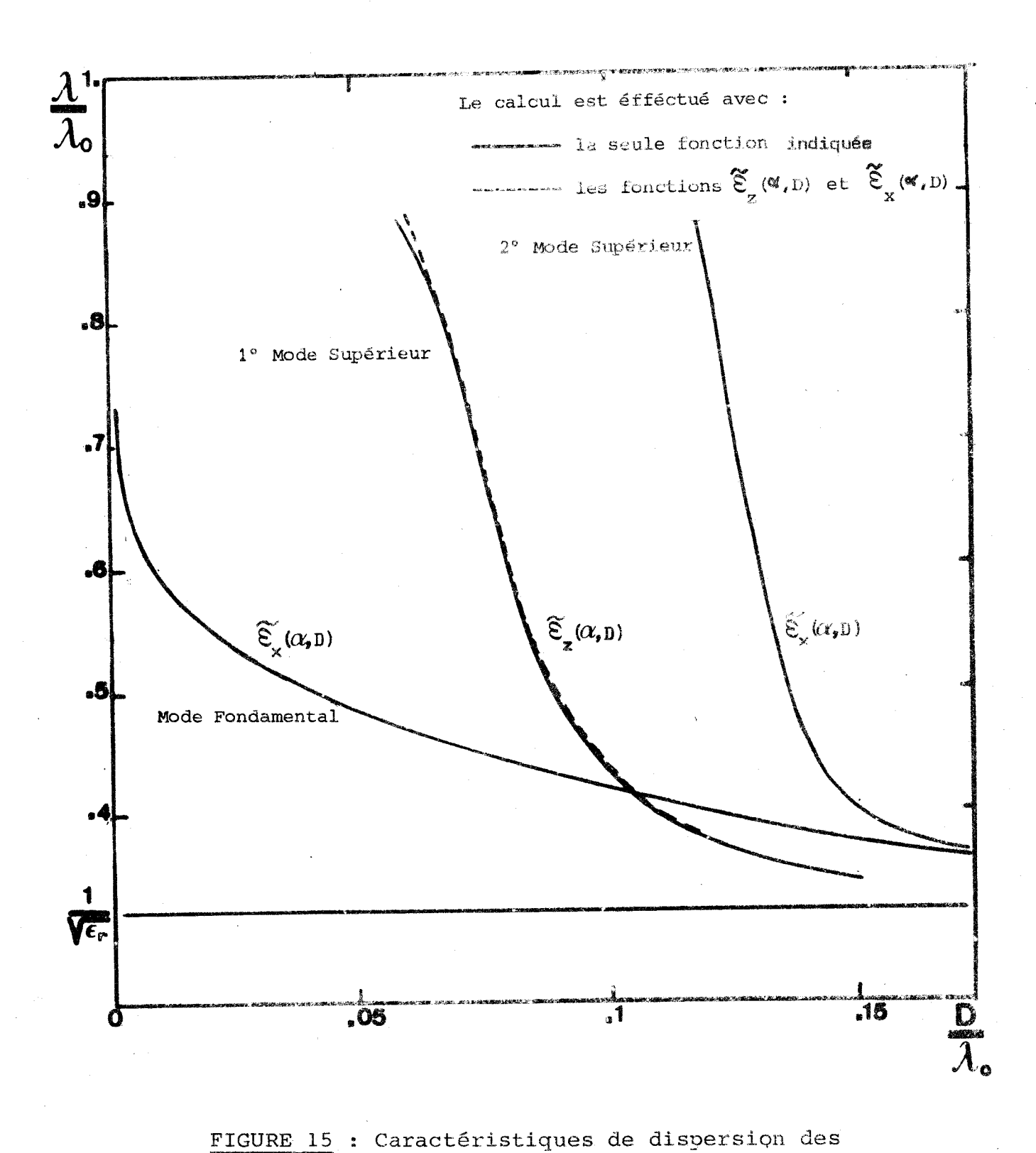

**~remiers** *modes* **de la** *ligne* **microfente** 

 $\frac{W}{D} = 1.$   $\epsilon_r = 9.6$ 

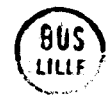

$$
-53 -
$$

d'ordre peu élevé. En dëfinitive, Le choix optimal correspond à une réduction de l'espace et du pas d'intégration, d'environ un tiers. En effet, si les intégrants ont une évolution analogue, ils s'atténuent, en  $\alpha$ , plus rapidement que ceux correspondant au fondamental, pour une même géométrie et pour une même fréquence. Cela signifie que la décroissance des champs suivant la direction x est moins rapide pour le mode supérieur que pour le mode "fente".

On recherche ensuite la cazactéristique du premier mode supérieur correspondant à la seule fonction  $\overline{\mathscr{E}}_{\mathscr{I}}(\alpha,D)$ , ce qui réduit le champ électrique tangentiel au plan de la fente à sa seule composante longitudinale. Cette courbe est représentée sur la figure 15. On trace, sur le même graphe, celle obtenue avec maintenant les deux fonctions  $\widetilde{\xi}_{\chi}(\alpha,D)$  et  $\widetilde{\xi}_{z}(\alpha,D)$  définies  $\int_{X}$   $\int_{X}$   $\int_{Z}$   $\int_{Z}$   $\int_{Y}$   $\int_{Y}$ en (III.9). L'écart existant entre ces deux courbes est très faible ( $\Delta \frac{\Lambda}{\lambda_0}$  = .002). Elles sont pratiquement superposées, sauf au voisinage de la "coupure". La stabilité des résultats est un critère qui accompagne le choix d'une représentation précise du champ électrique tangentiel dans le plan de la fente. Bien qu'hybride ce mode peut être considéré comme transverse magnétique dans le plan de la fente. Ses caractéristiques sont voisines de celles du mode TM du guide plan diélectrique métallisé sur une face. La présence de La fente amène cependant de légères perturbations.

Sur la figure 16, sont représentées les courbes obtenues **W**  sur la figure lo, sont representees les courbes obtenues<br>avec les fonctions de base (III.8) pour plusieurs paramètres  $\frac{W}{D}$ . L'épaisseur du diélectrique D = 1 **nm** est conservée. Il apparait sur ces courbes, que la fréquence de coupure du premier mode supérieur est sensiblement indépendante du dielectrique "D = 1 mm est conservee. Il apparait sur ces courbes, que la<br>fréquence de coupure du premier mode supérieur est sensiblement indépendante<br>de la largeur de la fente. Elle correspond à une fréquence normalisé pour une ligne réalisée sur un diélectrique de permittivité E<sub>r</sub> = 9.6. La fréquence réelle correspondante est égale à 18 GHz. L'examen de ces courbes montre aussi que, **5** épaisseur du diélectrique constante, le taux de concentration est une fonction croissante de la largeur de la fente.

2Gme type : Les fonctions de base sont les suivantes :

 $\mathcal{E}_{x_1}(x, D) = \begin{cases} 2 & x \\ 0 & x \end{cases}$ si  $|x| < \frac{W}{2}$ si  $|x| > \frac{W}{2}$  $\mathcal{E}_{\mathbf{x}_1}$  (0 si |x| >  $\frac{w}{2}$ <br>  $\mathcal{E}_{\mathbf{x}_2}$  (x, D) =  $\begin{cases} 8x^3 - 4x & \text{si } |x| < \frac{w}{2} \\ 0 & \text{si } |x| > \frac{w}{2} \\ 0 & \text{si } |x| > \frac{w}{2} \end{cases}$ <br>  $\mathcal{E}_{\mathbf{x}_3}$  (x, D) =  $\begin{cases} 32x^5 - 32x^3 + 6x & \text{si } |x| < \frac{w}{2} \\ 0 & \text{si } |x|$  - **54** -

#### 

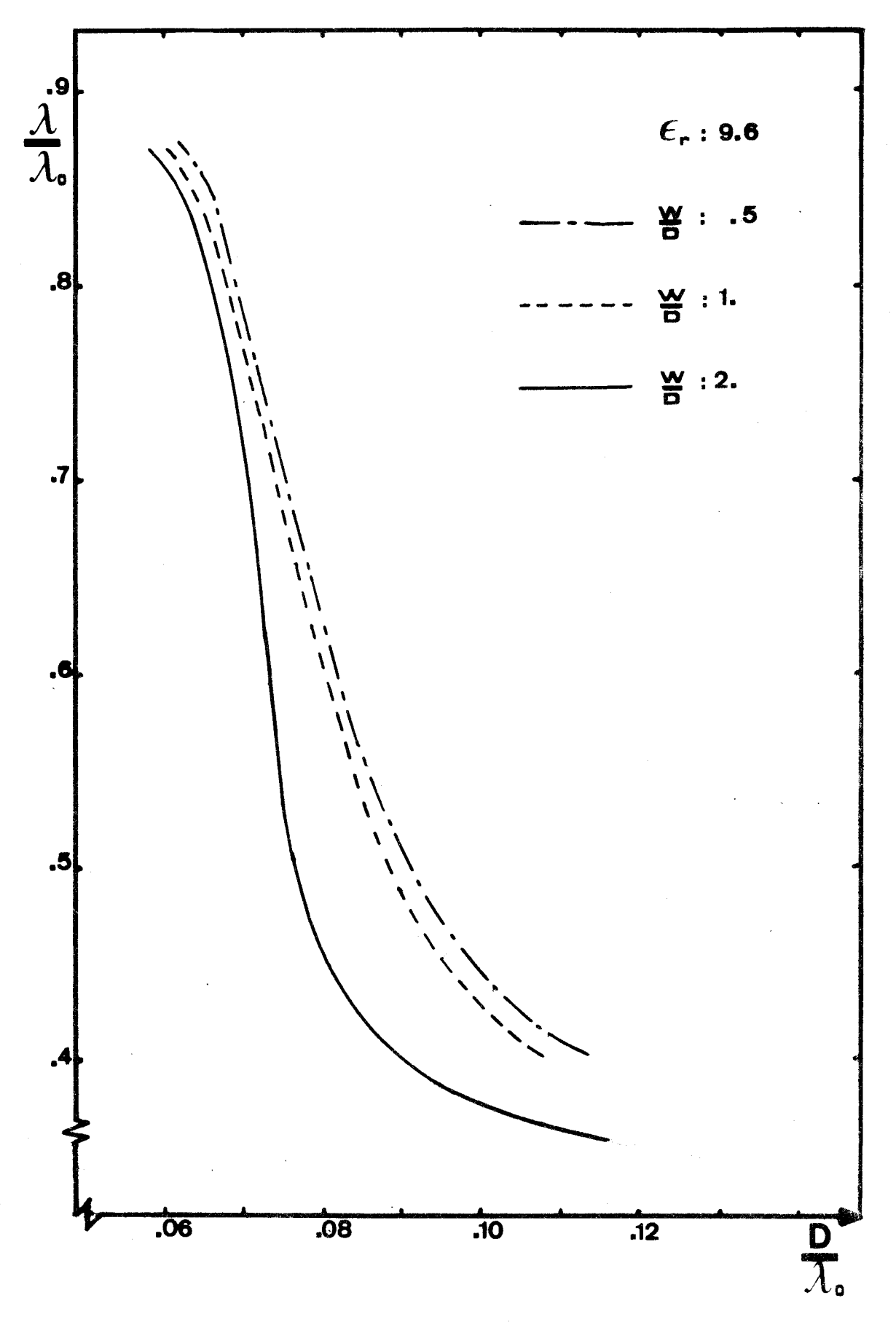

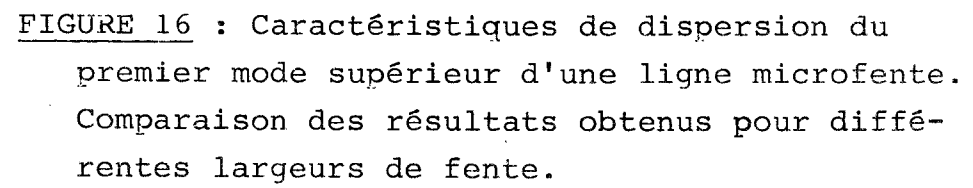

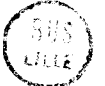

انی کا ایکس<br>مقابلات

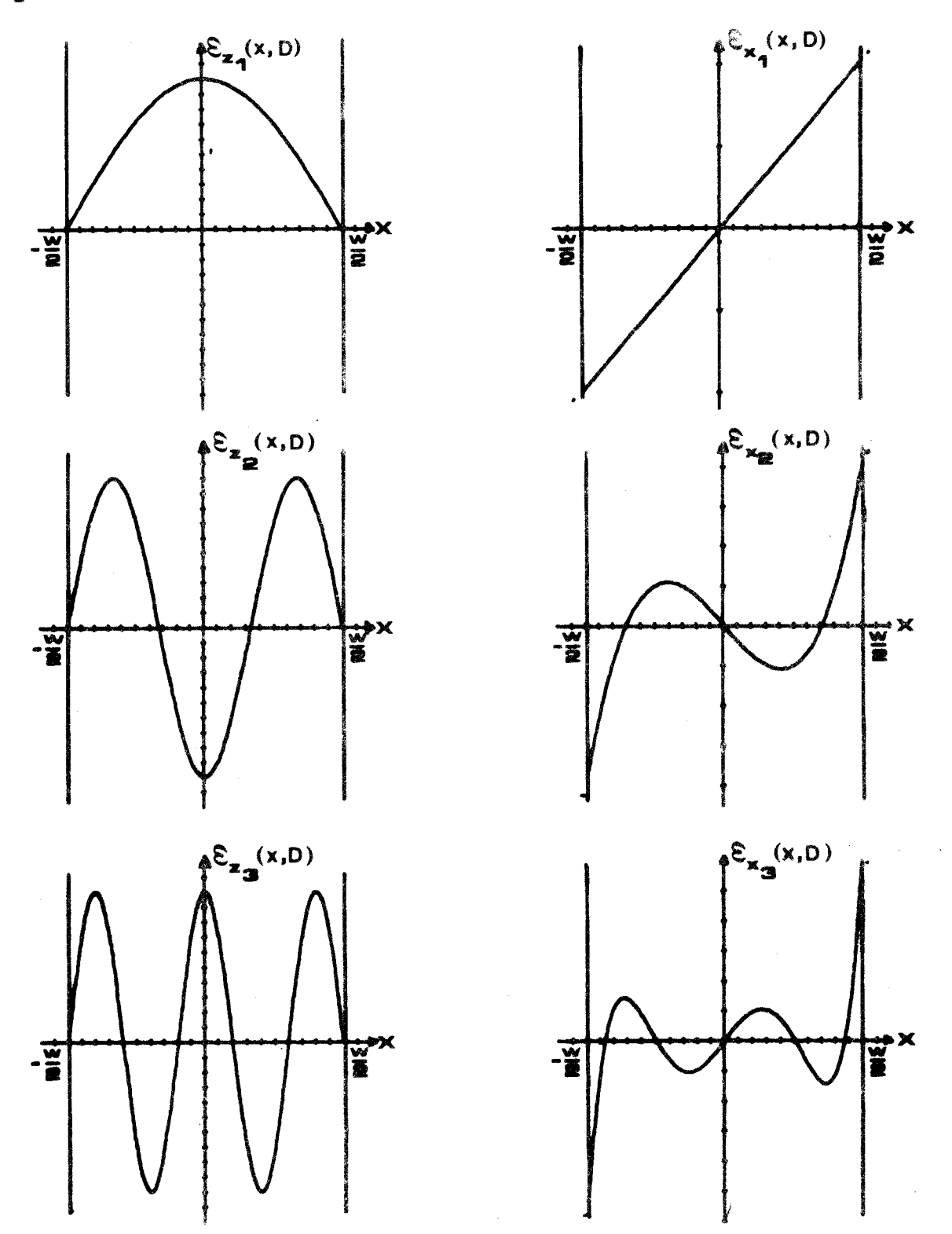

FIGURE 17 : Fonctions de base de mêmes parités que celles correspondant à la restriction sur les parités des composantes des champs du ler mode supérieur de la ligne microfente mais ne caractérisant pas l'effet de pointes.

57

$$
\mathcal{E}_{z_1}(x, D) = \begin{cases}\n\cos \frac{\Pi x}{W} & \text{si } |x| < \frac{W}{2} \\
0 & \text{si } |x| > \frac{W}{2}\n\end{cases}
$$
\n
$$
\mathcal{E}_{z_2}(x, D) = \begin{cases}\n-\cos 3 \frac{\Pi x}{W} & \text{si } |x| < \frac{W}{2} \\
0 & \text{si } |x| > \frac{W}{2} \\
0 & \text{si } |x| > \frac{W}{2}\n\end{cases}
$$
\n
$$
\mathcal{E}_{z_3}(x, D) = \begin{cases}\n\cos 5 \frac{\Pi x}{W} & \text{si } |x| < \frac{W}{2} \\
0 & \text{si } |x| > \frac{W}{2}\n\end{cases}
$$

 $(TII.10)$ 

Ces fonctions sont représentées sur la figure 17. Les fonctions  $\zeta_{x_1}$ ,  $\zeta_{x_2}$ ,  $\zeta_{x_3}$ sont en fait, les trois polynomes de TCHEBYCHEFF  $U_i(x)$ ,  $U_j(x)$ ,  $U_j(x)$  [18]. Après le calcul analytique des transformées de Fourier de ces fonctions, on a recherché les courbes de dispersion correspondant à différents detenninants. Aucun résultat n'a été obtenu avec les choix suivants :

$$
= \frac{1}{2} \sum_{1}^{(x,D)}
$$
  
=  $\frac{1}{2} \sum_{1}^{(x,D)}$   
=  $\frac{1}{2} \sum_{1}^{(x,D)}$  et  $\frac{1}{2} \sum_{1}^{(x,D)}$ 

Une convergence s'observe dès l'introduction de la fonction  $\overline{\mathfrak{E}}_{z_2}$  dans les choix précédents. L'augmentation progressive du nombre de fonctions de base montre que ces convergences sont instables. De plus, elles rendent compte, vers les basses fréquences, d'un comportement TEM inacceptable. Ces fonctions ne décrivent qu'incomplètement la configuration du premier mode supérieur. Comparativement **aux** fonctions du premier type, les polynomes de TCHEBYCHEFF et les dérivees **des**  fonctions sinusoïdales ne sont pas infinis en  $\frac{W}{2}$ . En conséquence, ils ne décrivent pas de manière précise, les effets de pointes.

L16tude de la **Ziyne** microfente par perturbation d'un **rnoclelt?**  élliptique **[9** ] indique que le second mode supérieur de c@tte ligne possède la même parité que le mode fondamental. Les fonctions **(111.3)** utilisées pour le mode "fente" ont permis de tracer la courbe correspondant au second mode supérieur. Cette courbe est représentée sur La figure 15.

## 111.1.<sub>3.</sub> Paramètres pratiques de la ligne microfente

Ces paramètres se classent en deux catégories, selon qu'ils sont ou non invariants dans la transformation de Fourier.

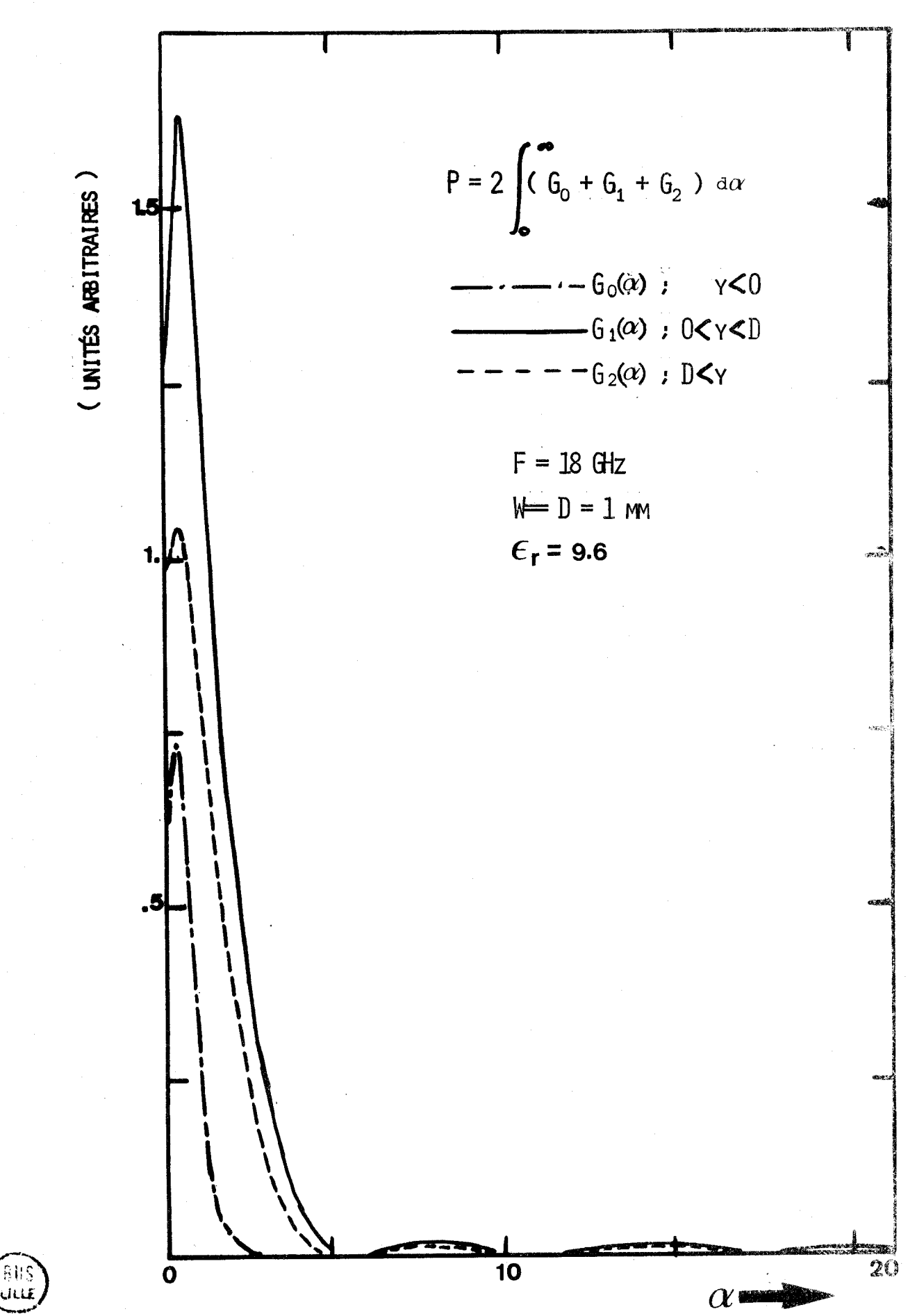

FIGURE 18 : Evolution des quantités à intégrer pour le calcul du flux de puissance du mode fente dans l'espace transformé de Fourier.

Le flux de puissance, à partir duquel est déterminée l'impédance caractéristique en tension, et l'atténuation dans les conducteurs sont des invariants. Il est donc possible de calculer ces différents paramètres dès qu'un point du diagramme de dispersion est déterminé. Le calcul mis au point étant très rapide, il est effectué pour chaque couple  $(\omega, \beta)$  solution. On ne présente ici que les résultats correspondant au mode fondamental, mais le calcul est possible pour les modes supérieurs. Les fonctions de base utilisees sont définies en III.3. Le calcul est effectué dans les deux cas suivants :

- Seule la fonction  $\widetilde{\mathbf{g}}_{\mathbf{x}}(\alpha,\mathtt{D})$  est introduite; on considère alors que la composante  $\check{\mathcal{E}}_{\mathrm{z}}(\alpha,\mathrm{D})$  du champ électrique dans le plan de la fente est nulle (ceci revient à se placer dans les mêmes conditions d'étude que S.B. COHN).

- Les deux fonctions  $\tilde{\epsilon}_x(\alpha, D)$  et  $\tilde{\epsilon}_z(\alpha, D)$  sont introduites. Le coefficient d'amplitude affecté à la fonction  $\hat{\vec{\epsilon}}_{\mathbf{z}}(\mathfrak{a},\mathfrak{d})$  est défini par les expressions (II.35). Son calcul résulte directement de la recherche d'un couple (w, **f3)** solution.

Les impédances caractéristiques équivalentes en ccurant et en tension - courant, ainsi que l'atténuation dans les conducteurs nécessitent la connaissance des composantes du champ 6lectromagnétique en tout point de la section droite **dipecte.** 

III. *1.* **Flux** de **puissance** . 3.1.

Le calcul du flux de puissance (Annexe 1 : sous programme : PUISSANCE) requiert des précautions d'intégration du même type que celles exigées par la recherche d'un point du diagramme de dispersion. **Aixss9**  doit-on étudier l'évolution suivant  $\alpha$  des trois intégrants figurant dans les expressionsII.32, II.33 et II.34. Sur la figure 18, les quantités  $G_{\text{o}}$ , G<sub>1</sub> et G<sub>2</sub> désignent respectivement les intégrants de P<sub>o</sub>, P<sub>1</sub> et P<sub>2</sub>. La quantité  $P_1$  est la puissance qui se propage dans le matériau diélectrique, alors que la somme  $P_o + P_2$  désigne celle qui se propage dans l'air. Dans le but d'une comparaison des conditions d'intégration, les dimensions géométriques sont strictement les mêmes que celles utilisées pour les représentations  $7$ , 8 et 9, Sur la figure 18, il apparait que le pas d'intégration choisi (1) pour la recherche de la courbe de dispersion est optimal pour ce calcul, **et** que ja limite de l'intégration fixée à 50 est plus que suffisante. Il est donc possible de mettre en oeuvre, successivement, la recherche d'un couple  $(\omega, \beta)$ et le calcul du flux de puissance, en conservant les mêmes paramètres d'intégration.

59

.-.

ens<br>Bliž

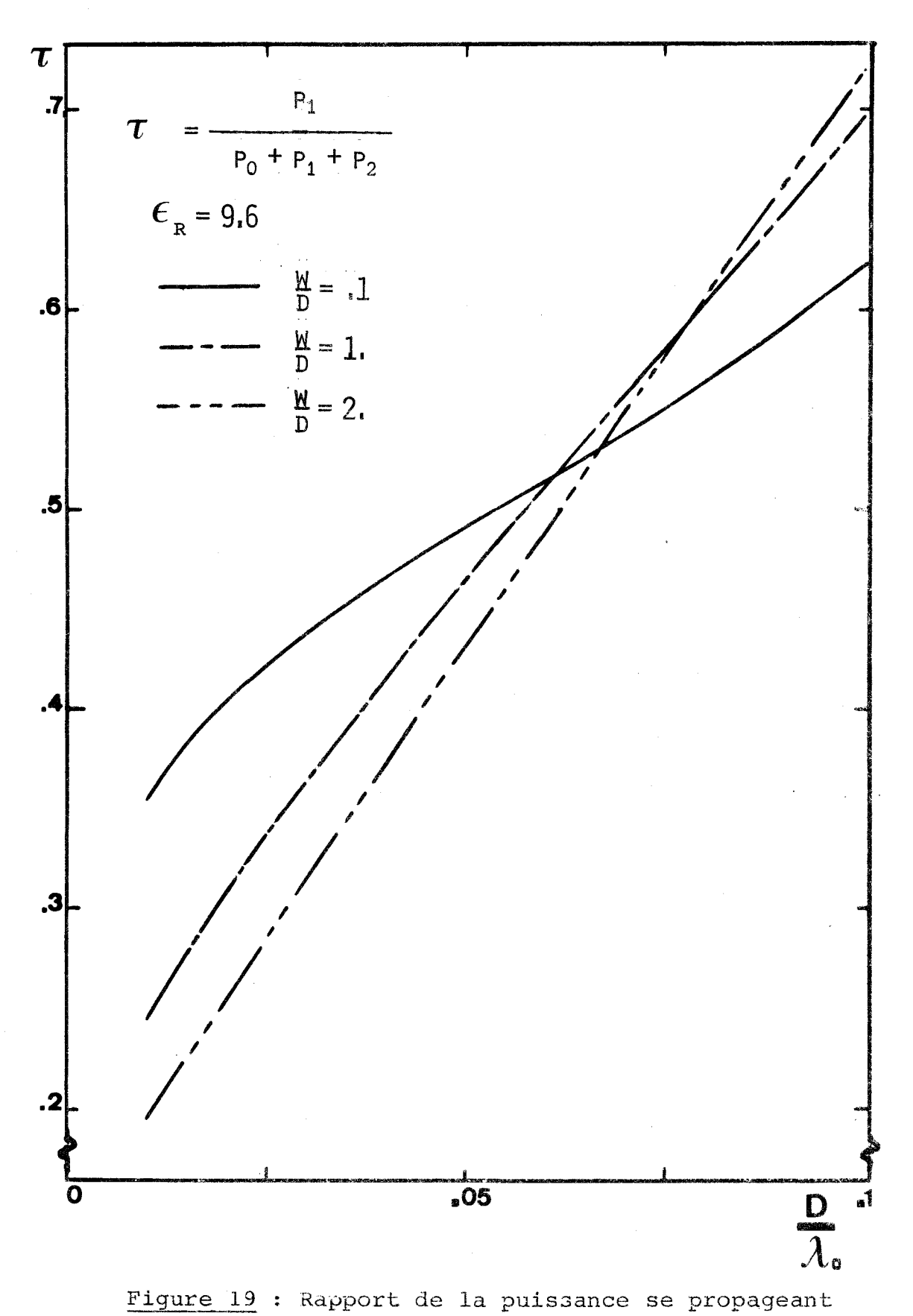

**dans Le diGLectrique,** à **la puissance totale**  du **mode fente d'une ligne microfente.** 

Non seulement le calcul du flux de puissance est indispensable dans la détermination de tous les paramètres pratiques, mais il permet d'évaluer la concentration énergétique dans le substrat diélectriqiie, Si l'on définit la grandeur **T** comme le rapport de la puissance se propageant dans le diélectrique, à la puissance totale, la figure 19 présente l'évolution de cette quantité en fonction de la fréquence normalisée  $\frac{D}{A}$ , pour trois lignes microfentes de géométries différentes, réalisées sur des substrats de même permittivité. Ces courbes justifient, à nouveau, l'intérêt porté par le praticien aux lignes microfentes étroites.

### III.1.<sub>3.9</sub> Expressions des composantes du champ électromagné*tique dans Za section droite directe. ~dcautinns* .--p. *indispensabtes Zors du caZcuZ des transfomées de Poumer inverses*

Le calcul des paramètres pratiques non invariants (Annexe 1 ; sous programme : ZCIALFC) nécessite la connaissance précise des composantes du champ électromagnétique en tout point de la section droite directe; Puisque l'on connaît l'ensemble des transfomees de Fourier de **ces**  composantes en tout point de la section droite image, un retour dans l'espace réel s'impose (Annexe 1 ; sous programme : CHAMPS). Celui-ci devant Gtre effectué avec la plus grande rigueur, on précise les précautions élémentaires permettant d'obtenir des résultats numériques corrects.

Dans une première étape, un retour numérique aux fonctions  $\sum_{x}^{x}$  (x,D) et  $\sum_{z}^{x}$  (x,D), définies dans l'espace direct par **III.3**, est. effectué à partir des fonctions images III.4, calculées analytiquement. Les parametres d'intégrations en a (limite et pas) sont optimalisés pour la recherche d'une solution du diagramme de dispersion. Les évolutions de ces quantités suivant la variable x sont tracées sur la figure 20. La comparaison de ces représentations avec celles de la figure  $6$ , montre l'apparition d'oscillations, propres à toute transformation de Fourier effectuée numériquement. Sur la représentation correspondant à la fonction  $\mathcal{E}_\mathbf{x}(\mathbf{x},\mathbf{D})$ , ces oscillations sont plus importantes aux extrémités de la fente. En conséquence, la transformée de Fourier inverse de cette fonction ne rend compte qu'imparfaitement de l'effet de pointes et de la nullité du champ électrique dans le conducteur, **1:** *appiizalt*  que des conditions d'intégration en  $\alpha$  plus rigoureuses permettent un retour  $\texttt{dans l'espace réel plus exact de la fonction } \boldsymbol{\xi}_{\mathbf{x}}(\alpha,\mathtt{D}).$  Cela se justifie par le fait que la description de la fonction image, fonction de Bessel s'atténuant

61

**RUS**<br>LILLE

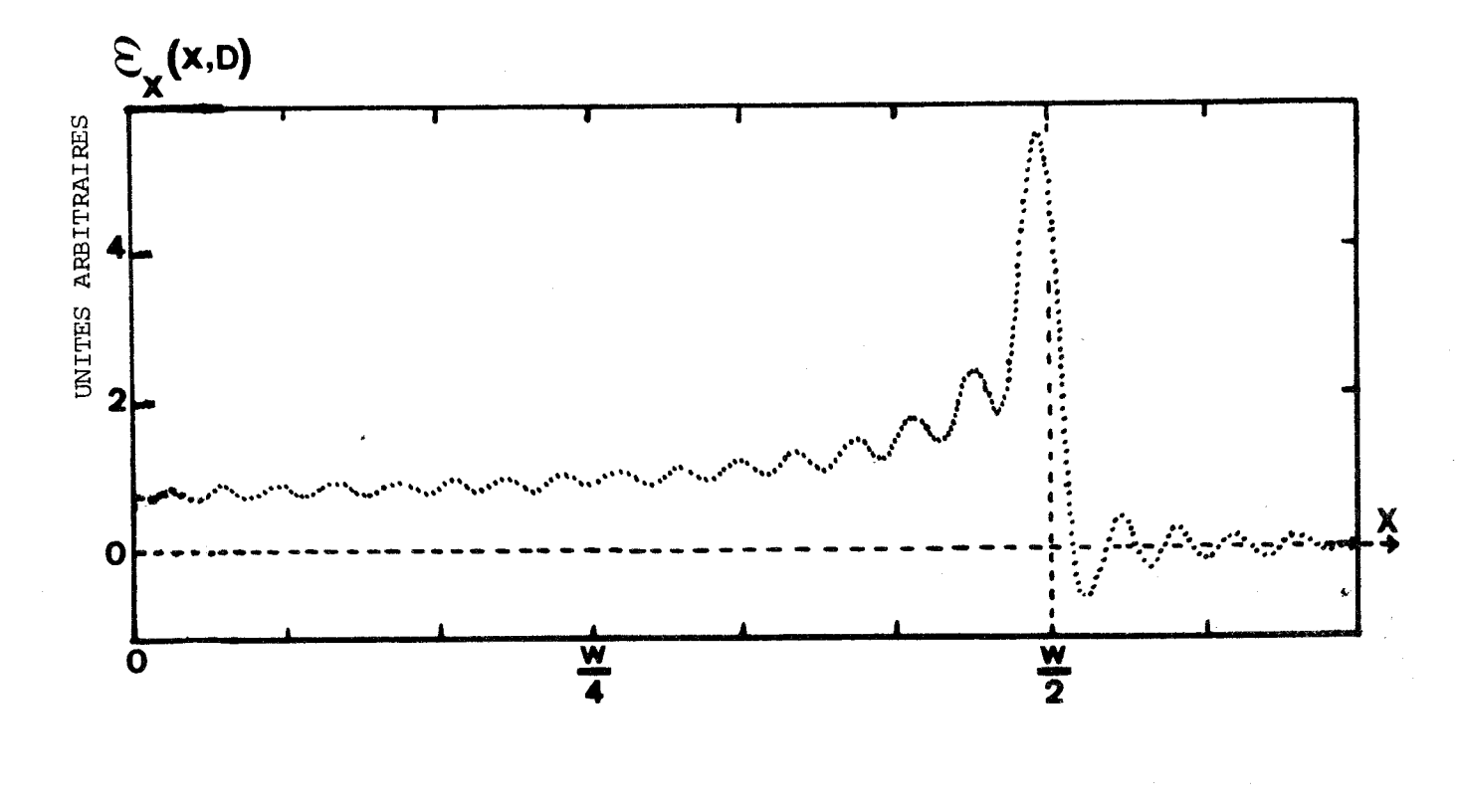

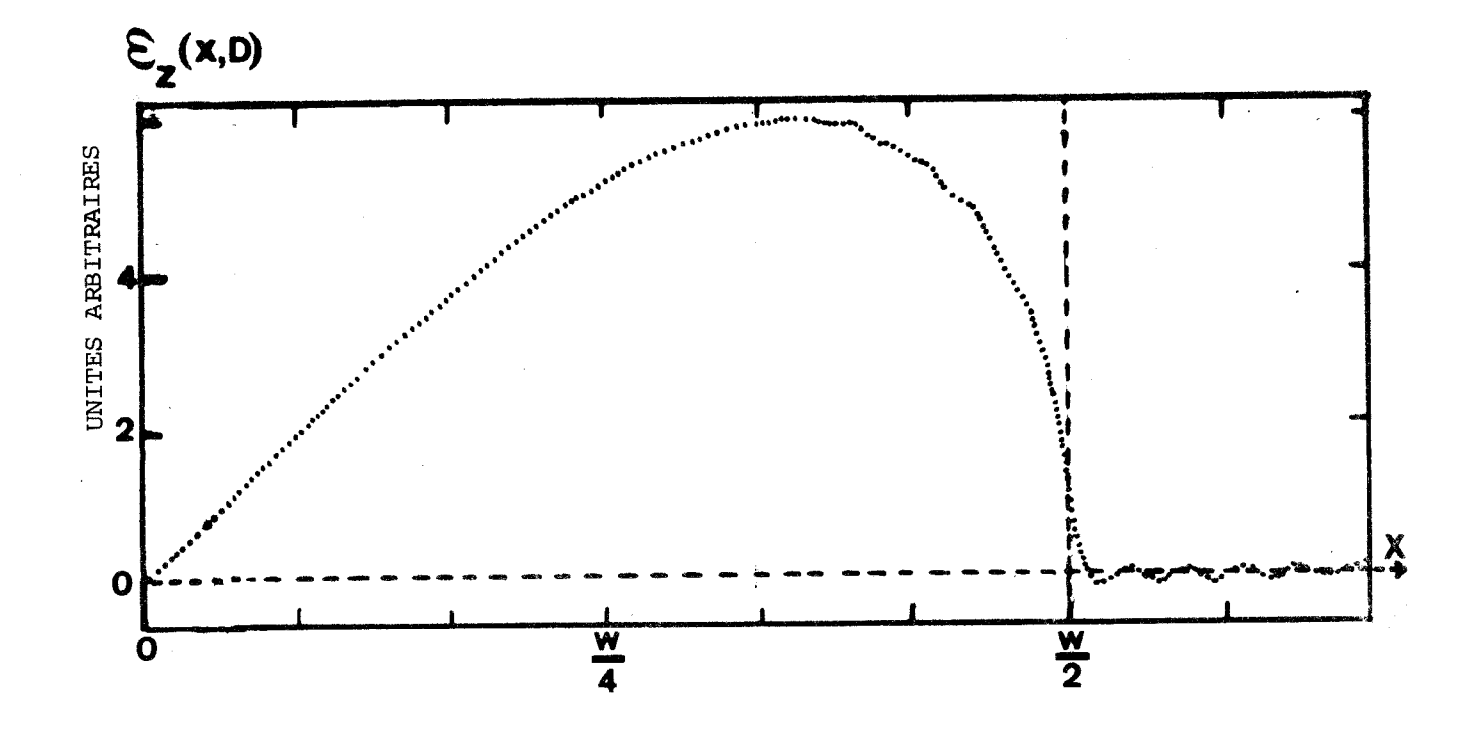

**FIGURE 20** : **Retour dans l'espace r6el des fonctions de base (111.3) dont la transformée de Fourier a été calculée analytiquement (111.4)**
lentement en  $\alpha$ , nécessite un intervalle d'intégration plus important et un pas plus faible que pour l'application de la méthode de Galerkin, où les intégrants varient comme le carré de cette même fonction de Bessel. La figure 21 représente les trois composantes du champ magnétique dans le plan de la fente. Leur détermination nécessite évidemment la connaissance précise du couple  $(\omega,\beta)$ correspondant. Il apparaît des oscillations du même type que celles constatées sur la figure 20. Ces représentations mettent en évidence la rapide décroissance des composantes  $H_y(x,D)$  et  $H_z(x,D)$  suivant la variable x. La composante H<sub>y</sub>(x,D) s'atténue beaucoup moins rapidement. En effet, pour une ligne microfente de largeur 1 mm réalisée sur un substrat d'épaisseur  $D = 1$  mm et de permittivité  $E_{r} = 9.6$ , cette composante  $H_{x}(x,D)$  n'est négligeable qu'à une distance de 50 mm de la fente. Cette constatation est très importante pour le praticien. Elle montre la possibilité de couplage entre deux lignes microfentes proches réalisees dans un même plan. Le calcul dans l'espace réel des paramètres non invariants doit donc être effectué avec le plus grand soin. Les paramètres d'intégration doivent être choisis de manière optimale tant dans l'espace image (pour le retour aux composantesde champ) que dans l'espace direct (pour le calcul de ces paramètres). Il faut aussi remarquer que si certaines composantes du champ magnétique ont une amplitude très grande au voisinage des bords de la fente, cette<br>amplitude n'est cependant pas infinie<sup>\*</sup>. Aussi, il n'est pas nécessaire de limiter les intégrations en x le long des demi-plans métalliques, à l'abscisse  $\left|\frac{\mathbf{w}}{2} + \delta\right|$ (8 étant l'épaisseur de peau).

La figure 22 présente l'évolution de la composante H (o,y) suivant l'axe Oy au milieu de la fente. Cette courbe rend compte du X rôle important des deux demi-plans métalliques ; c'est entre ces demi-plans que La composante  $H_{\chi}({\mathfrak o},{\rm y})$  prend sa valeur maximale  $H_{\chi}({\mathfrak o},{\rm D})$ . Tracée, en utilisant les mêmes paramètres que ceux employés par S.B. COHN **[lg],** la représentation 22 indique une décroissance beaucoup plus rapide de la composante  $H_{\mathbf{y}}(0, y)$  suivant y que celle obtenue par la théorie de S.B. COHN. **11** semble donc que le champ électromagnétique soit plus confiné au niveau de la fente que ne le prévoyait la théorie analytique approchée.

## III.1.<sub>3.3</sub> Impédances caractéristiques de la ligne microfente

Le calcul de l'impédance caractéristique équivalente en tension nécessite **la** connaissance de la tension existant entre 1-es deux demi-plans métalliques. Cette tension s'exprime comme la circulation de la

\* Cette imperfection est une conséquence supplémentaire de la transformation de Fourier inverse.

64

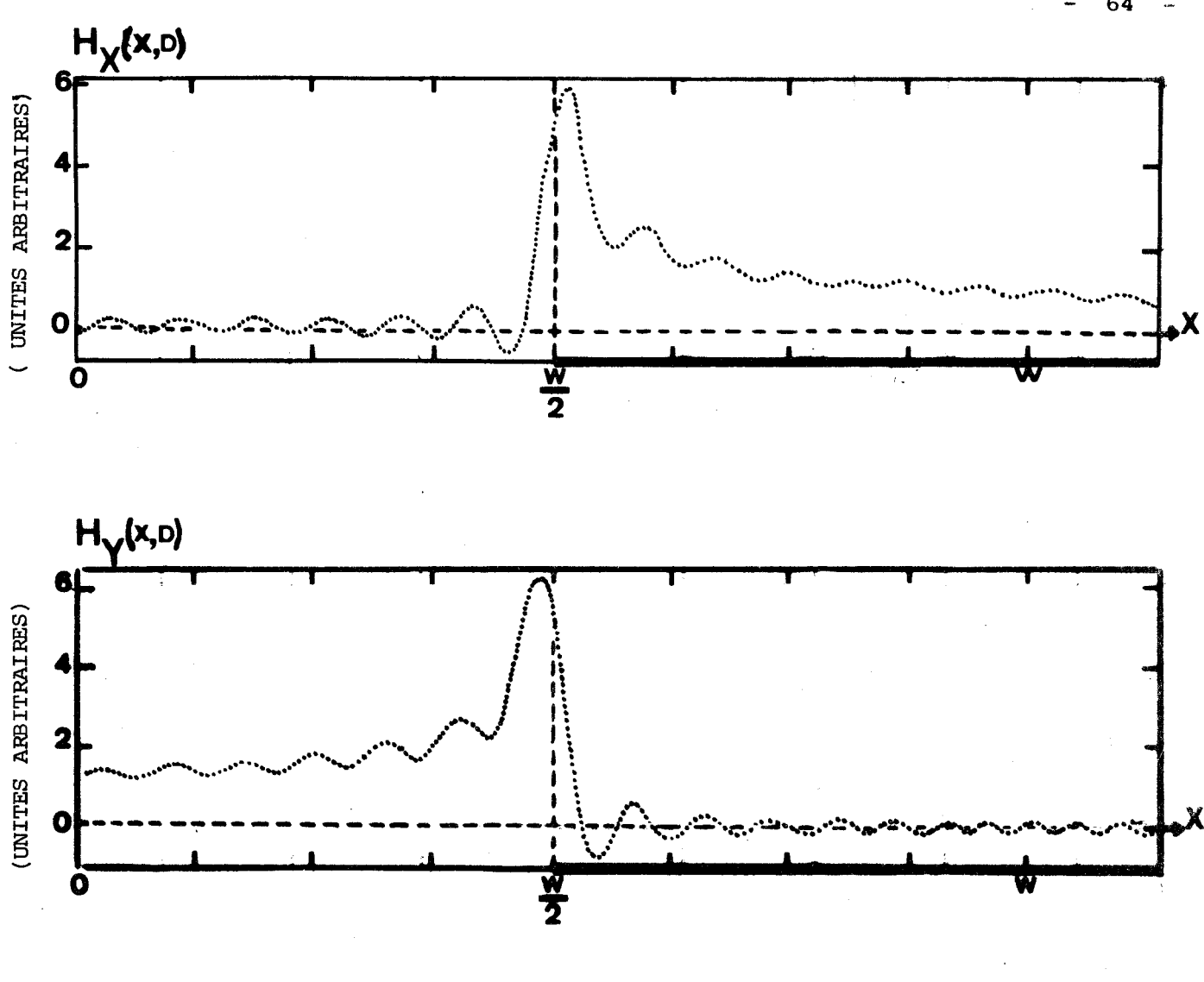

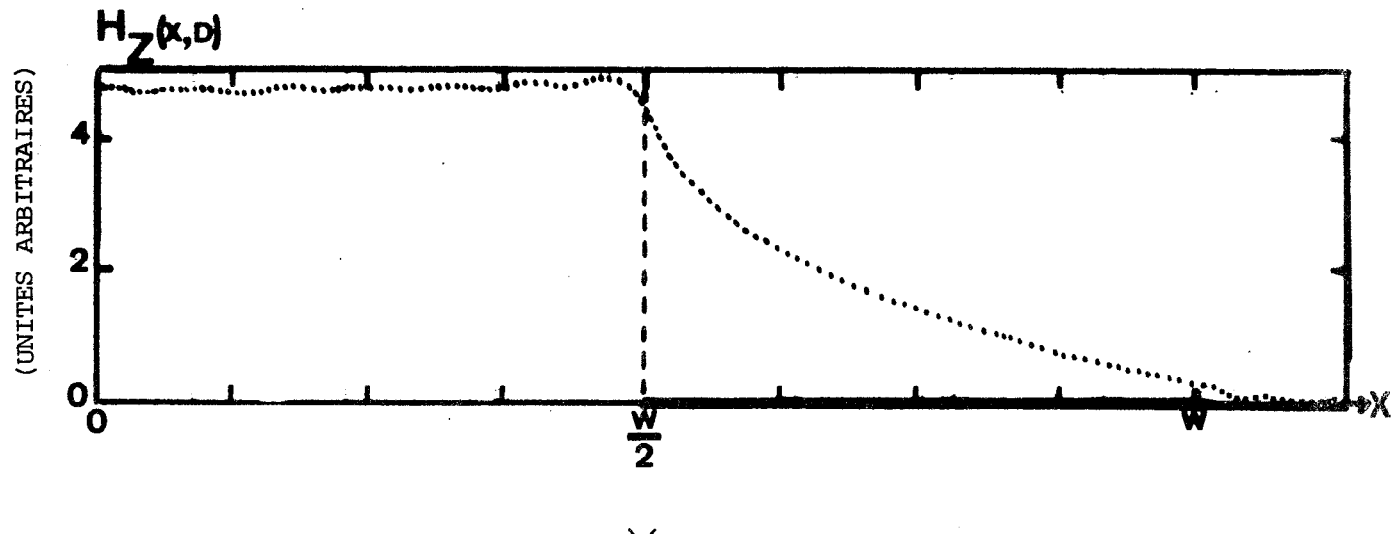

DEMI-PLAN MÉTALLIQUE -**FENTE** 

FIGURE 21 : Composantes du champ magnétique du mode fente d'une ligne microfente.  $W = D = 1 \cdot mm$ ;  $\epsilon_r = 9.6$ ;  $F = 20$  GHz

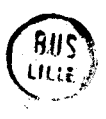

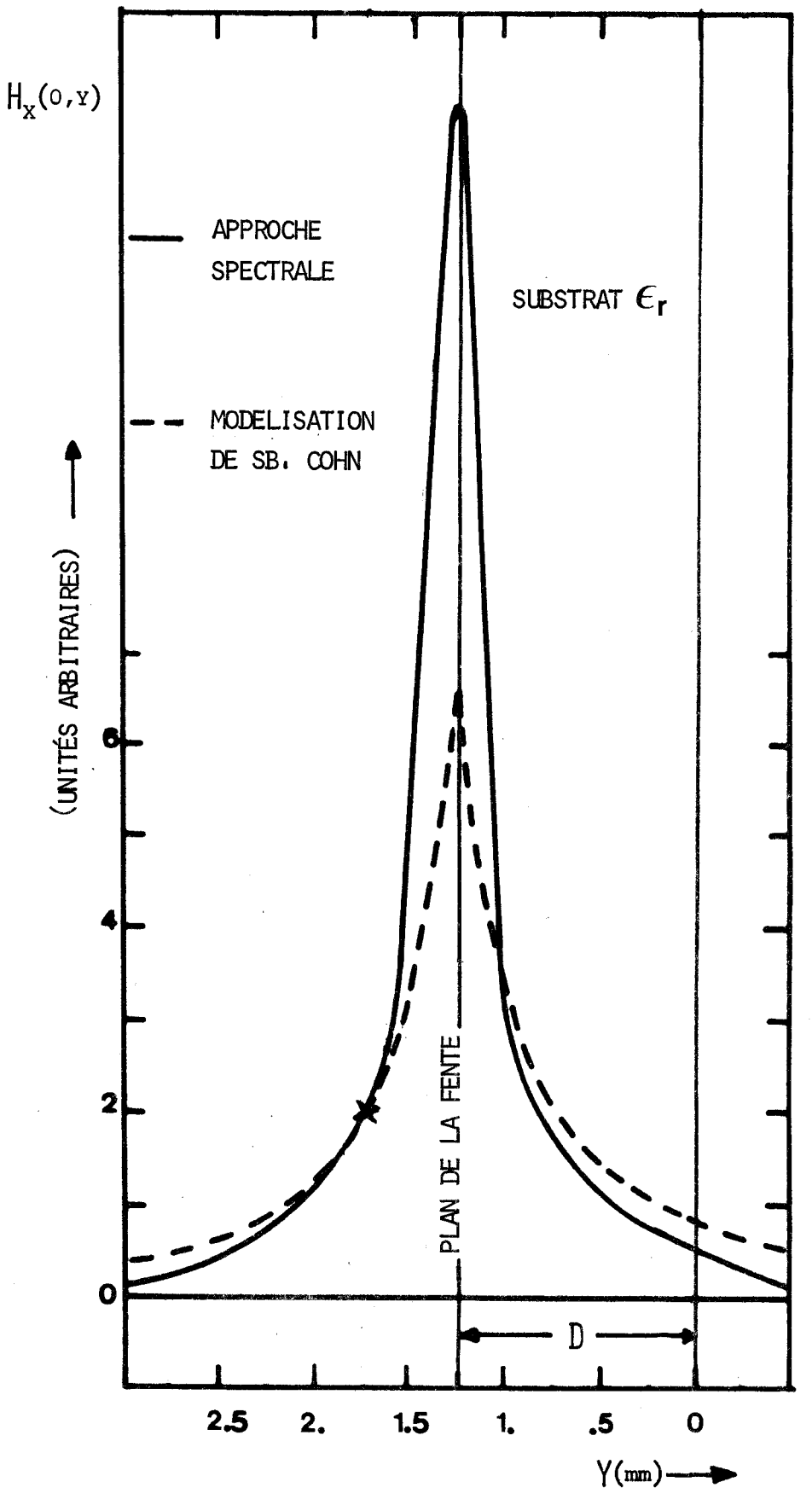

FIGURE 22 : Evolution de la composante  $H_X(o, y)$ du champ magnétique du mode fondamental d'une<br>ligne microfente. Comparaison entre les 2 mé- $\binom{6\mathfrak{t}\mathfrak{c}}{2\mathfrak{t}}$ **iigne microfente.** Comparaison entre les 2 mé-<br>thodes (le signe X indique le point de référence)  $\varepsilon_{r}$  = 16. ; W =.5 mm ; D = 1.27 mm ; F = 10 GHz

65

 $rac{1}{1}$ 

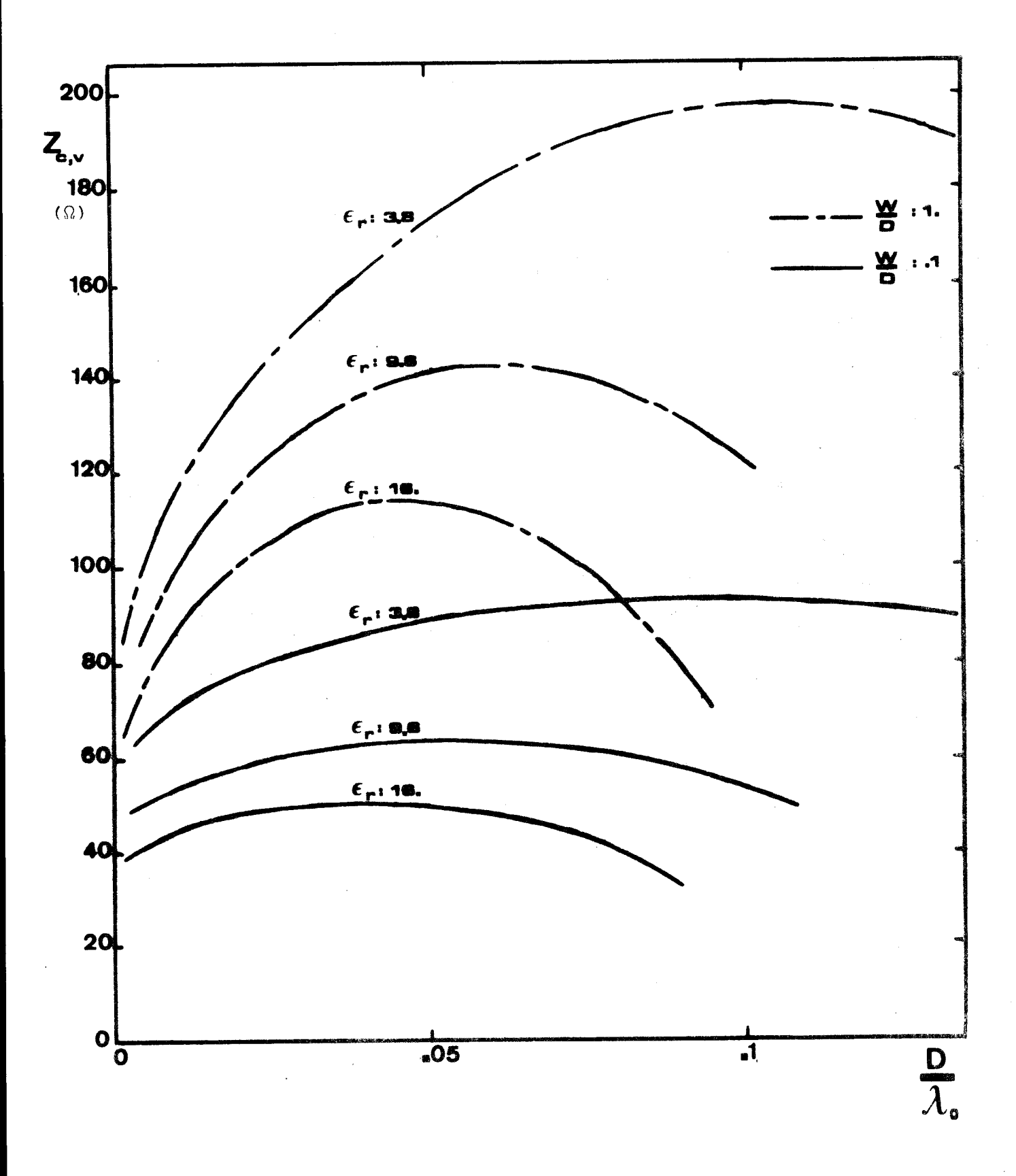

**FIGURE 23** : **Impédance caractéristique équivalente en tension d'une ligne microfente.** 

composante  $E_{x}(x)$  du champ électrique dans la fente :

$$
U = -\int_{-\frac{W}{2}}^{\frac{W}{2}} E_x(x,D) dx
$$
 (III.11)

L'expression (II.36) et la fonction de base  $\overline{C}_x(x,D)$  définie en III.3 conduisent **i** la valeur<sup>\*</sup> U = - $\pi \frac{W}{2}$ .L'impédance caractéristique  $Z_{c,v}$  est alors donnée par  $\frac{1}{2}$  formule  $(1.39)$ .

Les résultats obtenus sont présentés sur la figure 23 pour divers types de substrats. Leur comparaison avec ceux proposés'par E.A. MARIANI, C.P. HEINZMAN, J.P. AGRIOS, S.B. COHN [20] met en évidence un bon accord des résultats dans la bande de fréquence commune aux deux études. La variation relative en fonction de la fréquence de l'impédance caractéristique des lignes microfentes réalisées sur des substrats de faible permittivité est moindre que celle correspondant aux lignes de même géométrie réalisées sur des substrats de constante diélectrique élevée.

La figure 24 présente l'ensemble des trois impédances (Z<sub>CV</sub>, Z<sub>CV</sub>, Z<sub>CVI</sub>) pour deux lignes de géométries différentes réalisées sur des substrats de même permittivité. Là encore, il convient de noter l'intérêt présenté par les fentes de faible largeur réalisées sur substrat épais. En effet, dans ces conditions, les impédances sont pratiquement constantes sur une large bande de fréquence, ce qui facilite les transitions avec d'autres types de ligne [16]. A titre d'exemple, l'impédance en courant d'une ligne telle que  $\frac{W}{D} = .1$ , réalisée sur un substrat d'alumine d'épaisseur 1.58 mm ne varie que de 2 % autour de 50 0 de 4 à 12 **GHz.** 

## III.1.<sub>3.4.</sub> Evaluation de l'atténuation d'une ligne microfente

Le calcul du coefficient d'atténuation dans les matériaux isolants à faibles pertes peut être effectué simultanément avec celui du flux de puissance. Les précautions sont identiques pour les deux études. La figure 25 présente les résultats en introduisant le paramètre R, indépendant de la conductivité du matériau diélectrique choisi. L'expression de l'atténuation

.......................

**Cette valeur ne peut être exprimée en "volts".**  $\mathcal{E}_{\mathbf{x}}(\mathbf{x},\mathbf{D})$  **est une fonction de base,** pour devenir une composante du champ électrique, un coefficient doit lui être affecté. Cependant, ce coefficient se simplifie dans les calculs.

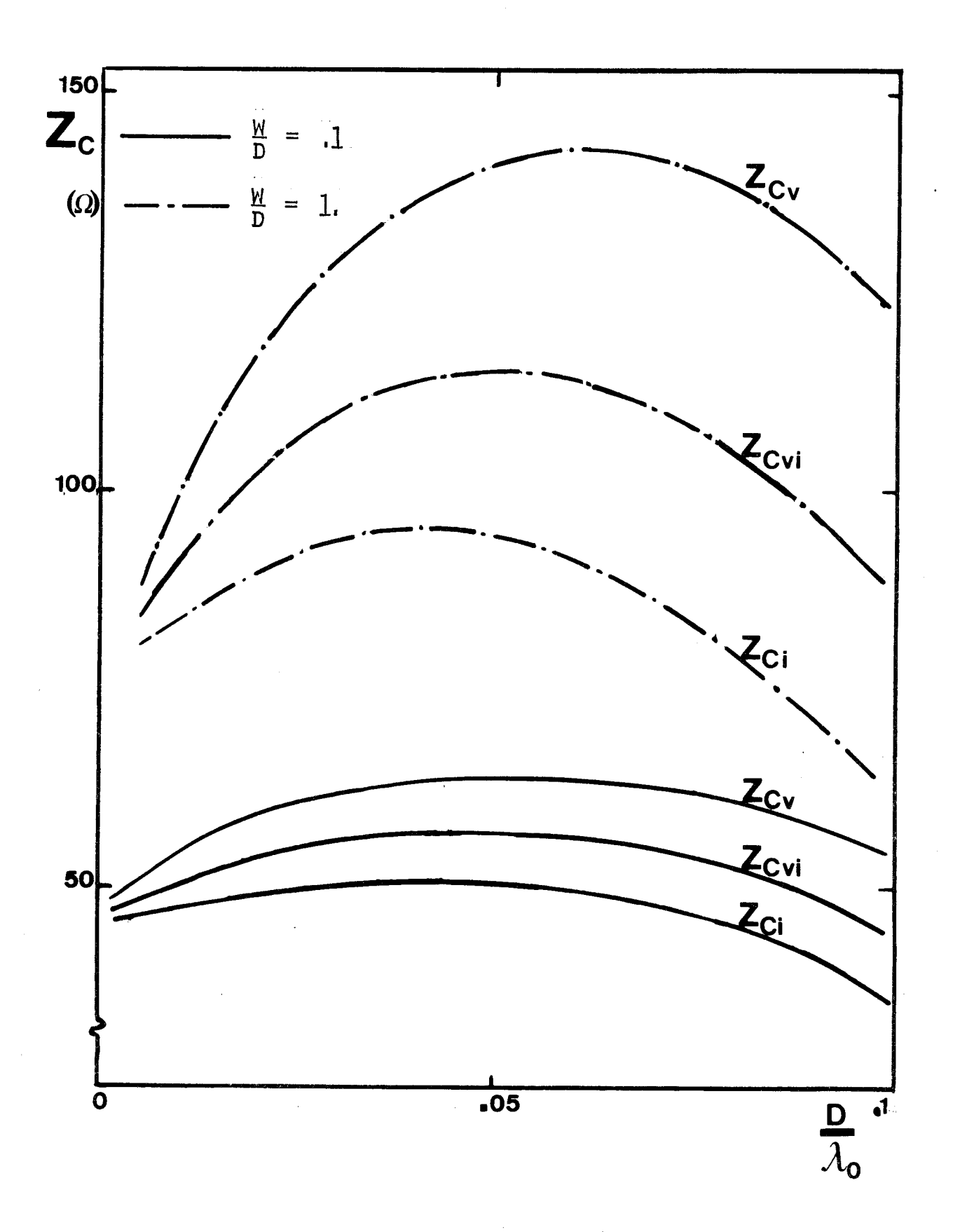

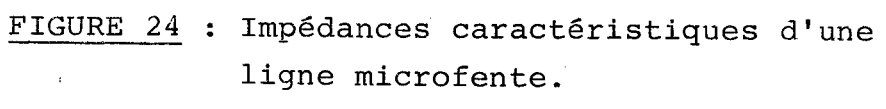

 $\varepsilon$ <sub>r</sub> = 9.6

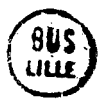

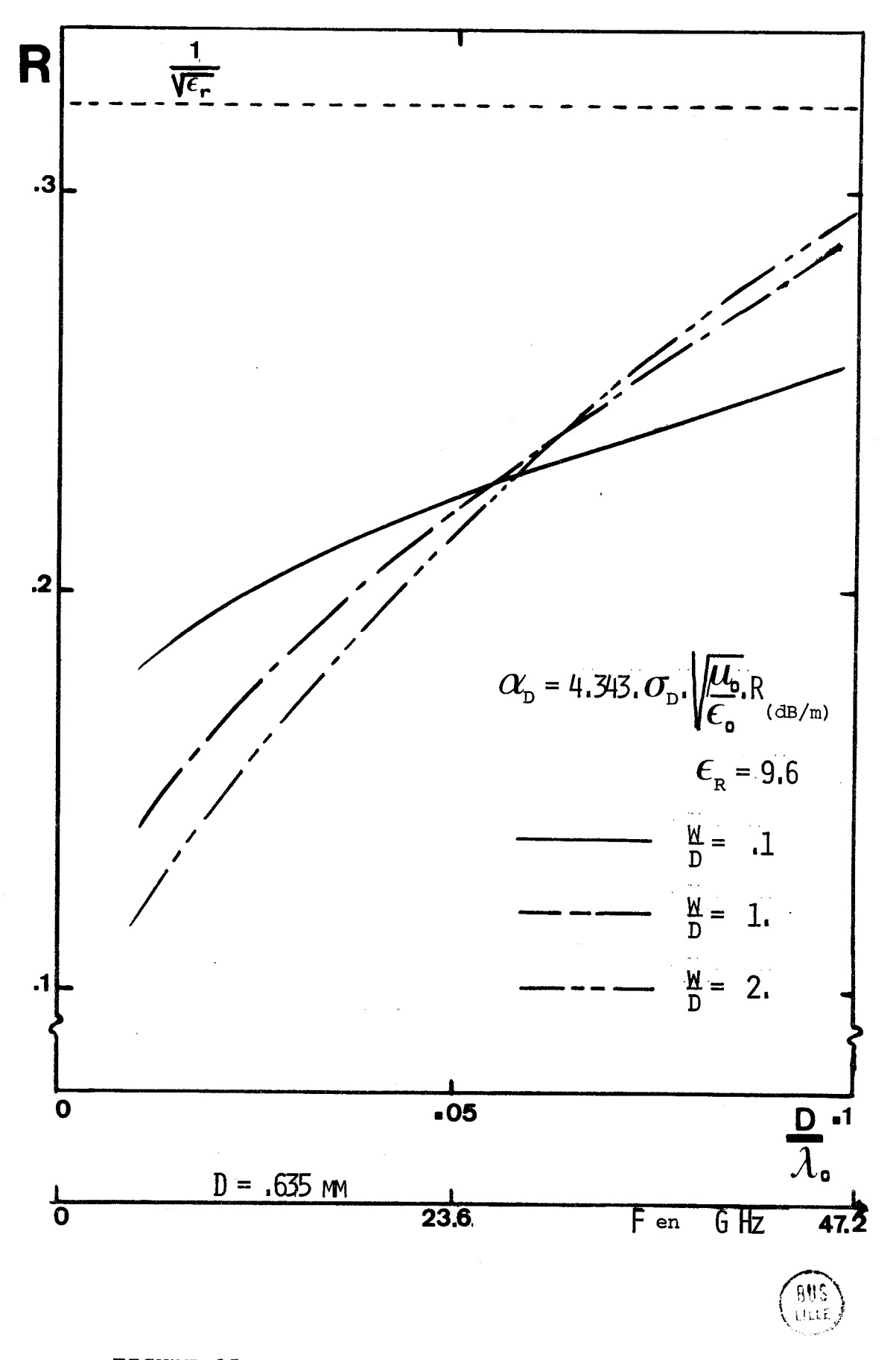

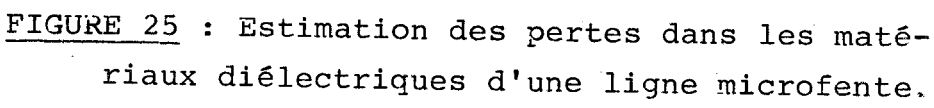

**BUS**<br>ULLI

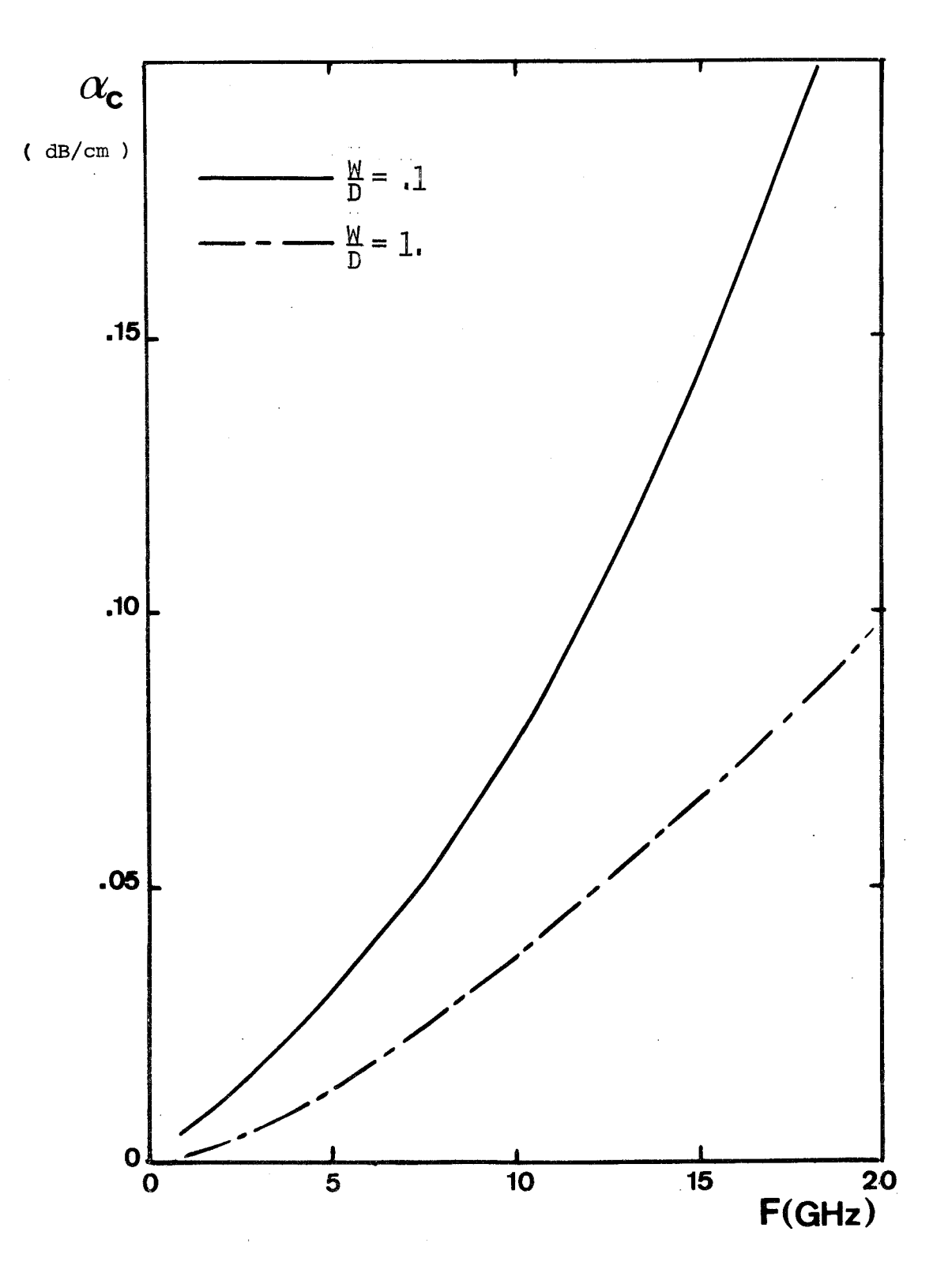

FIGURE 26 : Estimation des pertes dans les matériaux conducteurs d'une ligne microfente.  $\varepsilon_{\text{r}}$  = 9.6 ; D = 1.58 mm ;  $\sigma_{\text{C}}$  = 5.8 10<sup>7</sup> U/m

71

s'obtient à partir de la formule suivante :

$$
\alpha_{\rm D} = 4.343 \text{ } \sigma \sqrt{\frac{\mu_{\rm o}}{\epsilon_{\rm o}}} \text{ R} \qquad \text{(en dB/m)} \tag{III.12}
$$

Dans la bande de fréquence normalisée où seul se propage le mode "fente", ce sont les lignes microfentes larges qui atténuent le moins.

Le coefficient d'atténuation dans les conducteurs<br> $\frac{1}{2}$ Le coefficient d'atténuation dans les conducteurs<br>ne peut être représenté en fonction de la fréquence normalisée  $\frac{D}{\lambda_{\mathbf{O}}}$ , l'épaisseur de peau 6 faisant intervenir la fréquence réelle. Le calcul doit être effectué après avoir pris les précautions de rigueur explicitées dans le paragraphe 111.1.3.2.. Les courbes sont représentées sur la figure 26, elles mettent, en évidence une atténuation qui augmente d'autant plus rapidement que la fente est étroite et que l'épaisseur du substrat est faible. Ceci constitue le principal inconvénient de ce type de ligne. L'atténuation totale est pratiquement égale à **D**<br>**1'atténuation dans lesconducteurs**  $\frac{\alpha_D}{\alpha_C}$   $\neq$  10<sup>-2</sup>).

La figure 27 compare du point de vue des pertes une ligne microruban et une ligne microfente d'utilisation courante.[21]. basse fréquence (f < 6 GHz), les pertes de la ligne microfente sont comparables à celles de la ligne microruban, elles croissent beaucoup plus vite que ces dernières en fonction de la fréquence, ce qui limitera nécessairement les possibilités d'application des microfentes au delà de la bande X.

## 111.2. LIGNE A MICROFENTES COPLANAIRES

Soient deux lignes microfentes parallèles de même largeur, réalisées dans le même plan et distantes de S (figure 2 b). Dans le cas où ces lignes sont parfaitement découplées, les fonctions de base s'identifient à la somme algébrique des fonctions de base de chacune des deux lignes microfentes. La structure étant symétrique, il est possible de séparer, dans l'étude, les solutions paires et les solutions impaires. La parité d'une solution sera celle de la composante  $E_{\tilde{X}}(x,D)$  du champ électrique par rapport à l'axe  $x = 0$ . Dans le cas d'un mode pair, les fonctions de base  $\mathcal{E}_{x,p}(x,D)$  et  $\mathcal{E}_{z,p}(x,D)$  de la ligne à microfentes coplanaires s'expriment à partir des fonctions de base % (x,D) et **g** (x,D) de la **ligne** microfente, comme: X

$$
\mathcal{E}_{x,P}(x,D) = \mathcal{E}_{x}(x + \frac{S}{2}) + \mathcal{E}_{x}(x - \frac{S}{2})
$$

$$
\mathcal{E}_{Z,P}(x,D) = \mathcal{E}_{Z}(x + \frac{S}{2}) - \mathcal{E}_{Z}(x - \frac{S}{2})
$$

(III. 13)

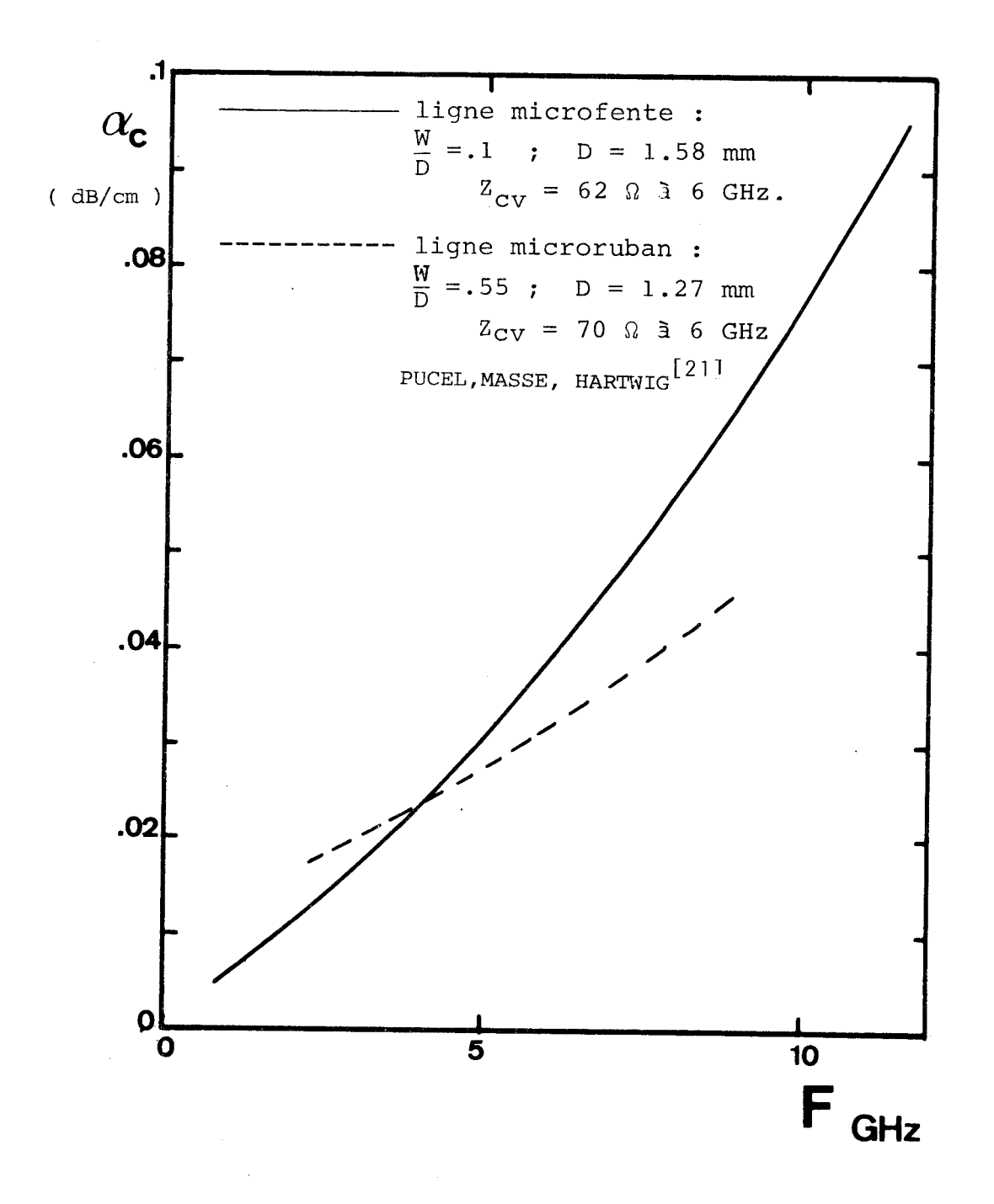

FIGURE 27 : Estimation des pertes dans les matériaux conducteurs. Comparaison entre les lignes microfente et microruban.

alors que, dans le cas d'un mode impair, on définit les fonctions de base  $\mathcal{E}_{x,I}(x,D)$  et  $\mathcal{E}_{z,I}(x,D)$  par :

$$
\mathcal{E}_{x, I}(x, D) = \mathcal{E}_{x}(x + \frac{S}{2} - D) - \mathcal{E}_{x}(x - \frac{S}{2})
$$
\n
$$
\mathcal{E}_{z, I}(x, D) = \mathcal{E}_{z}(x + \frac{S}{2} - D) + \mathcal{E}_{z}(x - \frac{S}{2})
$$
\n(III.14)

La linéarité de la transformation de Fourier associée à la formule dite "de translation" permet la transposition des expressions (III.13) et (III.14) dans<br>l'espace image. Les fonctions de base transformées<sup>\*</sup> s'écrivent alors pour un mode pair :

$$
\widetilde{\mathcal{E}}_{\mathbf{x},\mathbf{p}}(\alpha,\mathbf{D}) = 2 \cos \frac{\alpha}{2} (\mathbf{S} + \mathbf{W}). \widetilde{\mathcal{E}}_{\mathbf{x}}(\alpha,\mathbf{D})
$$
\n
$$
\widetilde{\mathcal{E}}_{\mathbf{z},\mathbf{p}}(\alpha,\mathbf{D}) = 2 \sin \frac{\alpha}{2} (\mathbf{S} + \mathbf{W}). \widetilde{\mathcal{E}}_{\mathbf{z}}(\alpha,\mathbf{D})
$$
\n(III.15)

et pour un mode impair :

$$
\tilde{\mathcal{E}}_{X,\text{I}}(\alpha, D) = 2 \sin \frac{\alpha}{2} \left(S + W\right). \tilde{\mathcal{E}}_{X}(\alpha, D)
$$
\n
$$
\tilde{\mathcal{E}}_{Z,\text{I}}(\alpha, D) = 2 \cos \frac{\alpha}{2} \left(S + W\right). \tilde{\mathcal{E}}_{Z}(\alpha, D) \tag{III.16}
$$

L'étude des modes fentes fondamentaux de ligne à microfentes complanaires peut être effectuée à partir des fonctions de base définies en (111.3). Les fonctions de base images, correspondant aux modes fondamentaux pair et impair, sont respectivement :

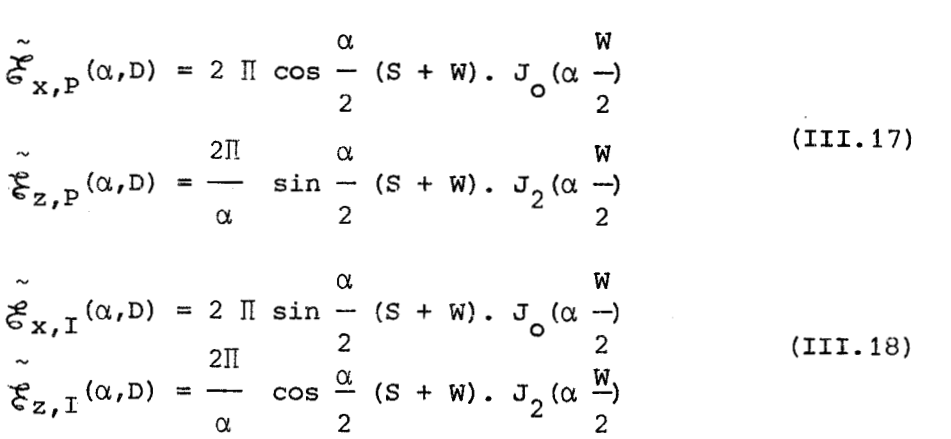

et

------------------

La présence de la symétrie miroir  $x = 0$ , permet la multiplication par "j" des résultats correspondants à  $\vec{\xi}_{z,P}$  et  $\vec{\xi}_{x,I}$ . Ce qui simplifie la transcription numérique.

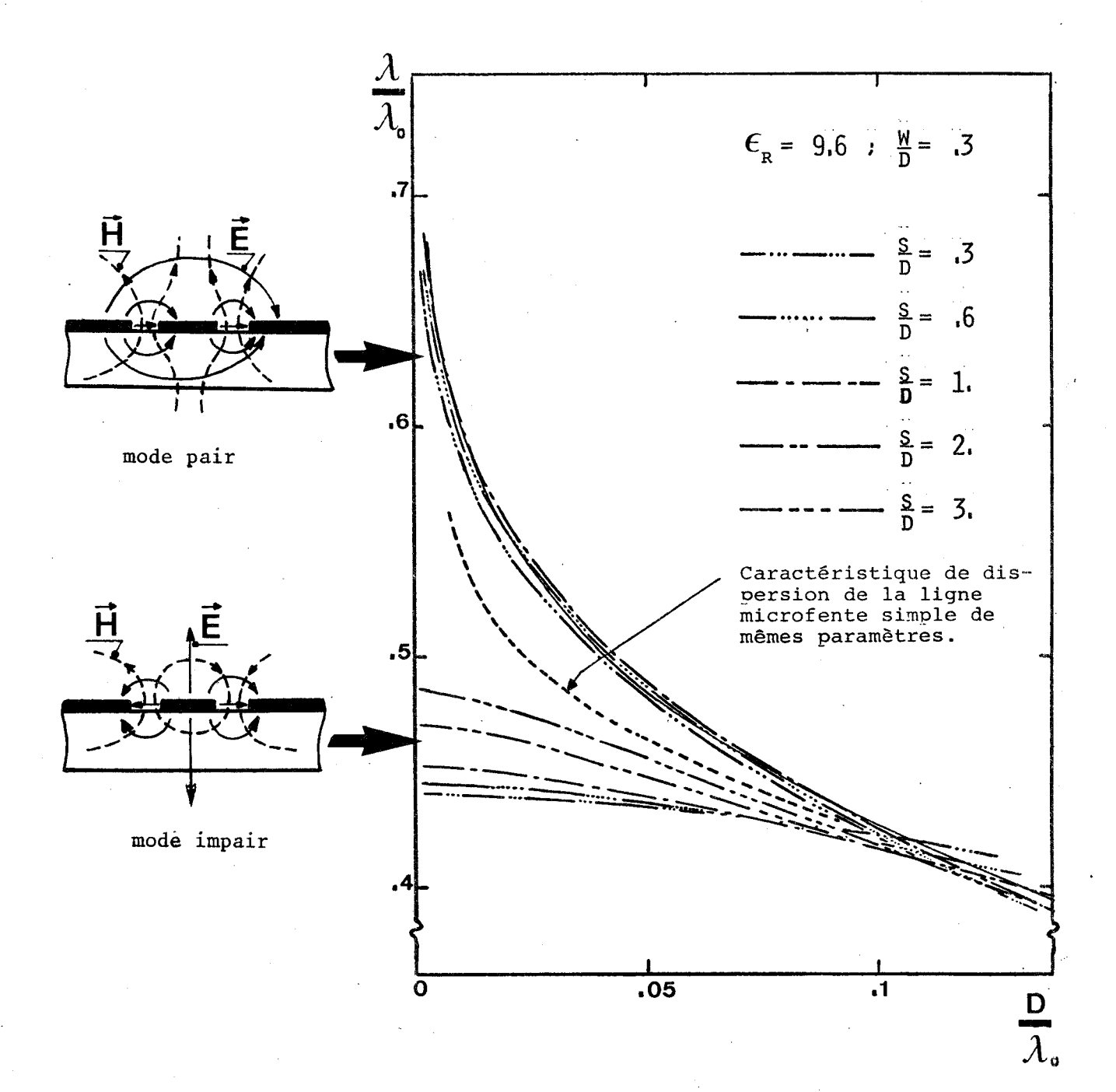

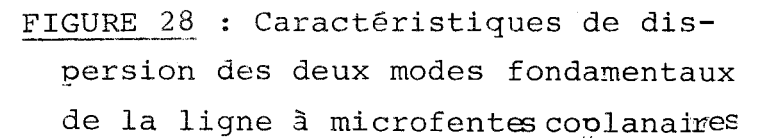

Si les deux lignes microfentes sont suffisamment proches, la structure coplanaire s'apparente à la ligne coplanaire de C.P. WEN [8]. Dans ce cas, il est intéressant de voir si les fonctions de base utilisées décrivent correctement le problème. Seuls, les premiers résultats de cette étude sont présentés ici.

A l'aide des fonctions de base images définies en (111.17) et (111.18) et dans les conditions optimales d'intégration, on recherche les caractéristiques de dispersion des deux modes fondamentaux.

Dans une premiere étape, les résultats on été comparés à ceux de J.B. KNORR et K.D. KUCHLER [5 1, dans le cas d'un diélectrique de permittivité élevée ( $\epsilon_r$  = 16). La concordance des résultats est très satisfaisante.

**W**<br>Sur la figure 28, les résultats, obtenus à  $\frac{w}{D}$  constant, sont représentés en fonction de la largeur du conducteur central. Ils correspondent à des lignes réalisées sur alumine ( $\varepsilon_{_{\rm I}}$  = 9.6), puisque ce substrat est actuellement le plus utilisé pour la réalisation de circuits hybrides hyperfréquences. La caractéristique de dispersion de La ligne microfente simple de memes paramètres est tracée en pointillés. Elle correspond à la courbe de dispersion de la structure lorsqu'il n'y a aucun couplage entre les deux fentes.

Les deux modes ont un comportement très différent en fonction de la fréquence :

- Les caractéristiques de dispersion du mode pair sont comparables <sup>à</sup> celles du mode fondamental d'une ligne microfente de largeur  $S + 2 W$  : le conducteur central n'intervient plus.

- Par contre, le mode impair à un comportement quasi - TEM en basse fréquence, le taux de concentration  $\Delta_{\bf C}$  étant d'autant plus faible que les fentes sont proches.

Tout comme pour les lignes microfentes, on a déterminé les impédances caractéristiques en tension des lignes à microfentes coplanaires pour les mêmes paramètres que précédemment. Les résultats sont donnés figure 29. Pour le mode pair, la variation de cette impëdance caractéristique est comparable à celle des lignes microfentes de largeur importante. Il sera donc difficile d'exciter correctement ce mode. En mode impair, l'impédance caractéristique en tension est: pratiquement constante sur une large bande de fréquence, ce qui confirme l'hypothèse de quasi transversalité électromagnétique du mode.

75

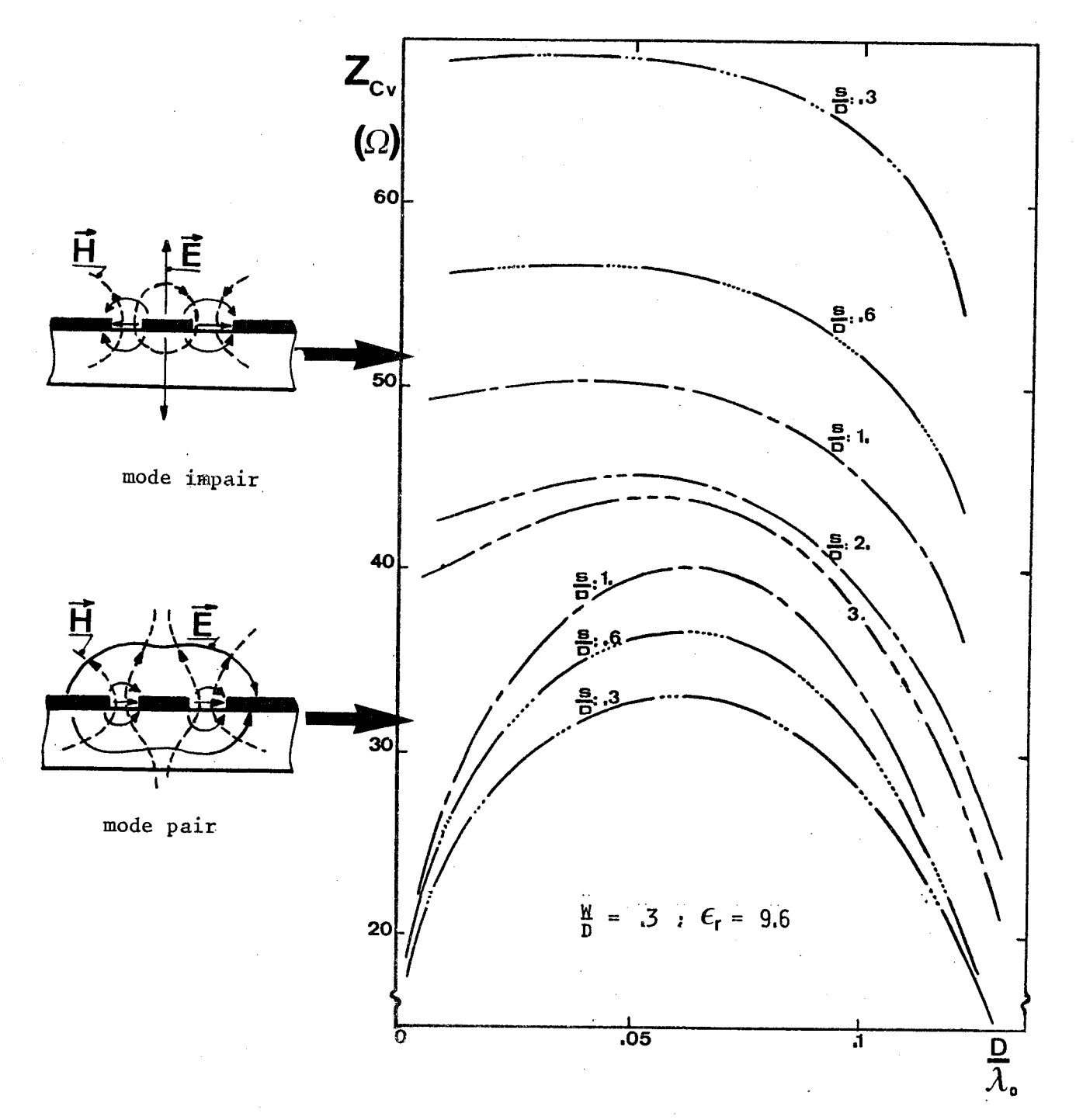

FIGURE 29 : Impédance caractéristique de la ligne à microfentes coplanai-. res.

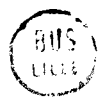

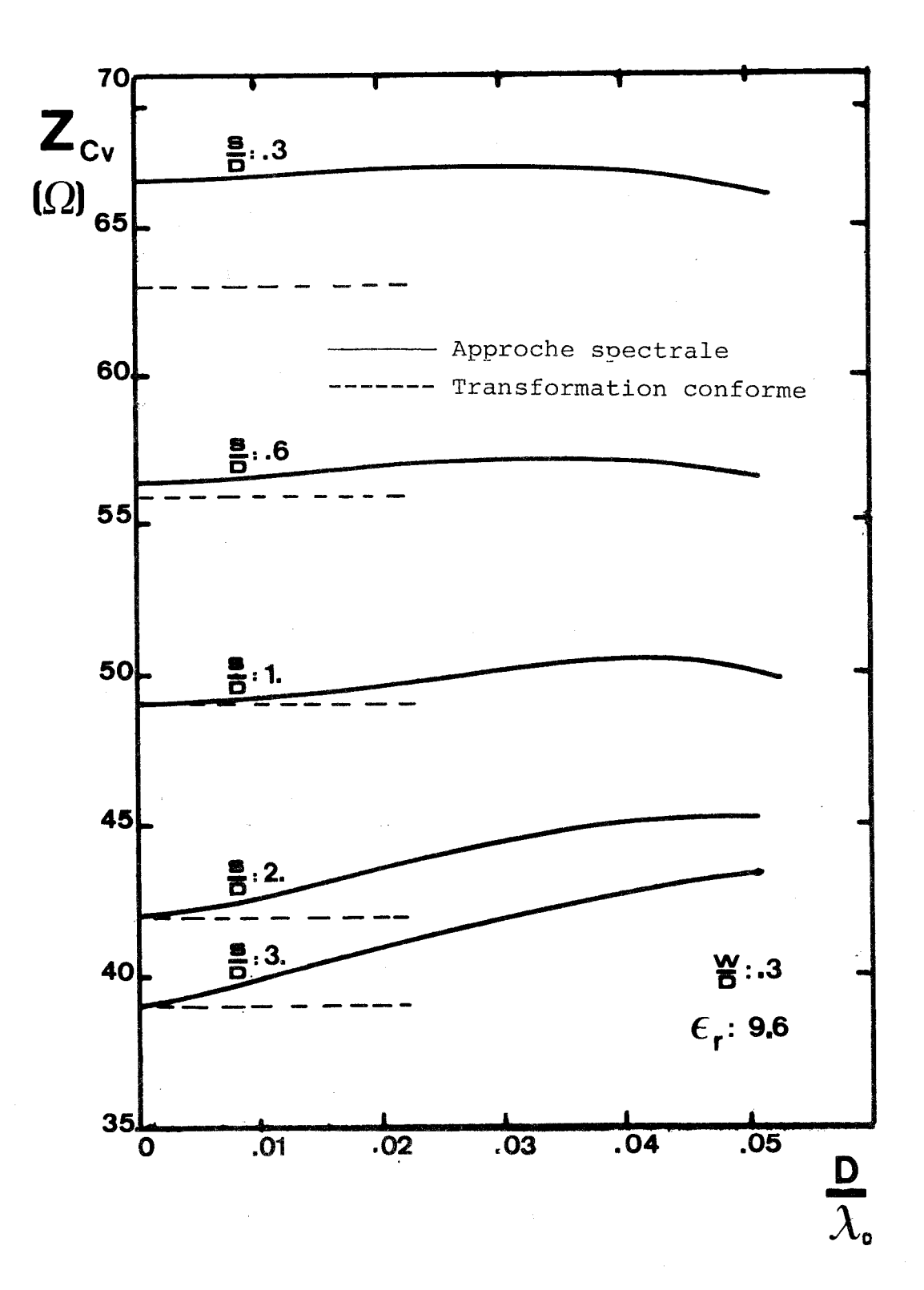

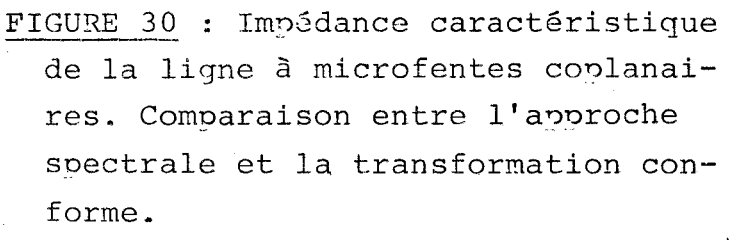

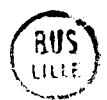

Afin de tester la validité des fonctions de base utilisées, il est intéressant de comparer la valeur de l'impédance caractéristique calculée avec celle obtenue par transformation conforme [221. Si les fonctions de base décrivent correctement le problème, ces impédances doivent être égales à fréquence nulle. La figure 30 montre que cela est d'autant moins vérifié que les lignes microfentes sont proches l'une de l'autre. Ceci est logique, puisque le couplage ne peut plus alors être considéré comme une perturbation. Pour compléter l'étude deslignescoplanaires de forte impédance, , il conviendra donc de rechercher de nouvelles fonctions de base permettant une description mathématique plus précise du problème physique.

Dans le but de faire un choix entre les diverses solutions possibles, et afin de pouvoir utiliser les lignes coplanaires dans de bonnes conditions, il est intéressant de comparer une ligne coplanaire et une ligne microruban de même impédance caractéristique. On peut ainsi définir, pour chacune d'elles, le domaine de validité de l'approximation TEM. La figure 31 présente pour deux lignes d'impédance caractéristique **49.f2,** réalisées sur substrat d'alumine d1épaisseur,635 mm, 3.a variation de la longueur d'onde normalisée en fonction de la fréquence. Jusqu'à la fréquence de 12 GHz, l'approximation faite pour la ligne coplanaire est vérifiée à 1 % près, alors que l'erreur atteint 3 % dans le cas d'une ligne microruban. **Il** semble donc que la ligne coplanaire, outre les facilités qu'elle présente pour l'intégration des composants actifs (et en particulier des transistors) permettra sans doute de résoudre les problèmes que l'on connait actuellement dans la réalisation,en bande X et Ku,de multipoles passifs tels que les coupleurs de proximité ou les filtres à cavités couplées.

De plus, la connaissance des caractéristiques de dispersion des deux modes fondamentaux de la ligne coplanaire permet la determination du coefficient de couplage entre deux lignes microfentes parallèles de même largeur.(Annexe 3 ).

78

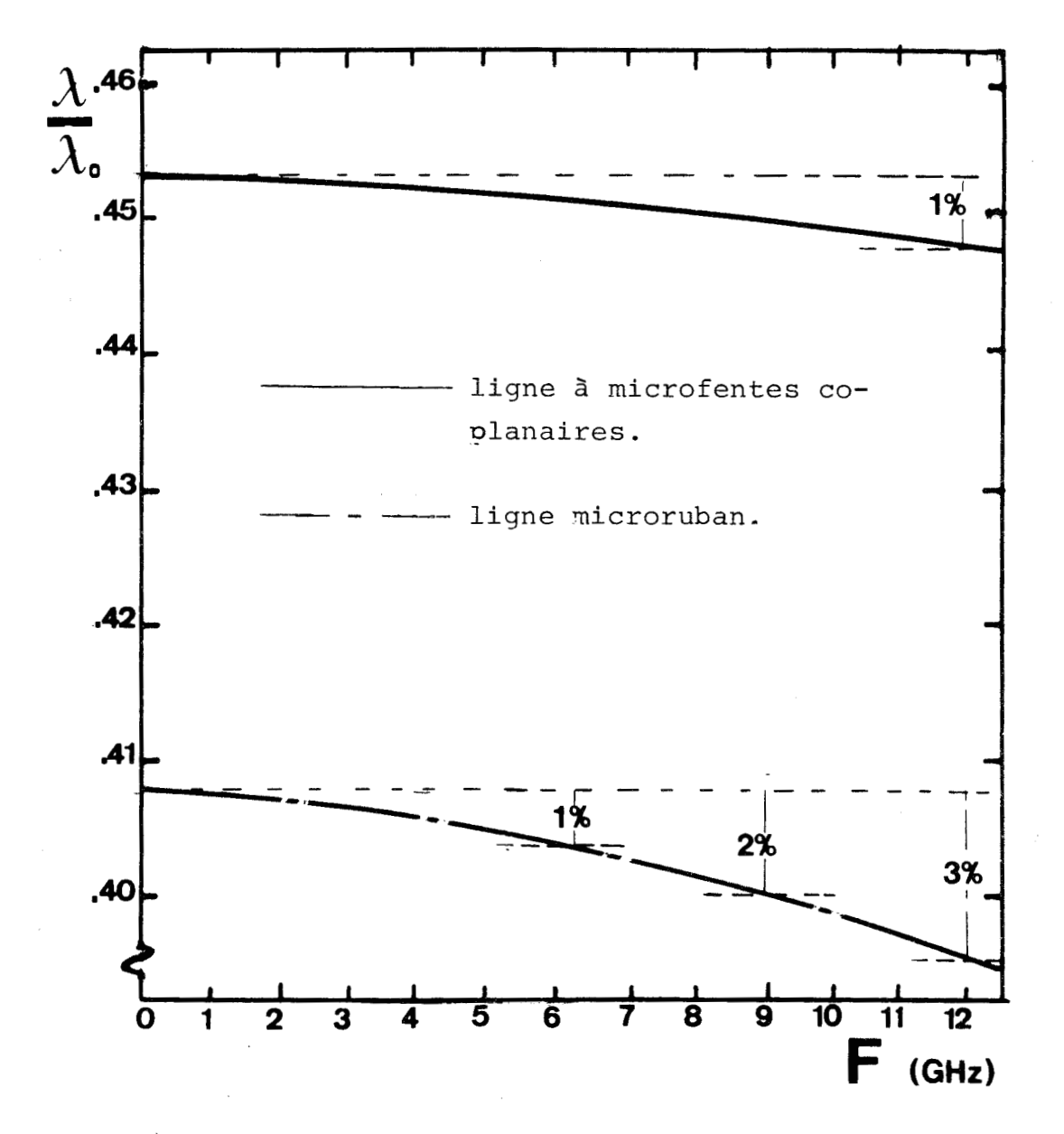

FIGURE 31 : Caractéristiques de dispersion d'une ligne à microfentes coplanaires et d'une ligne microruban de même impédance caractéristique 49 Ω. Comparaison entre ces deux lignes vis à vis de leur approximation TEM.

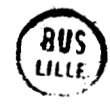

## CONCLUSION

Ce travail consacré à l'approche spectrale a permis, tout en étudiant complétement la ligne microfente, de mettre en oeuvre une méthode d'étude applicable à l'ensemble des lignes planaires.

Associée à toute autre méthode approximative, elle est capable de fournir, avec rigueur, non seulement les caractéristiques de dispersion du mode fondamental, mais aussi l'ensemble des paramétres pratiques utiles lors de la réalisation de circuits hyperfréquences intégrés.

Si le calcul de l'impédance caractéristique équivalente en tension peut être effectué rapidement, l'originalité de ce travail réside en un retour aux composantes du champ électromagnétique qui permet de fournir de précieuses informations sur l'importance du champ en tout point de la section droite, mais aussi le calcul de l'impédance caractéristique équivalente en courant. Enfin,il est désormais possible d'évaluen l'atténuation dans les lignes planaires, celle-ci est due essentiellement aux pertes dans les conducteurs dont la détermination ne peut être faite que par un retour dans l'espace réel.

La présentation de la caractéristique de dispersion du premier mode supérieur permet de définir la bande de fréquence d'utilisation du mode fondamental.

Les premiers résultats consacrés à la ligne coplanaire présentent de grandes espérances quant à l'intérêt qui sera apporté à cette ligne. Son étude complète est en cours et fera l'objet de publications de résultats dans un bref délai.

L'approche spectrale est une méthode d'étude rigoureuse et complète des guides planaires, à condition toutefois que des informations, suffisamment précises, puissent être déterminées, à partir d'une étude analytique préalable. Il convient de noter que si la mise en oeuvre de cette methode ne présente pas de difficultés particulières, son exploitation numérique ne peut être envisagée qu'avec prudence; les paramètres devant être optimalisés à chaque étape du calcul.

Annexe 1 : LE PROGRAMME **DE CALCUL.** 

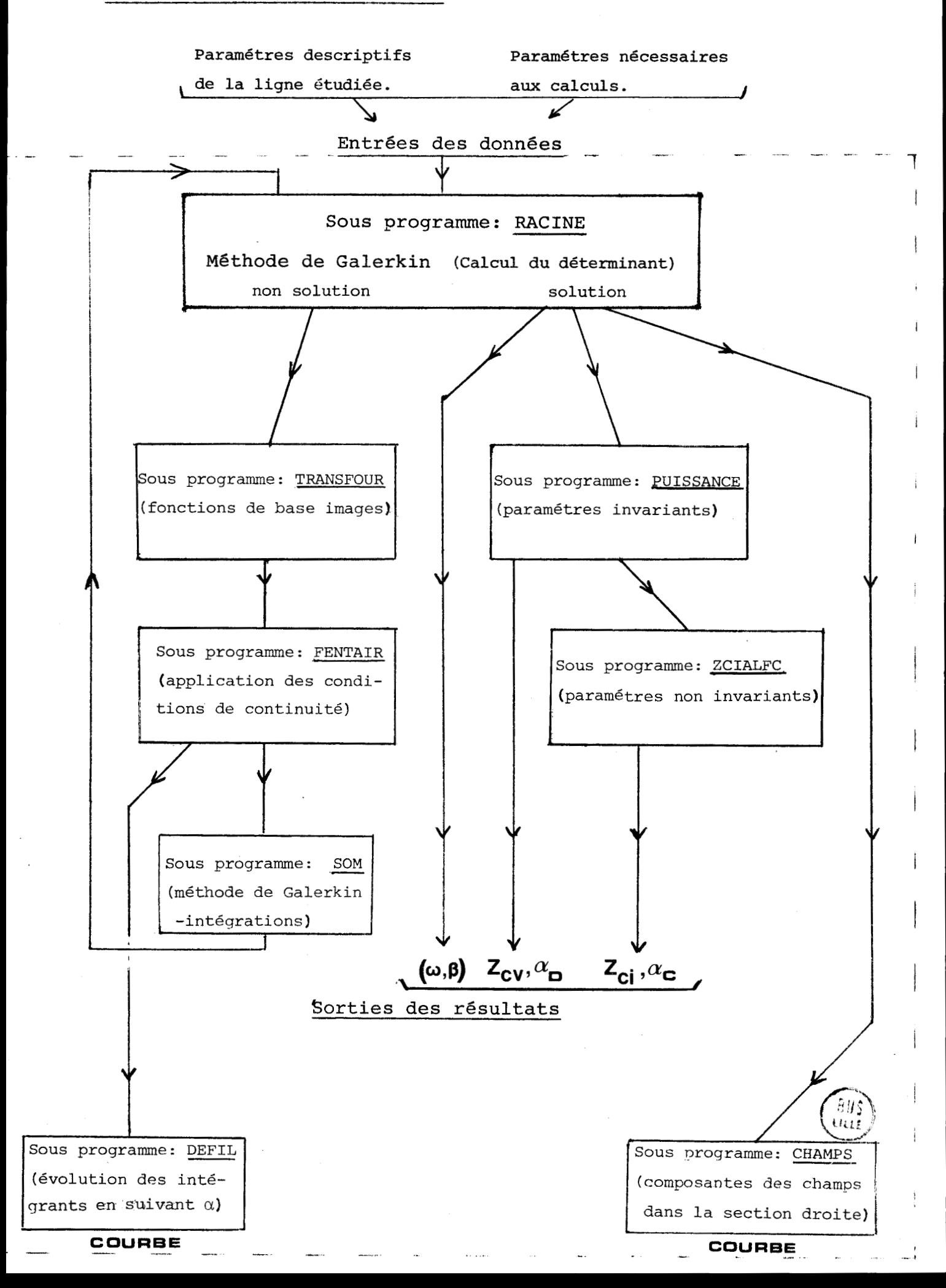

CIMENSION INPUT(0:80) COMMON EXNTR(2000), EZNTR(2000), \*W.VXC.IDEF.ECART.EOER.K22,K12.OE0.CM REAL NUO.K22, K12, INTER, K(2,2) DIMENSION FFT(3), GIJ(4, 1000) INTEGER FROFIL  $INFUT(0)=0$ PRCFIL=DATA\INFUT) M=CATA(INFLT) **N=CATA(INPLI)** EPSR=CATA(INFUT) WEDATA (INPUT)  $D = D A T A C I N P U T$ ECART=DATA(INPUT) FI=DATA(INPUT) FF=CATA(INFUT) FP=DATA(INFUT) ALPHA=CATACINPUT) XAC=DATACINPUT)  $P = CATACINPLT$ IDEF=CATACINPUT) NEWDATACINFUT) INTER=DATA(INFUT) PRECI=DATA(INFUT) BETAC=DATACINPUT)  $NCX = CATACTNFLT$ NCY=CATA(INFLT) VALX=CATA(INPUT) VALY=CATA(INPUT) KCURBE=DATACINFUT) A2=DATA(INFUT) A3=DATA(INPUT) CUTPUT PRCFIL, M, N, EPSR, W, D, ECART, FI, FF, FF, ALPHA, XAC, P, IDEF, N8, \*INTER, PRECI.BETAC.NCX, NCY, VALX, VALY, KOURBE, AZ, A3 PROFIL EST UN INDICATEUR DONT LES CHIFFRES DANS LES COLONNES DES DIZAINES ET DES CENTAINES PERMETTENT LE CHOIX DES FONCTIONS DU PROFIL DANS LE SOUS PROGRAMME TRANSFOUR AINSI LE PROGRAMME CALOULE LE DIAGRAMME DE DISPERSION ET LE FLUX DE PLISSANCE DES LIGNES SUIVANTES: MICROFENTE: POUR PROFIL=1 MODE FENTE MODE SUPERIEUR POUR PROFIL=2 POUR PROFILETT OU 21 COPLANAIRES. MODE PAIR EN EZ MODE PAIR EN EX POUR PROFILEZ1 CD 22 LE DIAGRAMME DE DISPERSION N EST PAS CALCULE ET BETAC DOIT ETHE INJECTE SI PROFIL EST SUPERIEUR A 1000 LE RETOUR DANS L ESPACE REEL EST EFFECTUE 51 PROFIL COMPORTE UN CHIFFRE NON NUL DANS LA COLONNE DES CENTAINES. ZCIALFC: 1 A 3 DONNE 1 OSC CAU CHOIX) DONNE 2 DSC (1 8 2) 4 DONNE 3 DSC S **CHAMPS:** 6 **8 DONNE 1 DSC** A

DONNE 3 DSC

q

 $\mathbf c$ 

 $\mathbf c$ 

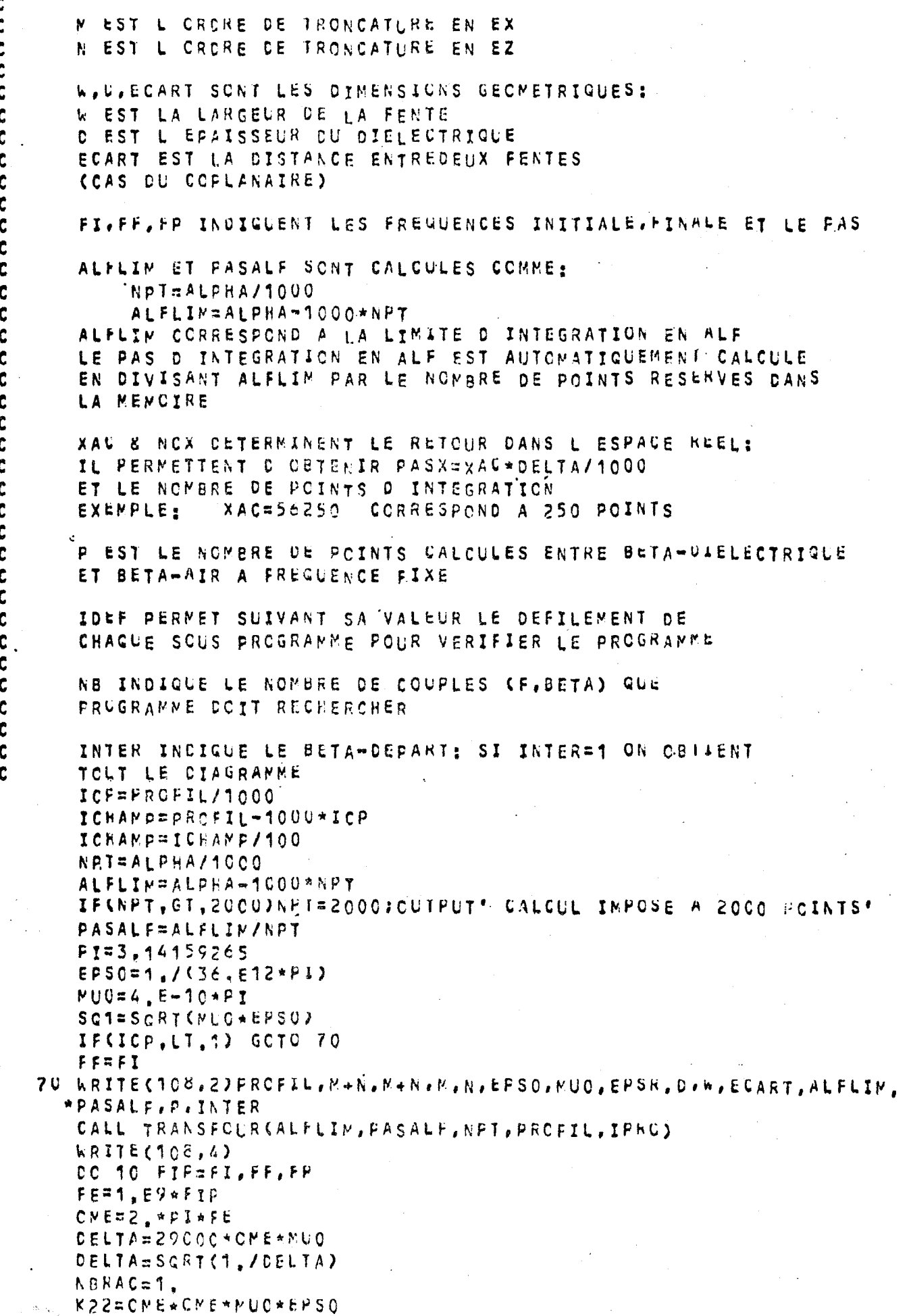

 $\ddot{\phantom{0}}$ 

 $\frac{1}{2}$ 

 $\ddot{\cdot}$ 

l,

 $\frac{1}{2}$ 

 $\ddot{\cdot}$ 

÷,

```
K12 = K22 + EPSREOER=EPSO * EPSR * OME
   CEO=CME+EPSO
   CN=CNE*MLO
   BETAA=CME*SG1
   BETADIEL=BETAA*SGRT(EPSR)
   BETAC=INTER*(BETACIEL-BETAA)+BETAA
   WRITE(108,5)BETAA.BETAO, FE.BETADIEL
   PASBETA1=(96TAD-66TAA)/P
   BETA=BETAD-,0CC0C01
   CCTO 20
40 WRITEC108, 6)NB, FE, BETA
   GCTC 10
30 PASBETA=PASBETA1
   IF CNPT, GT. 1000 ) NFT=1000 : OUTPUT' CALCUL IMPOSE A 1000 POINTS'
   PASAUF=ALFLIN/NPT
   IF(ICP.LT.1) GCTC 50
   BETA=BETAC
   CALL FENTAIR (GIJ.BETA.ALFLIM, FASALF.NPT.D.M.N)
   CALL SOM (CIJ, K, ALFLIM, PASALF, NPT, M, N)
   GCTC 60
50 CALL RACINE(BETAA.FASBETA.K.
  *ALFLIN.PASALF.NPT.BETA.1CS.D.M.N.PRECI)
60 CPS1=FE*SG1
   CPBP=BETAA/BETA
   NBRAC=NBRAC+1.
   WRITE(108,3)FE, 8tTA. 0*OPS1, CPBP, 1, / (CPBP*CPBP)
   CALL PLISSANCE(ICP, M, N, D, K, NPT, ALFLIM, PASALF, BEIA, FFT, FE, IPRO)
   IF(ICHAMP, EQ.0) GOTO 80
   NPT=ALPHA/1000
   ALFLIN=ALPHA-1000*NPT
   IFKNPT, GT, 2000) NFT=2000; CUTPUT' CALCUL IMPOSE A 2000 POINTS'
   FASALF=ALFLIN/SPT
   IFKICHAMP, LE.53 GOTO 90
   CALL CHAPPS(ICHAPP, M, N, D, K, NPT, ALFLIM, PASALF, BF1A, FPT, NCX,
  *DELTA, FE, IPRC, KOURBE, NCY, VALX, VALY)
   GCTC 80
SU CALL ZCIALFU(IGHAMP.M.N.D.K.NPT.ALFLIM.PASALF.BETA.FPT.XAC.
  *DELTA, FE, IFRC, KOURBE)
80 IF(NBRAC, GT, NE) GOTO 40
   BETA=SETA=FASEETA1
20 IF (ABS (BETA-BETAA), GT, PASBETA1) GOTO 30
10 LRITE(108,4)
   STCP
 2. FCRMAT('1',/,3X,'FENTAIR',3X,'LE01',55X,'PKOFIL=',15,2(/),38X,
  *'DETERMINANT DE CIMENSIONS', IZ, X.
  *!*****2*2**!\in \mathbb{N}*,12, X, 'N=', 12, X, ')' +3(/), 15X, 'EFS0=', E10, 4, 5X, 'MU0=', E10, 4, 35X,
  *!EFSR = 1, E10, 4, 3(7)*,5X, 'EPAISSELR DU DIELECTRIQUE D=', E10.4,5X, 'LARGELR DE LA FENTE W
  *****E10,445X**ECART ENTRE LES FENTES=*.E10,4+2(/),5X,'POUR L INTEGR
  *ATICN:
           ALFLIM#'*E10.4.5X,'ET PASALF=',E10.4.35/),10X,'NCMBRE DE P
  *CINTS ENTRE BETAA ET BETAD: P=',E10,4,20X,'INTER=',E10,4,2(/))
 3 FORMATC/, SX, 'FRE=", E10, 4, 4X, 'RETA=', E10, 4, 12X, 'V/LO=', E10, 4,
  *4x.'LG/LO='.E10.4,15x.'EPSREFF='.E10.4,/)
 4 FCRMAX (1.50X, 2251*1), 1)5 FCRMAT(2(/),20X,'BETAA=',E10,4,10X,'BETAC=',E10,4,10X,'FRE=',E10,4
  S_{\bullet}*5X, 'BETADIEL=', E10, 4, /)
 C FORMATC/, 6X, 'CALCUL ARRETE A', IZ, ' POINTS FOUR FREA', E10, 4, 2X, 'ET
  *BETA=*, E10, 4, 2(/))
   END
```
 $\boldsymbol{\mathsf{x}}$ 

X

 $\pmb{\chi}$ 

 $\boldsymbol{\mathsf{x}}$ 

 $- A.1.4. -$ 

 $- A.1.5. -$ 

```
SUBROUTINE TRANSFOUR CALFLIM, PASALF, NBP, PROFIL, (PRC)
    COMMON EXNIR(2000), EZNIR(2000),
   *W, VXO, IDEF, ECART, EOER, K22, K12, CEO, CM
    REAL K22, K12, J
    INTEGER FRCFIL
    FI=3.14159265
    hS2 = W/2.
    SEh = (ECART + h)/2.
    PIW=PI*WS2
    IPRC=PRCFIL/100
    IPRC=PRCFIL-1CO+IPRO
    IFIL=IPRC/10
    IPRC=TPRC-10+IFIL
    GCTC(40,50) IPRO
 40 LRITE(108.14)
 14 FORMATC/,10X,35C***),4X,'MODE FONDAMENTAL PAIR EN EX',4X,35C'+'),/
   5<sub>2</sub>IPRT=1
    DC 10 I=1, NBP
    ALF = (I-1) + PASALFABF=ABS(ALF)
    AF=WS2*ABF
    FL = ALF / ABFEXNTR(I)=pIW*J(O.AF)
 10 EZNTR(I)=PIW*J(2,AF)/ALF
    VX0 = -FIWGCTC 100
 50 WRITE(108.15)
 15 FORMATC/.10X.35C"**),6X. MODE SUPERIEUR PAIR EN JX",6X.35C"*'),/)
    IPRT=-1
    CC 20 I=1, NBPALF=(I-1)*PASALF
    ARF=APS(ALF)
    AF=WS2*ABF
    FL=ALF/ABF
    EXNTR(I)=pI*FL*J(S,AF)
 20 EZNTR(I)=PIW*J(1.AF)/A8F
    VXC=-PIW
100 IF(IFIL-1)60,70,80
60 WRITE(108.16)
16. FORMAT(/,1GX,35("**3,1GX,"YUIDE SIMPLE",1GX,35\'**'),/)
    RETURN
70 WRITE(108,17)
17 FORMAT(/.1CX,30('*'),5X,'COUPLEUR IMPAIR EN EX ET PAIR EN EZ',
   *5X,30(**"),7)
    DO 90 I=1, NBP
    ALF = (I - 1) * FASALFASEWRALF+SEW
    EXNTR(I)=2. *IPRT*SIN(ASEW)*&XNTR(I)
 90 EZNTR(I)=2.*CCS(ASEW)*EZNTR(I)
    RETURN
 80 WRITE(108,18)
 18 FORMAT(/,10X,30('*'),5X,'COUPLEUR PAIR EN EX ET IMPAIR EN EZ',
   5x,30(1+1),1)CC 30 I=1,NEPALF=(I-1)*PASALF
    ASEWEALF*SEW
    EXNTR(I)=2,*COS(ASEW)*EXNTR(I)
                                                                        8113
30 EZNTR(I) = - 2 . * IPRT * SIM (ASEN) * EZNTR(I)
    RETURN
    ENC
```

```
SUBROLTINE FENTAIR (GIJ, BETA, ALFLIM, PASALF, NPT, V, M, N)
   COMMON EXNIRCZOOOD, EZNIRCZOOOD,
  *W.VXO.IDEF.ECART.ECER.K22.K12.CEO.CM
   CIMENSION GIJ(4,1000)
   REAL K22, K12
   INTEGER A
   B2=BETA*BETA
   RAFO=KZ2-82RAF1 = K12 - B2R=RAP1/RAPC
   DC 10 I=1, KPTALF=(I-1)*FASALF
   A2=ALF*ALF
   ALBE=ALF+BETA
   ABR=ALBE*(R-1,)
   GANO2 = A2 + B2 - K22GAN12 = A2 + B2 - K12GANC=SGRT(GANC2)
   A = 1IF(GAN12, LT, 0.) A = -1GAM1=SGRICA+CAM12)
   GE = GAP1+0IF(A=1)20,30,3020 T = TAN (GO)GCTC 40
30 T = TANH(GO)40 EXZX=RAPT/(CM*GAMT)
   EXZZ=-ALBE/CCM*GAM1)
   RGTM=CM+(R+GAMO+A*GAM1*T)
   RGCE=R*GANO*CE0+E0ER*GAM1/T
   DENCM=RGTM*RCCE-ABR*ABR
   BBX == CM + ABR + EXZX + GAM + / DENOM
   BBZ=-OM*ABR*EXZZ+ECER*RGTM/T
   BBZ=BBZ+GAM1/DENCM
   FFX=CM * GAM1 * R GCE * EXZX/DENOM
   FFZ=CN *RGCE * EXZZ = ECER * ABR/T
   FFZ=FFZ*GAN1/DENCM
   EEX=EXZX-A*FFX*T
   EEZ=ExZZ-A+FFZ+T
   AAX=-8BX/T
   AAZ = (1 - BBZ)/TG21=-RAPO/(CN+GAMO) + EEX + T-FFX
   G22=AL8E/(CN +GANO)-EEZ + T-FFZ
   G11=-ALBE/(CN+GAMO)
   GGG=EOER*GAN1*(AAX+BBX*T)+ALBE*(EEX*T+FFX)
   611 = 611 - 666/RAP1G12=ALBE*ALBE/(CM*GANO)+CEU*GANO
   612 == 612/RAPOGGG=ECER + GAN1 + CAA2 + BBZ + T) + ALBE + CEEZ + T + FFZ)
   G12=G12-GGG/RAP1
   GIJ(1,1)=61161J(3,1)=61261J(2,1)=621GJJ(G, I) = G2210 CONTINUE
   RETURN
   ENC
```
BUS แน

```
SUERCUTINE RACINE - (BETAA, PASSETA, K,
   *ALFLIN, PASALF, NPT, BETA, II, D, M, N, PRECI)
    COMMON EXNTR(2000), EZNTR(2000),
   *W, VXC, IDEF, ECART, EOER, K22, K12, CEO, OM
    REAL K.MLC.K22,K12
    CIMENSION K(2,2), GIJ(4,1000)
    FAS=PASBETA
    INCIC = 0IRAC = 0PCI=1,E=5210 CALL FENTAIR (GIJ.BETA.ALFLIM.PASALF.NPT.D.M.N)
    CALL SOM (GIJ, K, ALFLIN, PASALF, NPT, M, N)
     IF(N+<i>N</i>=2)80.90.9080 DETER=K(1,1)
    WRITE(108,22)M,N,K(1,1),BETA,DETER,PASBETA,PCI,INDIC
    GCTC 110
 50 DETER=K(1,1)*K(2,2)-K(2,1)*K(1,2)
    WRITE(108,21)K(1,1),K(1,2),K(2,1),K(2,2),BETA,U=TER,PASBETA,PC1,
    *INCIC
110 IFKABSKDETER D.LT.PCI.AND.INDIC.EQ.3) GOTO 999
    IF(INDIC-1) 130,140,150
130 INDIC=1
    GCTC 220
140 INCIC = 2ABCTR=PRECI*ABS(CETER)
    IF(PCI.LT.ABDTR)GCTO 150
    PCI=ABDTR
150 IF(DETER1*CETER.GT.0.)GOTO 170
    IF(IRAC.EG.1)GCTC 180
    IF(INDIC, EG.3)GOTG 190
    INCIC = 3CETER3=DETER1
    GCTC 180
190 IF(DETER1*DETER, GT.O.) GOTO 230
    IF(ABS(DETER).LT.ABS(DETER3)) TRAC=1;GOTO 180
    GCTC 240
230 IF(ABS(DETER), LT. ABS(DETERT)) IRAC=1; GOTO 220
240 PASBETA=PAS
    BETA=BETA-2. *PASBETA
    INDIC=0
    GCTC 210
180 PASBETA=-PASBETAZ2,
.220 BETA=BETA=PASBETA
    IF(BETA, LT, BETAA) RETURN II
    IFCABS(PASEETA), LT, BETA/1000000, JGCTO 999
    CATERISDETER
    GOTO 210
170 ISKINDIC, EQ. 3, AND, IRAC. EQ. 03 GOTO 190
    GOTC 220
999 RETURN
 21 FORMAT(X)fK11=',610,4,X,fK12=',810,4,X,fK21=',610,4
    *X, 'FAS=', E10, 4, X, 'FCI=", E10, 4, X, I2)
 22 FORMAT(3X, CRDRE O:M=', I2, X, 'N=', I2, 4X, 'K=', E10, 4, 4X, 'BETA=', E12, 6
    **4×**DETER¤**E10*4*4×**PASBETA=**E10*4*4×**PCI=**E10*4*4×*I2)
    ENC
```
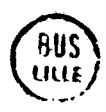

```
SUBROUTINE SOM (GIJ.K, ALFLIM, PASALF, NPT, M, N).
    COMMON EXNIR(2000), EZNTR(2000),
   *W.VXO.IDEF, ECART.ECER.K22.K12, CEO.CM
    REAL K22.K12.K
    CIMENSICN K(2,2), GIJ(4,1000)
    CC 100 J = 1, N + NCC 100 I=1.N+NIFSIDEM, NE.1) GOTO 170
    WRITE(108,19)1,J
170 K(1, J) = 0IF CJ, GT, MO CCTC 150
    IF(I.GT.N)II=2;GCTC 200
    11 = 16CTC 200
150 IFCI, GT, NJIJ=47GOTC 200
    11=3200 GCTC(10,20,30,40)II
 10 SCM2=EZNTR(1)*GIJ(1.1)*EXNIR(1)
    CO SO IJ=2, NPT
    SOM3=EZNIR(IJ)*GIJ(1,IJ)*EXNIR(IJ)
    K(1+J) = K(1, J) + SCV2 + SOM3IF (IDEF, NE, 1) GOTC 50
    ALF=-ALFLIN+(IJ-1)*PASALF
    WRITE(108,15)ALF,EZNTR(IJ),EXNTR(IJ),GIJ(1,IJ),SOM3,SCM2,
   +K(1, J)50 SCM2=SOM3
    GCTO 100
20 SCM2=EXNTR(1)*GIJ(2.1)*EXNTR(1)
    DC 60 IJ=2.NFT
    SCM3=EXNTR(IJ)*GIJ(2,IJ)*EXNTR(IJ)
    KLI, J)=KLI, J) + SOM2+SOM3
    IFCIDEF, NE, 1) GCTC 60
    ALF=-ALFLIN+(IJ-1)*PASALF
    kRITE(108,16)ALF,EXNTR(IJ),EXNTR(IJ),GIJ(Z,IJ),SCM3,SCM2,
   *K(I,J)
60 SCM2=SOM3
    6CTO 100
30 SCM2=EZNTR(1)*GIJ(3.1)*EZNTR(1)
    DC 70 IJ=2, NPT
    SOM3=EZNTR(IJ)*GIJ(3,IJ)*E4NTR(IJ)
    K(T, J) = K(T, J) + SCN2 + SOM3IFKIDEF, NE.1) GOTO 70
    ALF=-ALFLIN+(IJ-1)*PASALF
    WRITE(108,17)ALF,EZNTR(IJ),EZNTR(IJ),GIJ(3,IJ),SCM3,SCM2,
   *K(I, J)70 SCN2=SGN3
    GCTC 100
40 SOMZ=EXNIR(1)*GIJ(4,1)*EZNIR(1)
    DC 80 IJ=2.NPT
    SCN3=EXNTR(IJ) * GIJ(4,IJ) * EZNTR(IJ)
    K(I,J)=K(I,J)+SOM2+SOM3
```

```
IF(IDEF, NE, 1) GCTO 80
    ALF=-ALFLIN+(IJ-7)*PASALF
    WRITE(108,18)ALF, EXNTR(IJ), EZNTR(IJ), GIJ(4, IJ), 50M3, SCM2,
   *K(I,j)
 80 SONZ=SCM3
100 KCI, J)=KCI, J)*PASALF
    RETURN
 15 FCRMAT(2X,'ALF=',E10,4,2X,'EZNTR=',E10,4,2X,'EXNTR=',E10,4,2X,
   *'G11=',E10,4,2X,'E2*G11*EX=',E10,4,2X,'V,P,=',E10,4,
   *2x. *K FARTIEL = 1, E10, 4)10 FORMAT(2X, 'ALF=', E10, 4, 2X, 'EXNTR=', E10, 4, 2X, 'EXNTR=', E10, 4, 2X,
   **621=',E10,4,2X,'EX*G21*EX=',E10,4,2X,'V,P,=',E10,4,
   *2X, *K PARTIEL=', E10.4)
 17 FCRMAT(2X,'ALF=',E10'4,2X,'EZNTR=',E10,4,2X,'E4NTR=',E10,4,2X,
   ** 612 = ' , E10 , 4 , 2X , ' EZ * G12 * EZ = ' , E10 , 4 , 2X , ' V , P , = ' , E10 , 4 ,
   *2X \cdot K PARTIEL=', E10, 4)
 18 FORMAT(2X, "ALF=", E10, 4, 2X, "EXNTR=", E10, 4, 2X, "E4NTR=", E10, 4, 2X,
   *8611 = * * E10 * 4 * 2X * * E1 * * E11 * E2 = * * E10 * 4 * 2X * * V * P * = * * E10 * 4 *+2X + K PARTIEL=', E10, 4)
 19 FORMAT(*1*,3(/),22x. FECRITURE DES INTEGRATIONS FOUR *.
   **LE TERME
                  12.8 + 1.12.4(1)END
```
 $- A.1.10 -$ 

SUBROUTINE FUISSANCE(ICP.M.N.D.K.NBP.ALFLIM.PASALF.BETA, FPT.FE. \*IPRC) CCMMON EXNTR(2000), EZNTR(2000), \*W, VXO, IDEF, ECART, ECER, K22, K12, CEO, CM CIMENSION CSC(3).VM(64),FPT(3) REAL K22, K12, K(2, 2)  $DSC(1)=0.$  $DSC(2) = -K(1,1)/K(1,2)$  $DSC(3) = K(2,1)/K(2,2)$ IF(IPRC.EG.2)DSC(1)=1.E20  $WRITE(108, 21)CSC(1), CSC(2), DSCC(3)$ **B2=BETA\*BETA**  $RAFC=KZZ-BZ$  $RAP1 = K12 - B2$ R=RAF1/RAPO  $DC 60 J = 1, 3$ FPINT=FPINF=FPSUP=C. FPI=FPE=FPS=0.  $AD = ACA = 0$ IF(N,EQ.O,AND, J.NE.1) GOTO 60 DC 100 I=NEF, 1, -1 ALF=(I-1)\*FASALF AZ=ALF\*ALF  $GANC2 = A2 + B2 - X22$ GAMO=SGRICGAMO2)  $GAN12 = A2 + B2 - K12$  $A = 1$ IF(GAM12.LT.0) A==1 GAMI=SGRICA\*GAM12) ALBE=ALF\*BETA ABR=ALBE\*(R-1.)  $GO = GAN 1 * C$  $IF(A-1)80,90,90$ *RU T=TAN(GD)*  $C = CCSCGD$ GCTC 40 90 T=TANH(GD)  $C = C C S H (GD)$ 40 EZ=EZKTR(I)\*DSC(J) EXZE=RAP1\*EXNTR(I)-ALBE\*EZ EXZE=EXZE/(ON\*GAM1)  $CC = EZ$ GG=ALBE\*EZ=RAPO\*EXNTR(I)  $GG = G G / (CV * G A V O)$ RGTM=CM\*(R\*GAMO+A\*GAM1\*T) RGCE=R\*GAM0\*CE0+E0ER\*GAM1/T CENCM=RGTM+RGCE=ABR\*ABR **BB=ECER\*RGTN\*EZ/T** BB=BB-OM\*ABR\*EXZE BB=88\*GAM1/DENCM **FF#CM \*RGCE \*SXZE** ንኑ።ነነ-ቴዕድR\*AይR\*ይZ/T FF=FF\*GAM1/CFNCM EE=EXPE=A\*T\*FF  $A A = (E2 - 98) / T$  $CDEBB/C$ **HH=FF/C** AD1=82\*(A\*AA\*AA+bB\*BB) \*\*CN\*CN\*(A\*EE\*EE+FE\*FF). ADI#AD1/2, + (AA\*BB\*B2+EE\*FF\*OM\*CM)\*T AD1=AC1+(A2+GAM12)+T/GAM1

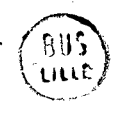

```
A.1.11.
    ADZ=(-888+88+A+AA+AA)+82+CM*CM+
   * ( * F F * F F + A * E E * E E )
    AD1 = A01 + A02 * CGAV12 = A23 * D / C2, *C * C2ADZ=AA*EE+A*eB*FF
    ADZ=+8B*EE+AA*FF+ADZ*T
    AD1=A01+2, *T*ALF*AC2*8ETA*CM
    AD1=AD1/RAF1
    AD1=AD1/RAP1
    ADZ=(A*AA*AA+88*BB)/2, +AA*BB*T
    ADZ=ADZ*T/GAM1+(BB*BB~A*AA*AA)*V/(Z.*C*C)
    A01 = A01 + A02AD = AD + AD1 + ADAADA=AD1
    FP1=EOER*(A*AA*AA+BB*BB)
   ™ቀርሥቁ(ል*εΕ*ΕΕ*ΕF*FF)
    FP1=FP1/2,+(AA*BB*E0ER+EE*FF*OM)*T
    FPT = FPT * (A2 * GAY 12) * BETA/GAM 1FP2=AA*EE+A*BB*FF
    FP2=Fp2*T+(88*EE+AA*FF)
    FP1=FP1+FP2*ALF*(EOER*CM+B2)
    FP2=(BB+B8-A+AA*AA)*F0ER
   ★◆○ヤ★くFF☆FF←A☆EE☆EE〉
    FPT = FPT + T + FPZ + RAPT + BETAPA + D / CZ + C + C)FPI = FPI / RAP1FP1=Fp1/RAP1
    FPINT=FPINT+FP1+FP1
    FPIzFPIIF(IDEF, NE, 4) GOTC 130
    WRITE(108,15)ALF,AA.BB,CC,UD,EE,FF,
   *GG, HHWRITE(108,18)ALF,ABR,GAM1,A,T
    WRITE(108,17)FP1.FPINT
130 FP1=(A2+GAM02)*8£IA*(CEC*DD*DD+CM*HH*HH)/GAMO
    FP1=FP1/2.+ALF*(CE0*0M+B2)*DD*HH
    FPI = FPI / (RAF0 + RAP0)FPINF=FP1+FPF+FPINF
    FPE=FP1
    IF(IDEF, NE, 4) GOTO 140
    WRITE(108,17)FP1, FFINF
140 FP1=(AZ+GAMC2)*8ETA*(CE0*CL*CC+CM*GG*GG)/GAMO
    FP1=FP1/2, - ALF*(CEO*CM+82)*CC*GG
    FF1=FP1/(RAPO=RAPO)
    FPSUP=FPSUP+FP1+FPS
    FFS = Fp1IF(ICEF.NE,4) GCTC 100
    LRITE(108,17)FP1.FPSUP
100 CONTINUE
    AD=27,288*AD/SFPINT+FPINF+FPSUP)
    FPINT=FPINT*PASALF/12,56637060
    FPINFEFPINF*PASALF/12.56637060
    FPSUF=FPSUF*PASALF/12,56637060
    FPT(J)=FPINT+FPINF+FpSUP
    20 = VX0 + VX0/2.
    20=20/FPT(J)60 WRITE(108,22)0SC(J),FE,FPT(J),FPINT,FPINF,FFSUM,FPINT/FPT(J),Z0,AD
    RETURN
\sqrt{75}<sup>6</sup>FCRMAT(2(/)=5X=*ALF=*,E10,4+10X+*AA=*,E10,4+x+*BB=*,
  "KE10,4,X, "CC=',E10,4, 'DO=', E10,4,/,
   +29X + 15E = 1550 + 4.00 + 4.00A'66 = '6610.44 A_7 A_8 A_9 A_917 FCRMAT(42X, "INTEGRAND=", E10, 4, 10X, 'TOTAL PARTIEL=', E10, 4)
```

```
18 FORMAT(29X, "ALF=", E10, 4, X, "ABR=", E10, 4,
  *X_{4}*GAN1=', E1C, 4, X, 'A=', I2, X, 'T=', E16, 10)
21 FCRMAT(10X, 'DSC1=';E10, 4, 5X, 'DSC2=',E10, 4, 5X, 'DSC3=',E10, 4, 2(/))
22 FORMAT(3(/), 10X, 'DSC=', E10, 4, 10X, 'FRE=', E10, 4,
  *15X,'FLUX DE PUISSANCE DU MODE CONSIDERE ='.
  +E10.4.2(7), 20X, 'FLUX INTERIEUR =',
  *E10,4,5X, FELUX EXT, INF, =',E10,4,5X, FELUX EXT, SUP, =',E10,4,
  *2(1)\,135x.**RAPPORT DU FLUX INTERIEUR SUR LE FLUX TOTAL ='*
  *E10.4.3(/).47X.'IMPEDANCE CARACTERISTIQUE=',E1.4.2(/),
  *5X, CCEFFICIENT D ATTENUATION DANS LE DIELECTRIQUE=',
  *E10.4.X.'DB PAR MM ET PAR SIGMA'.2(/))
```
END

RII!

 $A.1.13. -$ 

```
SUBROUTINE ZOIALFUCICHAMP.M.N.D.K.NBP.ALFLIM.PASALF.BETA.FPT.
  *XAC, DELTA, FE, IPRO. KOURBE)
   COMMON EXNTR(2000), EZNTR(2000),
  *W.VXO.IDEF, ECART. EOER, K22, K12, CEO, OM
   CIMENSICN CSC(3).HX1T(1000).HY1T(1000).HZ1T(1000).HX2T(1000).
  *HY2T(1000), HZZT(1000), FPT(3)
    REAL X22, K12, K(2,2)
   PI=3.14159265
   DSC(1)=0.DSC(2) = -K(1,1)/K(1,2)DSC(3) = K(2,1)/K(2,2)IF(IFRC.EG.2)DSC(1)=1.E20
    B2=BETA*BETA
    RAF0=K22-82
    RAF1 = K12 - R2R = RAP1/RAPCNPX = XAC/1CC0.XLIM=xAC-1000*NPX-W/2.
   FASX=XLIM/NPX
   WRITE(108.21)FE, XAC-1000*NPX, PASX, CELTA, PASX/CELTA
    J1 = 1JS = 3IFCICHAMM.GT.4) GCTO 50
    J1 = J3 = ICHAPIFCICHAMPINE, 4) GOTO 50
   J1 = 1JS = 250 00 60 J=J1, J3
   ACT=AC2=AC1A=AC2A=C,
   CIC1=CIC2=HX1A=HX2A=0.
   IF CN. EG. O. AND. J. NE. 1) GOTO CO
   DO 20 L=NPX,1,-1
   X=b/2,+(L-1) *PASX*DELTA
   IF(IDEF.EG.3) X=(L-1)+PASX
   DO 100 I=NBP, 1, -1
   ALF=(I-1)*PASALF
   AZ=ALF*ALF
   GANC2 = A2 + B2 - K22GAMO=SQRT(GAMO2)
   GAY12 = A2+B2-K12A = 1IFCOANT2, LT, 0) A^{n-1}GAN1=SGRICA*GAM12)
   ALBE=ALF*BETA
   ABK = ALBE * (R - 1.)GDEGAN1*0IFCA=1280.50.9080 T=TAN(GD)
   C = C C S (GQ)AT = T - A * T * TGCTC 40
```
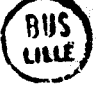

```
SU T=IANH(GO)
    C = CCSH(GCD)AT = 1 - A * T * T40 EZ=EZNTR(I)*CSC(J)
    EYZE=ALRE * EZ - RAP1 * EXNTR(I)
    GG=RAPO*EXNTR(I)-ALBE*EZ
    GG=GG/(OM*GAMO)
    RGTM=ON*(R*GAMO+A*GAM1*T)
    RGCE=R*GAMC*CE0+E0ER*GAM1/T
    CENCM=RGTM*RGCE-ABR*A8R
    BB=EOER*GAN1*RGTM*EZ/T
    BB=BB+ABR*EXZE
    BB=BB/DENCM
    FF=RGCE*EXZE+GAM1 * EOER * ABR * EZ/T
    FF=FF/DENCM
    CAX=CCS(ALF*X)
    SAX = SINCALF+XYHZ1TO=EXZE*T/GAM1
    HZ1T0=HZ1TC/CM+FF*AT
    ABT = EZ - AT + BBABT=ART/T
    HX1TC=EOER*GAM1*A8T-ALBE*H41TO
      L EXPRESSION EXACTE DE HX1 DOIT ETRE AFFECTEE D UN (-)
    HZ1T(I)=HZ1TC*CAX
    HYTTO=ALF*EOER*EZ=8ETA*EXZE/OM
    H X.1 T (T) = H X 1 T 0 * S A XHY1T(I)=HY1TO * CAX
    EZZT(I)=GG*CAX
    HX2TO=CE0*GAMO*EZ+ALBE*GG
    HY270=ALF*CEC*EZ+BETA*GAMO*GG
    HX2T(I)=hX2T0*SAX
    HYZT(I)=HY2TC*CAX
100 CCNTINUE
    CALL INTAB(HX1T, NBF, PASALF, HX1, KCD)
    IF(KOD, NE, 0) OUTPUT HX1, KOD
    CALL INTAB(HY1T, NBP . PASALF, HY1, KCD)
    IF(KCD, NE, 0) CUTPUT HY1, KOD
    CALL INTAB(hZ1T, NBP. PASALF, HZ1, KCD)
    IF(KCD, NE, 0) CUTPUT PZ1, KOD
    CALL INTAB(HX2T, NBP. PASALF, HX2, KCD)
    IF(KOD, NE, C) CUTPUT HX2, KOD
    CALL INTAB(HYZT, NBP. PASALF, HYZ, KOD)
    IF(KCD.NE.C) OUTPUT HY2.KOD
    CALL INTAB(HZ2T, NBP, PASALF, HZ2, KCD)
    IF(KOD.NE.0) CUTFUT HZ2.KOD
    HZ1 = HZ1/PIHX1=HX1/(PI*RAP1)
    HY1=Hy1/(PI*RAP1)
    HZZ = HZZ/FIExz=Px2/(pl*RAPO)
    HY2=HY2/(PI*RAPO)
 x Gift
 از: زاره (
```
C

 $\sim$  $\tilde{c}$  $\sim$  $\bullet$  $\mathbf{u}$  $\epsilon$  $\mathbf{a} \mathbf{b} = \mathbf{a} \mathbf{b} + \mathbf{b} \mathbf{c}$  $\bullet$ - 4  $\blacktriangle$ **A TAT NOOO A GETHET A GOOD HATER**  $AD =$ m  $\sim$  $\sim$   $\pi$  $\sim$ m.  $\blacksquare$  $\sim$  70  $\sim$ ANOPODHHOO XXCOMAOHHHOOO XXMXXOOHHOOO O  $\rightarrow$  $\sigma$  n  $\sim$ **WOMAHMUNATI TATING UNION HOMAHMMOUN UN HUPAN UN**  $\sim$  $\mathbf{D} \mathbf{O} \bullet \mathbf{O} \mathbf{C} \wedge \mathbf{H} \mathbf{X} \bullet \mathbf{A} \bullet \bullet \mathbf{O} \mathbf{N} \bullet \mathbf{A}$ A X O Q D + O O C - - T X X O O H H N - N N  $2 \times m \rightarrow \omega \rightarrow m \times m \rightarrow \omega \times m \times m$  $\alpha$   $\eta$  +  $\alpha$   $\alpha$   $\alpha$   $\upsilon$  $\alpha \alpha$   $\alpha$  $\pi \pi \alpha \omega \Delta \sigma +$  $+$   $+$   $00xx$ HOCHNMHONANX.ON  $-4000N-1$  $\sim$   $\sim$   $\sim$   $\sim$ **BRAZOVADA VOOS MAV** الله الكند الكنت  $T T U + N$ **NAMHH u** u **ITAGE - OZAS - LIAS**  $\times\times\pi\sigma\sim\omega$  $NLOCO$  $\blacksquare$ **OUR** s.  $N = 4 + 4$  $\bullet$  $.04440$  $\Omega$ ت ب  $...$  $L \triangleleft \bullet$ **un**  $-0.000$  $4 + P B x x$ **MOX-DOAM-OU+ O+**  $\mathbf{z}$   $\mathbf{x}$  $\geq$   $\times$  $\sim$ ف ب  $\mathbf{x}$  $x x \cap C$  $\begin{array}{ccccccccc}\n\hline\n\multicolumn{1}{c}\n\multicolumn{1}{c}\n\multicolumn{1$  $\bullet$  $0 - 0$ **A**  $\mathbf{r}$  $x - n$  $\bullet$  $\boldsymbol{a}$  $\bullet$  $QZ$   $\rightarrow$   $mZ$   $\rightarrow$   $N$  $\sigma$   $\sigma$  $\geq$   $\geq$  $+1$  $\times\times\sim\rightarrow\sim\rightarrow$  $\sim$  $-10 \Omega$  $\bullet$  $N - 2D +$  $C \cap B \rightarrow C \rightarrow C \rightarrow C$  $\Omega$ **ND**  $\mathbf{H}_\mathrm{c}$  $-11 \times$  $\mathbf{r}$  $\rightarrow$  $\bullet$  $\mathbf{x}$ and and  $m \geq c$  $\sigma \sim \cdot$  $\mathbf{r}$  $\epsilon$   $\sigma$ us un  $\sim$  $\rightarrow$  $\bullet$   $\rightarrow$   $\circ$  $\mathbf{p}$   $\mathbf{p}$  $x \overline{x}$  $\blacktriangleright$  $\mathbf{r}$  $\bullet$  $\mathbf{B}$  $\times$   $\times$  $\begin{array}{ccc}\n\bullet & \bullet & \bullet\n\end{array}$  $\rightarrow$  $\times$   $\times$ m  $\sim$  $\blacktriangleright$  $\sim$  $\blacksquare$  $\tilde{\phantom{a}}$  $Q \times M$  $\sigma$   $\sigma$  $\mathbf{u}$  $\times$   $\cap$   $\circ$   $\circ$   $\cdots$   $\circ$   $\cdot$   $\times$  $m<sub>m</sub>$  $\rightarrow$  $\mathbf{r}$  $\bullet$  $\bullet$  $\Omega$  $\overline{\phantom{a}}$  $\geq$   $\geq$  $\rightarrow \times \circ$  $\ddot{\bullet}$  $\sim$  prove to the  $\sim$  $\ddot{\bullet}$  $\circ$  $\mathbf{n}$   $\rightarrow \infty$  $\sim$   $\sim$ m  $T1.14$  $\bullet$  and  $\pm x$  $\sim 20$  $\mathbf{x}$  $\bullet$  O H  $\tilde{c}$  $\sim$   $\sim$  $m<sub>o</sub>$ ທ ທ  $\bullet$   $\bullet$  $\rightarrow$ ⋜ ⋜  $\overline{\mathbf{z}}$  $Q \triangleright Q$  $\bullet$   $\bullet$  $\mathbf{\times}$  $\overline{\mathbf{v}}$  $\bullet$  $\times$   $\times$  $\rightarrow$  $\bullet$   $\bullet$  $\mathbf{H}$  $\bullet$  $\overline{\phantom{a}}$  $\sim$   $\sim$  $\equiv$   $\cap$   $\gg$   $\sim$  $\Omega$   $\mathbf{I}$  $\sim$   $\rightarrow$  $m \rightarrow$  $m \geq$  $\bullet$  $\bullet$  $\mathbf{r}$  $+$   $+$  $\mathbb{R} \rightarrow \mathbb{Z}$ , m  $-2$   $-2$  $rr$   $rr$  $\mathbf{v} \geq$  $\bullet$ <u>шана</u>  $\sim$  $\bullet$  $QZ$   $R$  $\sigma$   $\sigma$  $\mathbf{u}$  $x x$  $(2)$   $(7)$  $\mathbf{z}$  $\mathbf{r}$  $\sim \times \pi$  $\blacksquare$  $\bullet$  $\rightarrow \infty$   $\infty$  $\bullet$   $\circ$  $\geq$  $-1 - 1$  $\bullet$  $\blacksquare$  $\prec$   $\prec$  $\blacksquare$ --- $\mathbf{r}$  $\mathbf{r}$  $\geq$   $\pi$ د م  $V H Z O$  $\sim$  $\rightarrow$  $\tau$  . **SA**  $\rightarrow$  $\bullet$   $\circ$  $\circ$  $\mathbf{C}$  $\rightarrow$  $L L$ O<sub>N</sub> **SVD**  $\sim \infty$  $\infty$   $\infty$  $\bullet$   $\bullet$  $\mathbf{\times}$  $\mathbf{w}$  $\overline{\phantom{0}}$  $\rightarrow$  $W \times L$  $\mathbf{r}$  $\bullet$  $\tilde{\phantom{a}}$ N<sub>N</sub>  $\times$   $\Omega$   $\sim$  $\bullet$  $\bullet$   $\bullet$  $\overline{\phantom{a}}$  $\mathbf{x}$  $Q$   $m$   $Q$  $\bullet\quad \bullet\quad \bullet\quad \bullet$  $\mathbf{m}$  $\bullet$  $\Omega$ ₹  $\alpha x$  $\overline{\mathbf{x}}$  $\bullet$  $-11 \times$ m  $\mathbf x$  $\blacksquare$  $\epsilon$  $H \times$  $\bullet$   $\sigma$   $\sim$ **cn**  $\bullet$  $\sim$ Ñ.  $\ddot{\phantom{1}}$  $\bullet$  $\mathbf{m}$ ON.  $\mathbf{m}$  $m -$ Ð ڪ **Profess**  $\sim$  $\blacksquare$  $\rightarrow$  $\mathbf{r}$  $\mathbf{u}$  $m<sub>o</sub>$  $\mathbf{r}$ 11 ہ مہ  $\bullet$  $\bullet$  $\mathbf{m}$  $x \circ x$  $\bullet$  $\overline{\mathbf{r}}$  $\sim$   $\infty$ هـ. هـ.  $\bullet$ N  $\sim$   $\sim$ O. D,  $m$   $m$   $\sim$  $\mathbf{H}$   $\Omega$  $\mathfrak{m}$  $\sim$  $\bullet$  $\bullet$ **UIVAIU**  $\overline{\mathbf{p}}$ ⊶ N  $\rightarrow$  $\blacksquare$  $\mathbf{n}$  $\blacksquare$  $\bullet$   $\bullet$ **Book**  $\mathbf{z}$  $C \rightarrow m$  $\mathbf{z}$  $\bullet$   $\bullet$ د C  $\bullet$  $m \geq$  $\rightarrow$  $\mathbf{m}$  $m \bullet$  $\bullet$ N  $\mathbf{m}$  $\mathbf{z}$  $\mathbf{m}$  $M \times m$  $\bullet$  $\mathbf{r}$  $\theta$   $\theta$   $\theta$  $\ddot{\phantom{1}}$  $\mathbf{r}$  $\bullet$ هب  $\bullet$  $\mathbf{r}$  $\mathbf{r}$  $m \geq 2$  $\bullet$  $\bullet$  $\mathbf{C}$  $\blacksquare$  $\geq$  $H Z$   $M$  $\blacktriangleright$  $\bullet$  $\triangleright$  $\bullet$  $\mathbf{\tilde{z}}$  $\rightarrow$ S,  $\bullet$   $\alpha \times$  $\sim$ ٠  $\blacktriangle$  $\bullet$  $\mathbf{m}$  $\boldsymbol{\omega}$  $\bullet\bullet$  $\mathbf{x}$  $\mathbf{q} = \mathbf{q}$  $\rightarrow$  $\bullet$  $\overline{\phantom{0}}$  $\mathbf{r}$  $m, m$  $\bullet$  $\bullet$  $\mathbf{x}$  $\overline{z}$  $\mathbf c$  $\frac{\pi}{2}$ .  $\rightarrow \infty$  $\ddot{\phantom{0}}$ یز<br>د  $\overline{\phantom{a}}$  $\bar{x}$  $\sim$   $\omega$   $\sim$  $\bullet$ L.  $\overline{\mathbf{u}}$  $\mathbf{\times}$ چنا  $\bullet$ **Un**  $\mathbf{a}$  $\blacktriangleright$  $B$   $\Omega$  $\ddot{\sim}$  $\ddot{\phantom{0}}$ m  $\bullet$  $\sim -1$  $\sim$  $\mathbf{r}$  $\mathbf{m}$ ত  $\sim$   $m$  $\bullet$ خب Q m هداهنا ببلا  $\sum_{i=1}^{n}$  $\sim$   $\circ$   $\vee$  $\qquad \qquad \bullet$  $\mathbf{w}$  ,  $\mathbf{w}$  $\mathbf{x}$  $\blacktriangleright$  $\overline{u}$  $\bullet$  $\bullet$  $\sim$  $\mathbf{\times}$  $\times$   $\overline{M}$  $\frac{1}{2}$  $\bullet$ 

 $\mathbf{v}$ 

**N** 

 $\overline{\phantom{0}}$ 

**N** 

÷.

 $\bullet$ 

Ùη

```
SUBROUTINE DEFIL (GIJ, K, PASALF, NPT, M, N, KOURBE)
    COMMON EXNIR(3,1000), EZNIR(3,1000),
   *W.VXO, IDEF, ECART. ECER. K22, K12, CEO. OM
    REAL KIJ, K22, K12, K
    DIMENSION K(6,6), GIJ(4,1000)
    DIMENSION F(1000).KIJ(1000)
    DO 90 I=1, NPT
90 FCI) = (I-1)*PASALFDO 100 J=1, M+N
    DO 100 I=1, M+N
    IFVIDEF, NE, 11) GOTC 170
    WRITE(108,19)I.J
170 K(1,1)=0.IF(J.GT.M)GOTO 150
    I I = 2IF(I.GT.N)GOTO 200
    11 = 1GOTO 200
150 11=4IF(I.GT.N)GOTO 200
    11=3200 GOTO(10,20,30,40)II
 10 SOM2=EZNIR(1,1)+GIJ(1,1)+EXNIR(J,1)
    KIM(1)=SOM2DO 50 IJ=2.NPT
    SOM3=EZNTR(I, IJ) * GIJ (1. IJ) * EXNTR(J.IJ)
    KId(IJ)=SON3K(1, j) = K(1, j) + S0M2 + SCM5IF(IDEF, NE, 11) GOTO 50
    ALF = (IJ - 1) * PASALFWRITE(108,15)ALF,EZNTR(I,IJJ,EXNTR(J,IJ),GIJ(1,IJ),SCM3,SOM2.
   *K(I,J)50 SOM2=SUM3
    GOTO 110
20 SOMZ#EXNIR(1mN.1)*GIJ(2,1)*EXNTR(J.1)
    KIM(1)=SCM2DO 60 IJ=2, NPT
    SOM3=EXNTR(I-N.IJ)*GIJ(2.IJ)*EXNTR(J.IJ)
    KIJ(IJ)=SOV3K(J, J) = K(I, J) + SOM2 + SOM3IF(IDEF.NE.11) GOTO 60
    ALF = \{IJ-1\} * PASALFWRITE(103,16)ALF, EXNIR(I-N, LJ), EXNTR(J, LJ), GIJ(2, LJ), SOM3, SOM2,
   *K(I, J)60 SONZ=SOM3
    GOTO 110
30 SOMZ=EZNTR(I,1)*GIJ(3,1)*EZNTR(J-M,1)
    KTJ(1)=SCM200 70 IJ=2, NPT
    SOM3=EZNTR(I,IJ)*GIJ(3,IJ)*EZNTR(J-M.IJ)
    KIJ(IJ)=SON3KCI.JJ=KCI,JJ+SOMZ+SOM5
                                                                         80.
    IF(IDEF.NE.11) GOTO 70
                                                                         a is 1.1
    ALF=(IJ-1)*PASALF
    WRITE(103,17)ALF, EZNTR(I, IJ), EZNTR(J-M, IJ), GIJ(3, IJ), SOM3, SOM2,
   *K(1,1)70 SONZESOM3
    6010 110
```
40 SOM2=EXNTR(I-N.1)\*GIJ(4.1)\*EZNTR(J-M.1) **KIJ(l)=SCK? DO 83 IJsZsNFT**  SOM 3=EXNTR(I-N, IJ) \* GIJ (4, IJ) \*EZNTR (J-M, IJ) **KIJ(iJ)=SOId3 K(X,J)=K(X,J)+SOML+SOMJ XF(IDEF,14f** ,111 **GOTC 89 ALFz<f J-1 )\*PASALF**  URITE(105,18)ALF.==^MIR\I=W.1JJ.F≤NTR(J=M,1J),GIJ(4.IJ),SCM3,SOM2. ■ │ \_ALF={IJ-1}\*PASALF<br>\_WRITE<mark>(1</mark>08,18)ALF.EXNTR(I-N.IJ),EZN1<br>\*K(I.J) **KlJ(IJ)=SOP5**  au **SOPZXSCMJ**  110 CALL CCURBE(F, KIJ. NPT, KOURBE, 1, 10 \* I + J) **10U K(X,J)=K(ItJ)\*PASALF RETURN 15 FOHKAT(ZA~'~LF=\*~E~~)~~~LAI\*~ZN~~='~~~O~~~~X~'E%~T~~'~E~~,~~ZX, \*'Gll~'rE1O~~~2+~~'~Z\*GlI\*EX~~'tElO~G~2X~\*V~P~~\*~El~~4~ \*2Xt'K PARTICL"'~E~C,S)**  10 FORMAT(2X,'ALF=',E10,4,2X,'EXNTR=',E10,4,2X,'EXNTR=',E10,4,2X, **\*4GZI~'rE'I0~4~2~~aEX\*G21\*Ei(='~EIOe4~2X~\*V~Pq='eE1O,4~ \*2Xe'K PARSIEL='~E?Ç,~)**  17 FORMAT(2X,'ALF=',E10,4,2X,'EZNTR=',E10,4,2X,'EZNTR=',E10,4,2X, **\*'GI2~'~E10~4~2~~'EZ\*CC12fE2='~EI0e4~2X~e'4~P~~'~E1~8~~ \*ZX,'K PARTIEL=\*,C?C,G)**  Id **FQI~MAT(2A~'A~F~'eE10,4~2Xt'~ANT~='~t'lO,~,2A,'EL~Td='qE10~4,2X,**  \*\*GI1¤'.E10,4,2X,'EX\*G11\*EZ**<sup>4'</sup>,E10,4,2X,'V,P,=',E10.4, \*2Xif K P4RT1tL2'1E13.4)**  <sup>19</sup>**FOHMAT('~',~(/),~LXL'E~RITUHE DES INTEGRATIOqS** POUR ', **\*'LE TERMI ,I?tXvf ef ,121f+(/)>** 

**EN G** 

SUBRCUTINE CHAMPS (ICHAMP, M, N, D, K, NBP, ALFLIM, PASALF, BETA, FPT, \*NCX, DELTA, FE, IPRC, KOURBE, NCY, VALX, VALY) COMMON EXNTR(2000), EZNTR(2000), \*W, VXO, IDEF, ECART, EOER, K22, K12, CEO, OM CIMENSION DSC(3), FFT(3) DIMENSION XY(700), EX(700), EY(700), EZ(700), HA(700), \*HY(700), HZ(700) REAL K22.K12.K(2.2) JXY=NCY/10000000 NY=NCY-100CCC00\*JXY NY=MY/1000  $Y0 = -NY/100$  $YF = NY + 100 + YC$ NY=FY-NY\*1000 IF(NY.GT.700.CR.NY.LT.5) NY=500 # OUTPUT ± ₽ RETOUR INPOSE A 500 POINTS' PASY=(YF-YC)/NY P2=6,2831853  $DSC(1)=0$  $DSC(2) = K(1,1)/K(1,2)$  $DSC(3) = K(2,1)/K(2,2)$  $IFCIFRO, EQ, Z) OSC(1) = 1.520$ B2=BETA + BETA  $RAPQ = K22 - B2$ RAF1=k12-82 R=RAP1/RAPO NPX=NCX/1000, XLIN=XAC-1000\*NPX **PASX=XLIM/APX** WRITE(108,21)FE, XLIM, PASX, ULLTA, FASX/DELTA IF CNPX . GT . 700 . CR . NPX . LT . 50 NPX=500 ; OUTPUT RETOUR INPOSE A 500 POINTS'  $J1 = J3 = ICHAYF-S$  $IFCICHAMP, EG, 9)$   $J1=1$   $J3=3$  $0060 J=11, J3$ IF (N, EQ. O, AND, J, NE, 1) GOTO 60 IF(JXY, EQ, 0) NXY=NFX; OUTPUT ' LES CHAMPS SONT REPRESENTES EN \*FONCTION DE X'.VALY IFCJXY, EQ, 1) NXY=NYJOUTPUT ' LES CHAMPS SONT MEPRESENTES EN \*FONCTION DE Y'.VALX 00 20 L=1, NXY  $X = L - 1$   $+ PASX$ YEVALY IF(JXY, EG, 1) X=VALX; Y=YD+L\*PASY  $JY = 1$  $IFSY, LT, 0, 1 Y = 0$  $IF(Y, GT, D)$  JY=2 EXX¤EYX=EZX=E5=E6=E7=0, HXX=HYX=HZX=H5=H6=H7=0. DO 100 I=NBP, 1, -1 ALF=(I-1)\*PASALF AZ=ALF\*ALF GAMO2=A2+B2=K22 CAMO=SGRICCAMO2)  $GAN12 = A2 + B2 - K12$  $A = 1$ IF(GAM12,LT, 0) A=-1 GAMI=SGRICA\*GAM12J ALBE=ALF\*BETA ABR=ALBE \* (8-1,)  $GDEGAN1*D$
IF(A-1)80.50.90  $80$  T=TAN(GD)  $C = CCS(CD)$ **TY=TAN(GAM1\*Y)** CY=CCS(GAN1\*Y)/C  $AT = 1 - A * T * T$ GCTC 40 90 T=TANH(GD)  $C = CC$ SH(GD) TY=TANH(GAM1+Y) CY=COSH(GAN1\*Y)/C  $AT = 1 - A * T * T$ 40 EZZO=EZNTR(I) \*DSC(J) EXZE=ALBE \* EZ20 \* RAP1 \* EXNTR (I). GG=RAPO\*EXNTR(I) \*ALBE\*EZ20  $GG = GG / COV + CAMO$ RGTM=ON\*(R\*GANO+A\*GAN1\*T) RGCE=R\*GAMO\*CEO+EOER\*GAM1/T **DENCM=RGTM+RGCE-ABR+ABR** BB=EOER\*GAM1\*RGTM\*EZ20/T **BB=BB+ABR\*EXZE** 88=88/DENCM FF=RGCE + EXZE + GAM1 \* EOER \* ABR \* EZ20/T **FF=FF/DENCM**  $AA = CEZ20 - B321T$ **EE=EXTE/CM** EE=EE/GAN1-A\*FF\*T CAX=COS(ALF\*X)  $SAX = SIN(ALF+XY)$  $IF( JY - 1) 110, 120.130$ 110 E3=BB\*EXFCGANO\*YJ/C H3=FF\*EXPCCANO\*YJ/C E1=ALBE\*E3-CM\*GAMO\*H3 E2=BETA\*GANO\*E3-ALF\*OM\*H3 H1=ALBE\*H3-CE0\*GAM0\*F3 H2=ALF\*CEC+E3=BETA\*GAMO\*H3 GCTC 140  $120$  E3=AA\*TY+88 H3=EE\*IY+FF E3=E3+CY H3=H3\*CY H4=EE+A\*FF\*IY E4=AA+A+BB\*TY H4=H4 +GAM1 +CY E4=E4\*GAM1\*CY E1=ALBE\*E3-CN\*H4 E2=BETA\*E4=ALF\*OM\*H3 H1=ALBE\*h3-E0ER\*E4 **H2=ALF\*ECER\*E3-BETA\*H4** ECTC 140 130 E3=EZ20\*EXP(GAM0\*(C-Y)) H3=GG\*EXF(GANO\*(C-Y)) E1=ALBE \* E3+CN \* GANO \* H3 E2 = = BETA \* GANO \* E3 = ALF \* ON \* H3 H1=CEC\*GANC\*E3+ALBE\*H3 H2=ALF\*CEC\*E3+BETA\*GAMO\*H3

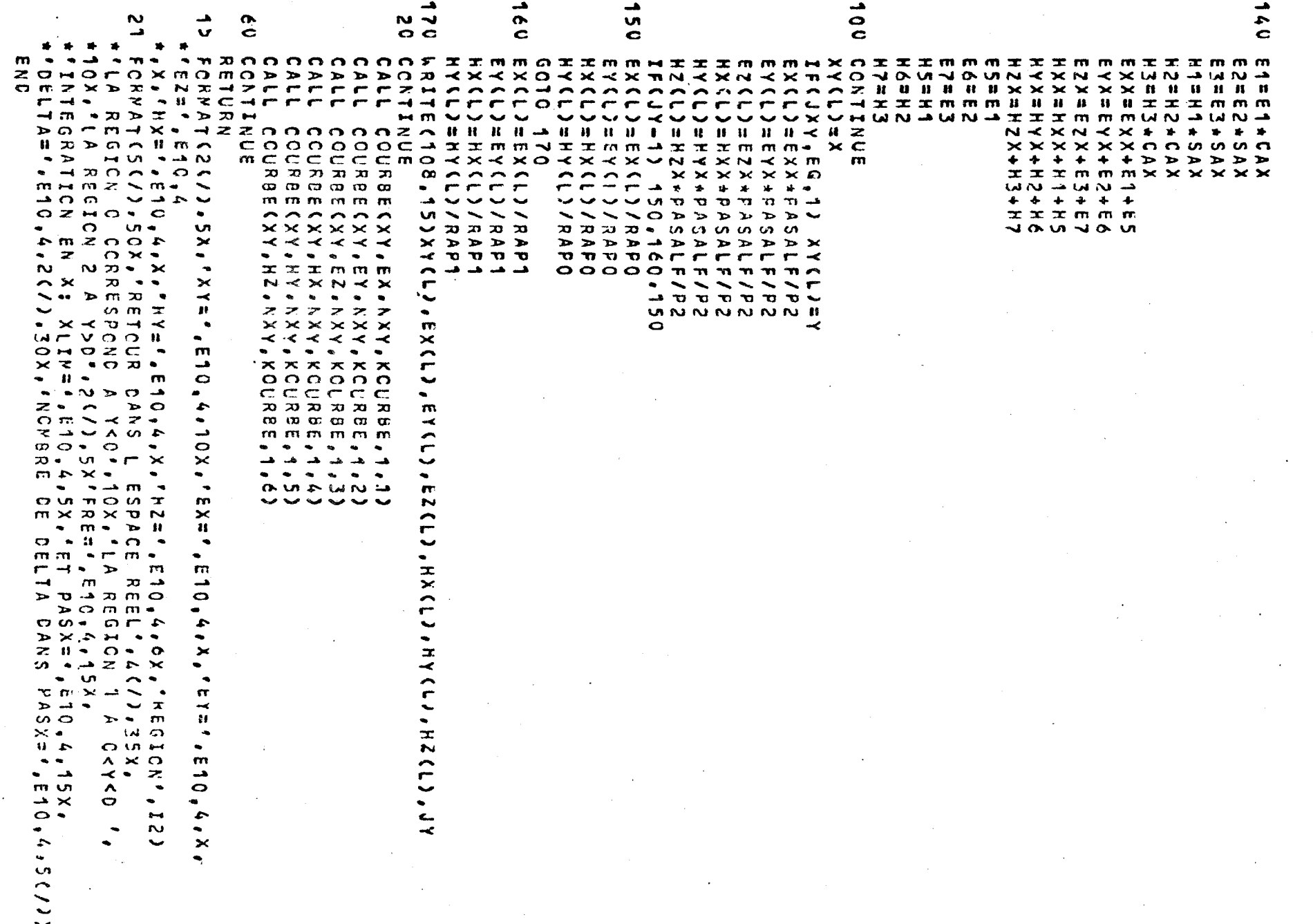

A.1.20.

 $\mathbf{I}$ 

 $\begin{pmatrix} 1 & 1 \\ 1 & 1 \\ 1 & 1 \end{pmatrix}$ 

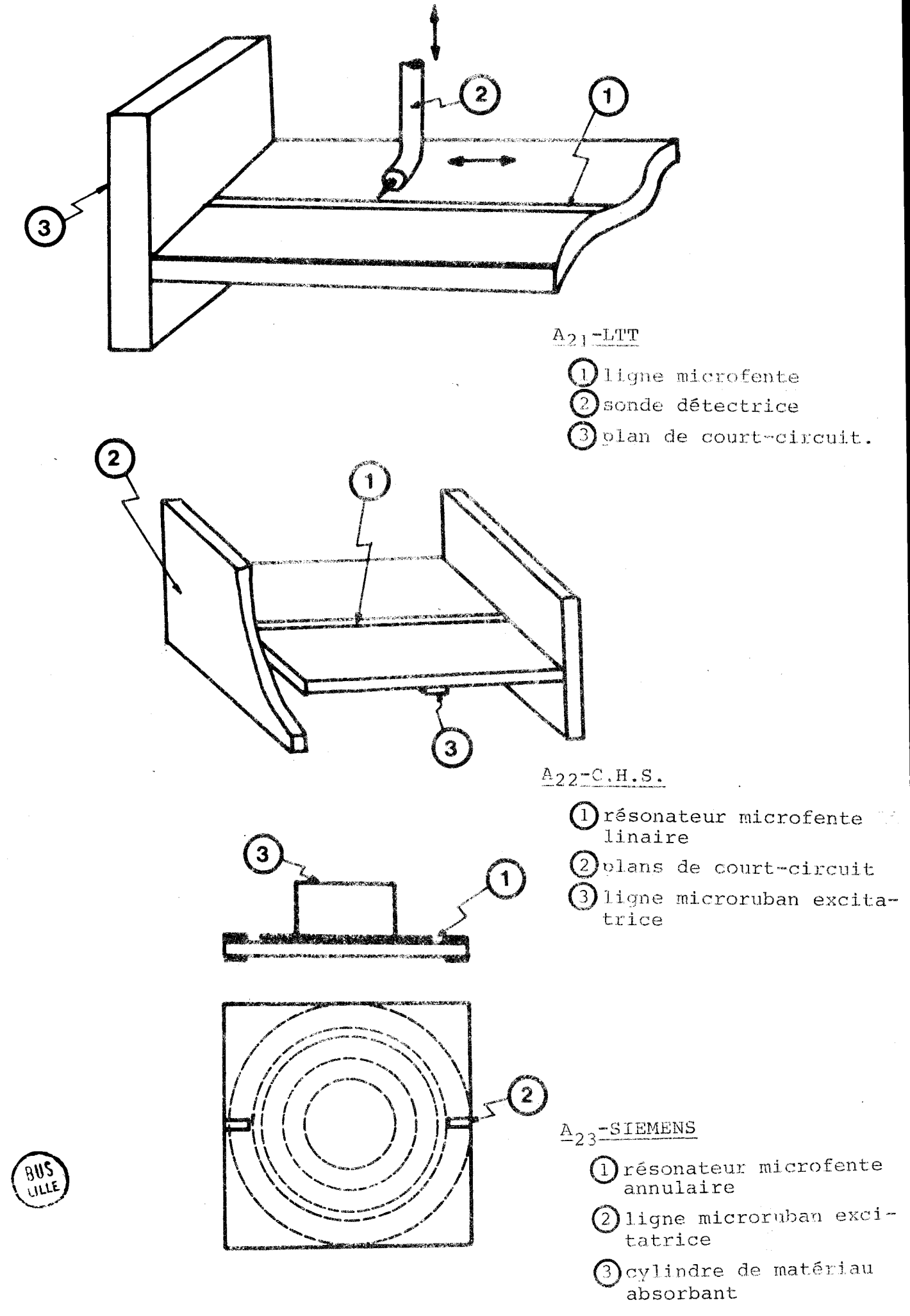

### ANNEXE 2 : COMPARAISON THEORIE - EXPERIENCE

Alors que de nombreuses publications traitent de l'utilisation des lignes microfentes et coplanaires dans les ensembles hyperfréquences complexes [23] [24] [25]; à notre connaissance, peu de travaux font état de mesures des paramètres caractéristiques de ces lignes.

Etant donnée la quasi-universalité d'utilisation de l'alumine comme substrat microélectronique hyperfréquence, nous nous sommes particulièrement intéresses aux mesures faites pour des lignes réalisées sur ce matériau.

Si des mesures des champs électromagnétiques ont été effectuées sur les lignes microfentes au Laboratoire de Microondes de TOULOUSE [261 et au C.H.S.-LILLE 1161, elles ne sont pas suffisamment précises pour constituer une vérification valable des xésultats théoriques obtenus par l'approche spectrale. De la même manière, la valeur des impédances caractéristiques n'a pu être vérifiée que de manière indirecte par la réalisation de transitions ou de terminaison sans réflexion [27].

> En définitive, seule la mesure des constantes de propagation en fonction de la fréquence semble convenir à une telle vérification.

De telles études ont été faites à partir de lignes sur substrats <sup>d</sup>' alumine

- . aux  $L.T.T.$  [28]
- . chez SIEMENS [29]
- . au C.H.S.  $[16]$

principalement par deux méthodes :

a) Relevé de la variation du champ le long d'une ligne fermée sur un court circuit (figure  $A_2$ 1)

**b)** Etude de cavités à lignes microfentes

linéaires (C.H.S) (figure A<sub>22</sub>)

ou annulaires (SIEMENS) (figure A<sub>23</sub>)

 $A.2.3.$  $\overline{a}$ 

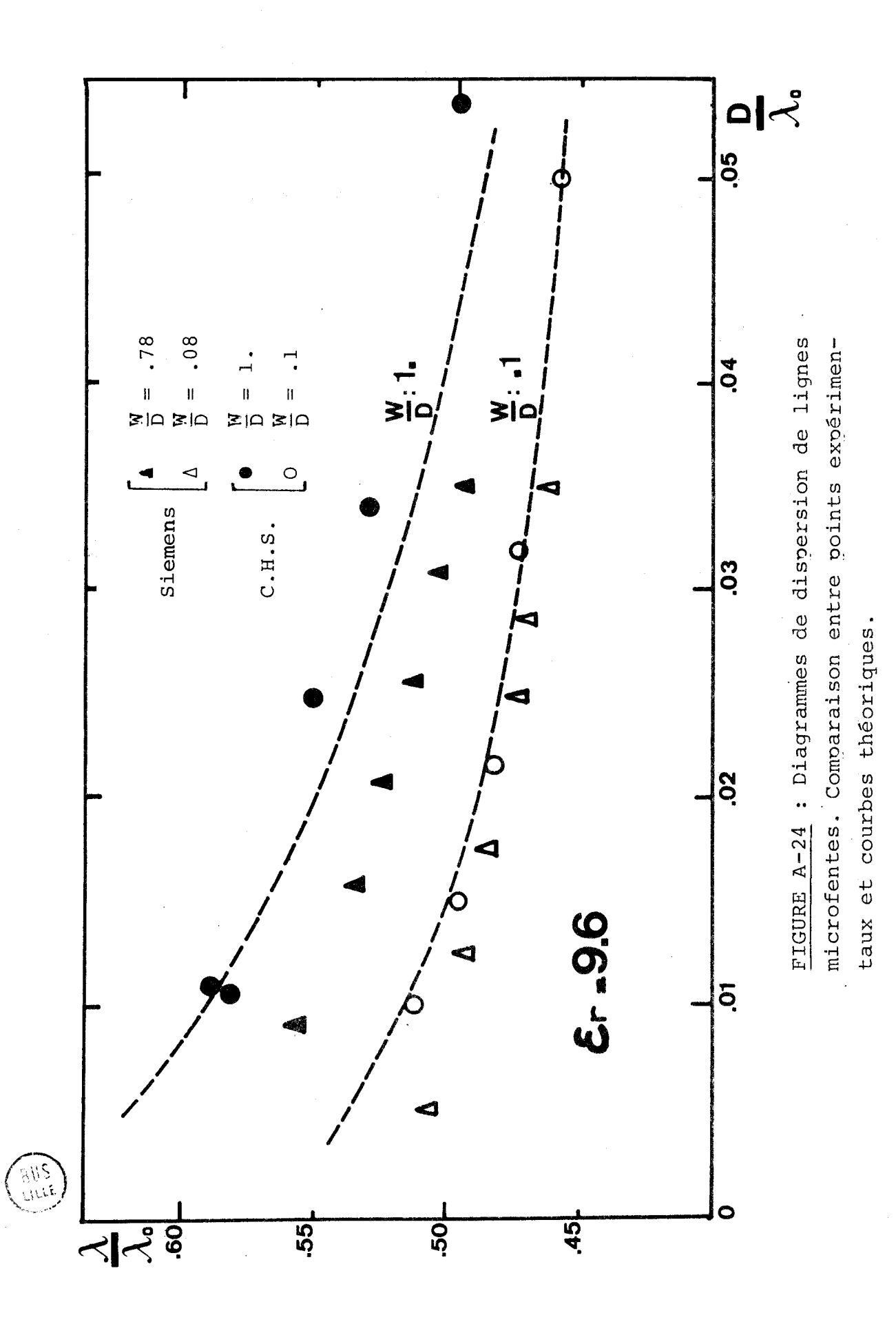

Etant données les dimensions des substrats d'alumine, la première méthode est difficile à mettre en oeuvre et les résultats obtenus en basse fréquence sont très peu précis.

 $A.2.4.$ 

Les mesures faites à partir des méthodes de résonance présentent une moins grande dispersion bien qu'elles demandent pour être validées un très grand soin dans la manipulation.

La figure **A24** compare les résultats expérimentaux obtenus et les 1' courbes théoriques déterminées à partir de l'Approche spectrale". La concordance théorie-expérience est d'autant plus satisfaisante que le rapport **W/D** est faible. Cela s'explique par le fait que pour les lignes de faible largeur, les champs confinés au niveau de la fente sont très peu perturbés par les conditions de manipulation, en particulier par les dimensions finies du boitier (problème de "masses") .

En ce qui concerne les lignes coplanaires, les études pratiques effectuées à ce jour [22] ne permettent pas de statuer de manière définitive sur la validité de nos résultats théoriques. Nous nous attacherons dans la suite de nos travaux à vérifier ces résultats.

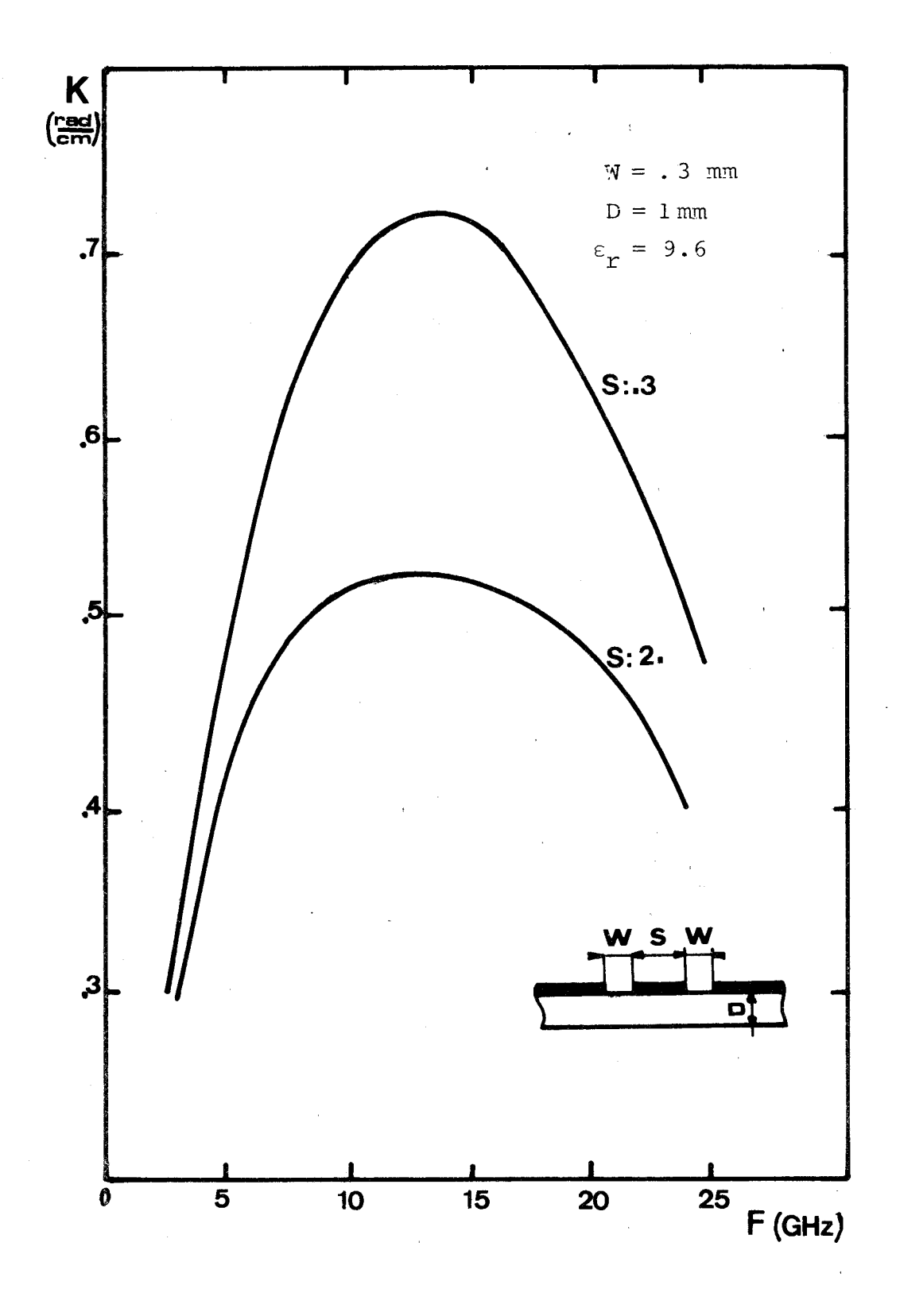

Figure A3 : Variation du coefficient dc couplage entre deux lignes microfentes parallèles en fonction de la fréquence.

 $A.3.2. -$ 

# ANNEXE 3 : DETERMINATION DU COEFFICIENT DE COUPLAGE ENTRE DEUX LIGNES MICROFENTES PARALLELES.

L'étude de la ligne à microfentes coplanaires permet d'aboutir à la détermination du coefficient de couplage entre deux lignes microfentes parallèles.

La structure étant symétrique, les modes normaux du système couplé sont respectivement les modes pairs et impairs de la ligne à microfentes coplanaires. Ces deux modes n'étant pas dégénérés, le couplage entre deux lignes microfentes est un couplage de type CO-directif **[3O].** Le coefficient de couplage entre les deux lignes est déterminé à partir des constantes de propagation des deux modes normaux du système, suivant l'expression :

$$
k = \frac{\beta_p - \beta_f}{2}
$$

**Bp** étant la constante de propagation en mode pair  $\beta_{\tau}$  étant la constante de propagation en mode impair.

La variation du coefficient de couplage en fonction de la frequence est présentée figure A<sub>3</sub> ·

### $[1]$ E.J. DENLINGER

"A frequency dependent solution for microstrip transmission lines" I.E.E.E. Trans. Microwave Theory and Tech. vol. MTT-19, p.30, janv. 1971.

### $\lceil 2 \rceil$ T. ITOH et R. MITTRA

"Dispersion characteristics of slot lines" Electronic letters, vol.7, nº13, p. 364, juillet 1971.

 $[3]$ T. ITOH et R. MITTRA

> "Spectral domain approach for calculating the dispersion characteristics of microstrip lines". I.E.E.E. Trans. Microwave Theory Tech., vol. MTT-21, n°7, p. 496, juillet 1973.

### $[4]$ <sup>D</sup>. S. JONES

"The theory of electromagnetism" New York Pergamon, p. 269, 1964.

### $[5]$ J.B. KNORR et K.D. KUCHLER

"Analysis of coupled slots and coplanar strips on dielectric substrate" I.E.E.E. Trans. Microwave Theory Tech., vol. MTT-23, p. 541, juillet 1975.

### [6] M.. SAMARDZIJA et T. ITOH

\"Double-~ayered slot line for millimeter-wave integrated circuits" I.E.E.E. Trans. Microwave Theory Tech., vol. MTT-24, p. 827, novembre 1976.

### $[7]$ S.B. COHN

"Slot-Line - An alternative transmission medium for integrated circuits" 1968, I.E.E.E. G-MTT Internat. Microwave Symp. Digest, p. 104.

### $[8]$ C.P. WEN

"Coplanar waveguide : **A** surface strip transmission line suitable for nonreciprocal gyromagnetic device applications". I.E.E.E. Trans. MTT-16, p. 1087, 1969.

### [9] J. CITERME

"Recherche d'une solution analytique d'un guide d'onde planaire. Modélisation elliptique des guides microfentes". Thèse de doctorat d'Etat, LILLE, juillet 1978.

### $[10]$ C. VASSALO

"Ecole d'Eté d'Electromagnétisme" LANNION, juillet 1973. Fascicule 1 : "Généralités sur les ondes électromagnétiques guidées" C.N.E.T. LANNION

.<br>Cours d'Electromagnétisme - D.E.A. Electromagnétisme et Dispositifs Micro- $[11]$ Cours d'Electromagnétisme - D.E.A. Electromagnétisme et Dispositifs Micro-<br>ndes.

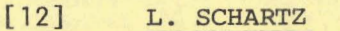

"L'intégrale de Fourier" C.D.U. Paris, 1963.

### **il31** S.B. COHN

"Slot line on a dielectric substrate" I.E.E.E. Trans. on Microwave Theory Tech., vol. MTT-17, p. 768, oct. 1969.

# [14] **J. MEIXNER**

"The behaviour of electromagnetic fields at edges" I.E.E.E. AP-20, p. 442, 1972.

## **1151** A. TIKHONOV et V. ARSENINE

"Méthodes de résolution de problèmes mal posés" Editions MIR Moscou.

# **1161** S. TOUTAIN

"Etude de la dispersion des modes fondamentaux dans une ligne microfente. Couplages électromagnétiques entre lignes microfente et microbande." thèse 3e cyle, juillet 1975.

# **1171** A.L. CULLEN

"Ecole d'été d'électromagnétisme", LANNION, juillet 1973.

### [18] M. ABROMOTIVITZ et I.A. STEGUN

"Handbook of Mathematical Functions" Dover publications INC New York.

### **Cl91** S.B. COHN

"Slot line fields components" I.E.E.E. Trans. on Microwave Theory Tech., vol. MTT-20, n°2, p. 172, fev. 1972.

### **1201** E.A. MARIANI, C.P. HEINZMAN, J.P. AGRIOS et S.B. COHN

"Slot line characteristics" I.E.E.E. Trans. on Microwave Theory Tech., Vol. MTT-16, p. 1091, 1969.

**1211** R.A. PUCEL, D.J. MASSE et C.P. HARTWIG "Losses in Microstrip" I.E.E.E. Trans, MTT-16, 342, 1968.

# **C221** M. BEGUE "Etudes de lignes coplanaires" D.E.A. Paris VI, juin 1975.

 $[23]$ DE RONDE

"A new class of Microstrip directional couplers".

**6. HPT** Syqpsium Digest, pp. **184-189, (1970).** 

#### $\lceil 24 \rceil$ HOUDART

"Coplanar lines : Application to broadband microwave integrated circuits" 6th European Microwave Conference, ROME, 1976.

### $[25]$ HOUDART - AURY J.F.

"Coplanar lines : Application to lumped and semi-lumped microwave integrated circuits". 7th European Microwave Conference, COPENHAGEN, 1977.

#### $[26]$ MANGIN

"Etude de lignes microbandes et microfentes en modes hybrides". thèse de 3e cycle, TOULOUSE, 1974.

#### $[27]$ **MOSES**

"Slot line transitions" M.S.E.E.E. Thesis, Naval Postgraduate School-Monterey, CALIFORNIA, 1973.

### $[28]$ M. DE VECCHIS

"Modèles de transmission en couches minces sur substrat ferrimagnétique pour la microélectronique hyperfréquence". Contrat D.G.R.S.T. nº 7.17.2974 00 22175 01 - rapport d'étude final.

#### $1291$ HOFFMANN, KURZWEG, MUTZIG

"Experimentelle Untersuchung der Effektiven Permittivität und der Resonatorgüte von Schlitzleitungen auf Keramiksubstrat im Frequenzbereich 1 GHz bis 18 GHz."Frequenz 27, 2, pp. 32-40 (1973).

#### $[30]$ S.E. MILLER

"Coupled wave theory and waveguide applications" B.S.T.J. May 1954, pp. 661-719.

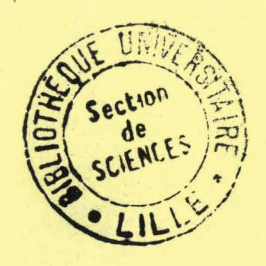